**UNIVERSIDADE FEDERAL DO PAMPA**

**LAURA BARROGGI VAZ**

# **UMA PROPOSTA DE AVALIAÇÃO DA EFICIÊNCIA OPERACIONAL DO SISTEMA PÚBLICO DE SAÚDE MUNICIPAL POR MEIO DA ANÁLISE ENVOLTÓRIA DE DADOS (DEA)**

**Bagé 2017**

### **LAURA BARROGGI VAZ**

# **UMA PROPOSTA DE AVALIAÇÃO DA EFICIÊNCIA OPERACIONAL DO SISTEMA PÚBLICO DE SAÚDE MUNICIPAL POR MEIO DA ANÁLISE ENVOLTÓRIA DE DADOS (DEA)**

Trabalho de Conclusão de Curso apresentado ao Curso de Engenharia de Produção da Universidade Federal do Pampa, como requisito parcial para obtenção do Título de Bacharel em Engenharia de Produção.

Orientador: Prof. Dr. Eng. Marcelo Xavier Guterres

**Bagé 2017**

### **LAURA BARROGGI VAZ**

# **UMA PROPOSTA DE AVALIAÇÃO DA EFICIÊNCIA OPERACIONAL DO SISTEMA PÚBLICO DE SAÚDE MUNICIPAL POR MEIO DA ANÁLISE ENVOLTÓRIA DE DADOS (DEA)**

Trabalho de Conclusão de Curso apresentado ao Curso de Engenharia de Produção da Universidade Federal do Pampa, como requisito parcial para obtenção do Título de Bacharel em Engenharia de Produção.

Trabalho de Conclusão de Curso defendido e aprovado em: 30 de junho de 2017. Banca examinadora:

> Prof. Dr. Eng. Marcelo Xavier Guterres Universidade Federal do Pampa

\_\_\_\_\_\_\_\_\_\_\_\_\_\_\_\_\_\_\_\_\_\_\_\_\_\_\_\_\_\_\_\_\_\_\_\_\_\_\_\_\_\_\_\_\_\_\_\_\_\_\_\_\_\_

Prof. Ma. Fernanda Gobbi de Boer Garbin Universidade Federal do Pampa

\_\_\_\_\_\_\_\_\_\_\_\_\_\_\_\_\_\_\_\_\_\_\_\_\_\_\_\_\_\_\_\_\_\_\_\_\_\_\_\_\_\_\_\_\_\_\_\_\_\_\_\_\_\_

Eng. Marcos Lucas de Oliveira Universidade Federal de Santa Maria

\_\_\_\_\_\_\_\_\_\_\_\_\_\_\_\_\_\_\_\_\_\_\_\_\_\_\_\_\_\_\_\_\_\_\_\_\_\_\_\_\_\_\_\_\_\_\_\_\_\_\_\_\_

### **AGRADECIMENTOS**

Agradeço ao corpo docente do curso de Engenharia de Produção por todo conhecimento transmitido ao longo do curso.

Ao meu orientador Marcelo Xavier Guterres, por cada conselho, sugestão e todo auxílio que possibilitou a realização deste trabalho de conclusão de curso.

Aos servidores de saúde pública que foram atenciosos e colaboraram com as informações e dados utilizados ao longo deste trabalho.

E um agradecimento muito especial à família e amigos que ofereceram apoio em todos os momentos e me incentivaram a nunca desistir frente às adversidades.

#### **RESUMO**

No Brasil, a saúde é considerada um direito fundamental do ser humano. O país possui uma política de saúde bem definida decorrente de um sistema único, universal e gratuito. Ainda assim, a saúde é apontada como um dos grandes problemas do país. Os serviços públicos dependem da combinação de recursos humanos, materiais e tecnológicos e é importante saber como esses recursos estão sendo utilizados e se eles estão distribuídos homogeneamente entre a comunidade. Os recursos destinados à saúde são limitados e precisam de uma gestão adequada para que sejam bem aproveitados e forneçam um atendimento de qualidade. A necessidade de alcançar uma maior eficiência dos gastos públicos tem motivado o desenvolvimento de métodos e ferramentas para a tomada de decisão e avaliação das políticas públicas no país. Avaliar o atual cenário da saúde pública auxilia na elaboração de novas ações, tencionando a melhora do desempenho do atendimento à comunidade. Uma das ferramentas que tem mostrado bastante valia na avaliação de serviços públicos é a Análise Envoltória de Dados. Esse método nãoparamétrico estabelece a fronteira de eficiência por meio de programação matemática de otimização e não requer especificação das relações funcionais entre os diversos insumos e produtos. Esta pesquisa propõe uma avaliação dos recursos disponíveis para a saúde no município de Bagé, Rio Grande do Sul e a maneira como os mesmos são distribuídos entre os postos de saúde, por meio da aplicação da Análise Envoltória de Dados. Dezoito unidades básicas de saúde foram avaliadas de acordo com algumas variáveis pertinentes ao método e foi constado que apenas seis dessas unidades são consideradas eficientes tanto pela eficiência técnica pura quanto pela eficiência total. Além disso, os resultados indicam quais unidades operam abaixo de sua capacidade e as metas para que essas unidades possam atingir a fronteira de eficiência.

Palavras-chave: Sistema de saúde, postos de saúde, eficiência, análise envoltória de dados.

### **ABSTRACT**

In Brazil, health is considered a fundamental human right. The country has a well-defined health policy based on a single, universal and free system. Even so, health is pointed out as one of the great problems of the country. Public services depend on the combination of human, material and technological resources and it is important to know how these resources are being used and whether they are evenly distributed among the community. Health resources are limited and need adequate management so that they are well utilized and provide quality care. The need to achieve greater efficiency in public spending has motivated the development of methods and tools for decision-making and evaluation of public policies in the country. Assessing the current public health scenario helps in the elaboration of new actions, aiming to improve the performance of the community service. One of the tools that has shown great value in the evaluation of public services is Data Envelopment Analysis. This non-parametric method establishes the efficiency frontier through mathematical optimization programming and does not require specification of the functional relationships between the various inputs and outputs. This research proposes an evaluation of the resources available for health in the municipality of Bagé, Rio Grande do Sul and the way they are distributed among health posts, through the application of Data Envelopment Analysis. Eighteen basic health units were evaluated according to some pertinent variables to the method and it was stated that only six of these units are considered efficient by both pure technical efficiency and total efficiency. In addition, the results indicate which units operate below capacity and the targets for these units to reach the efficiency frontier.

Keywords: Health system, health centers, efficiency, data envelopment analysis.

### **LISTA DE FIGURAS**

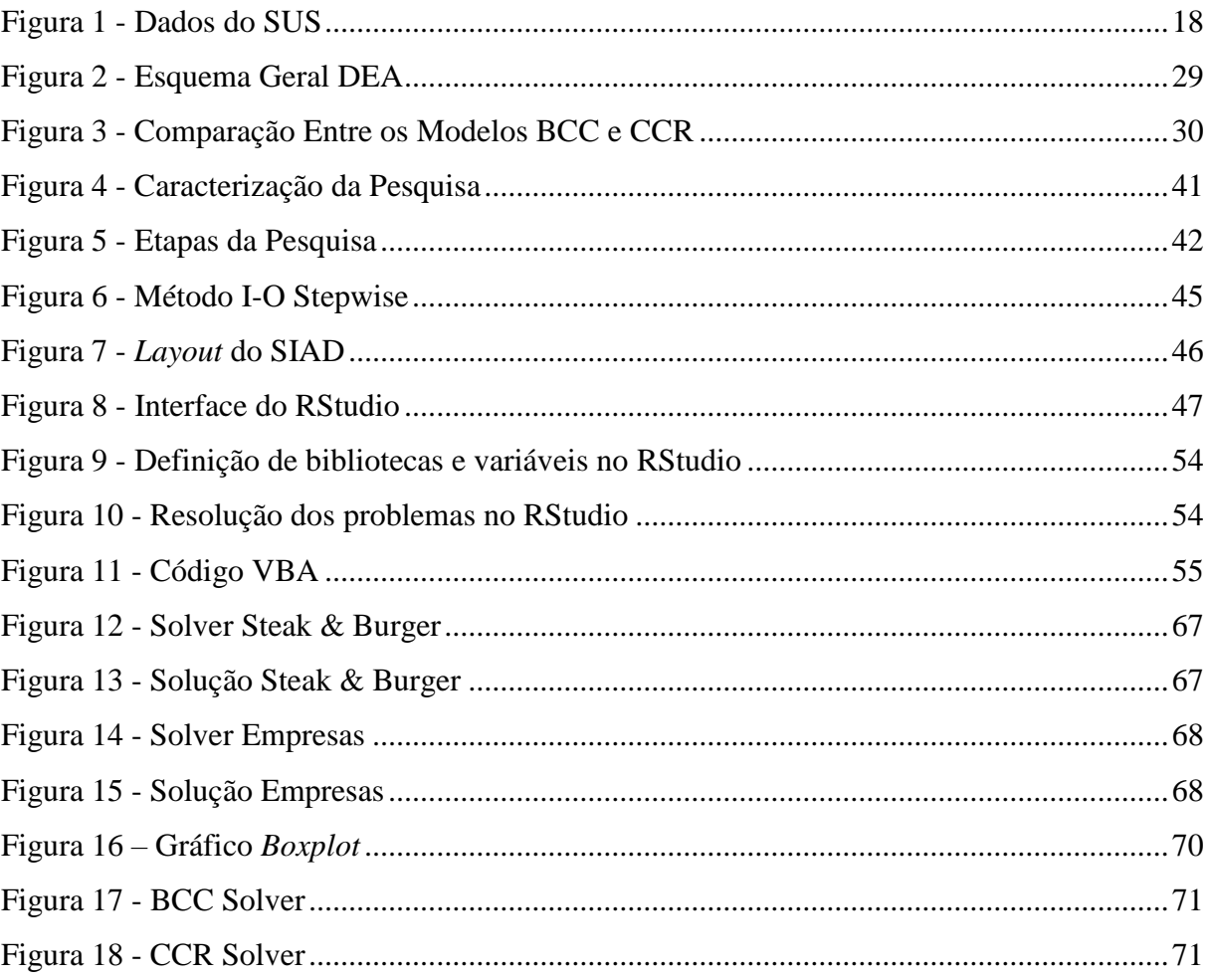

## **LISTA DE QUADROS**

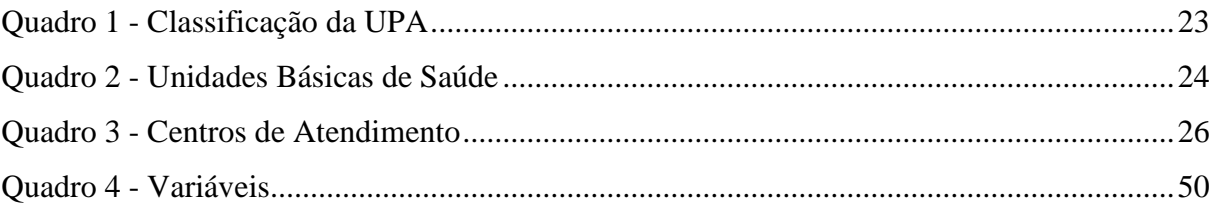

### **LISTA DE TABELAS**

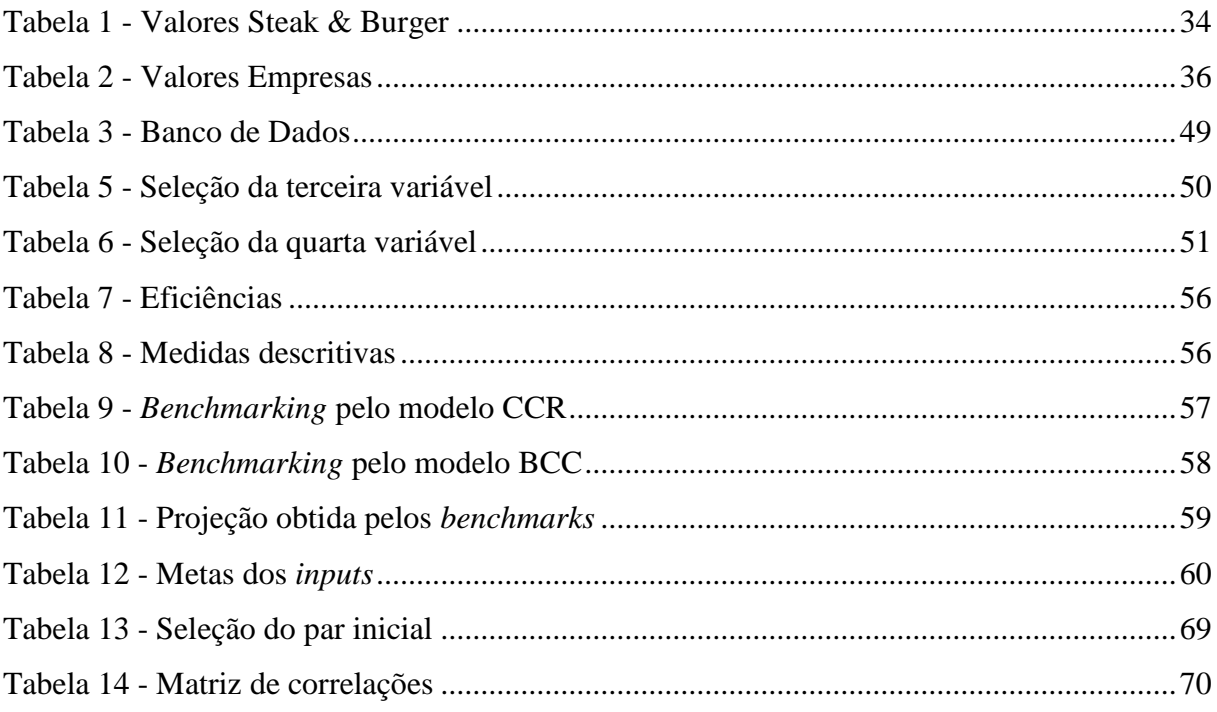

### **LISTA DE ABREVIATURAS E SIGLAS**

- ACS Agentes Comunitários de Saúde
- BCC Banker, Charnes e Cooper
- CCR Charnes, Cooper e Rhodes
- CNI Confederação Nacional da Indústria
- CRS *Constant Returns to Scale*
- DEA *Data Envelopment Analysis*
- DMU *Decision Making Units*
- ESF Estratégia Saúde da Família
- IBOPE Instituto Brasileiro de Opinião Pública e Estatística
- ONG Organização Não Governamental
- PAB Piso da Atenção Básica
- PAM I Posto de Atendimento Médico I
- PPL Problema de Programação Linear
- SAMU Serviço de Atendimento Móvel de Urgência
- SIAD Sistema Integrado de Apoio à Decisão
- SUS Sistema Único de Saúde
- UBS Unidade Básica de Saúde
- UPA Unidade de Pronto Atendimento
- UTI Unidade de Terapia Intensiva
- VBA *Visual Basic for Application*
- VRS *Variable Returns to Scale*

# **SUMÁRIO**

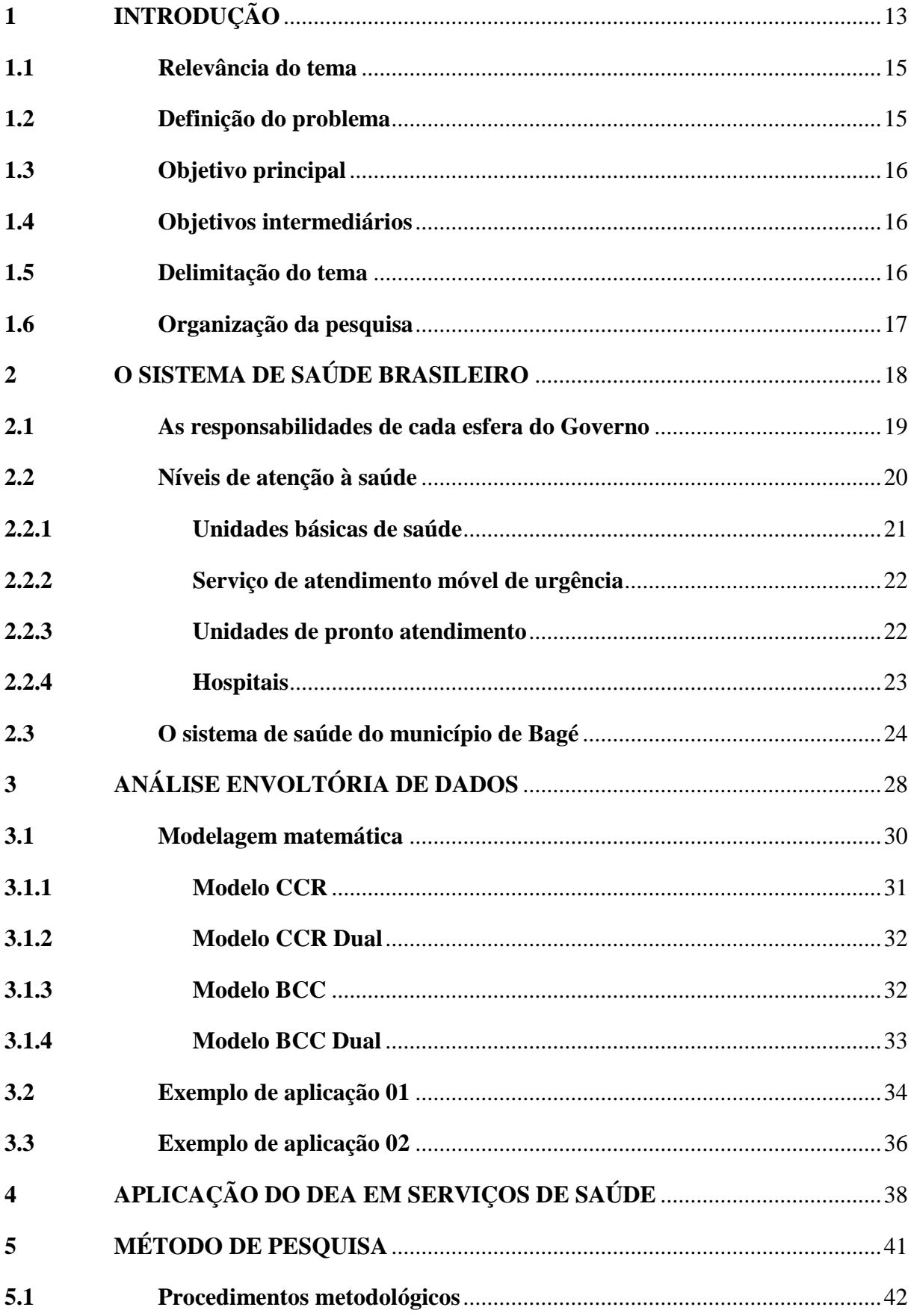

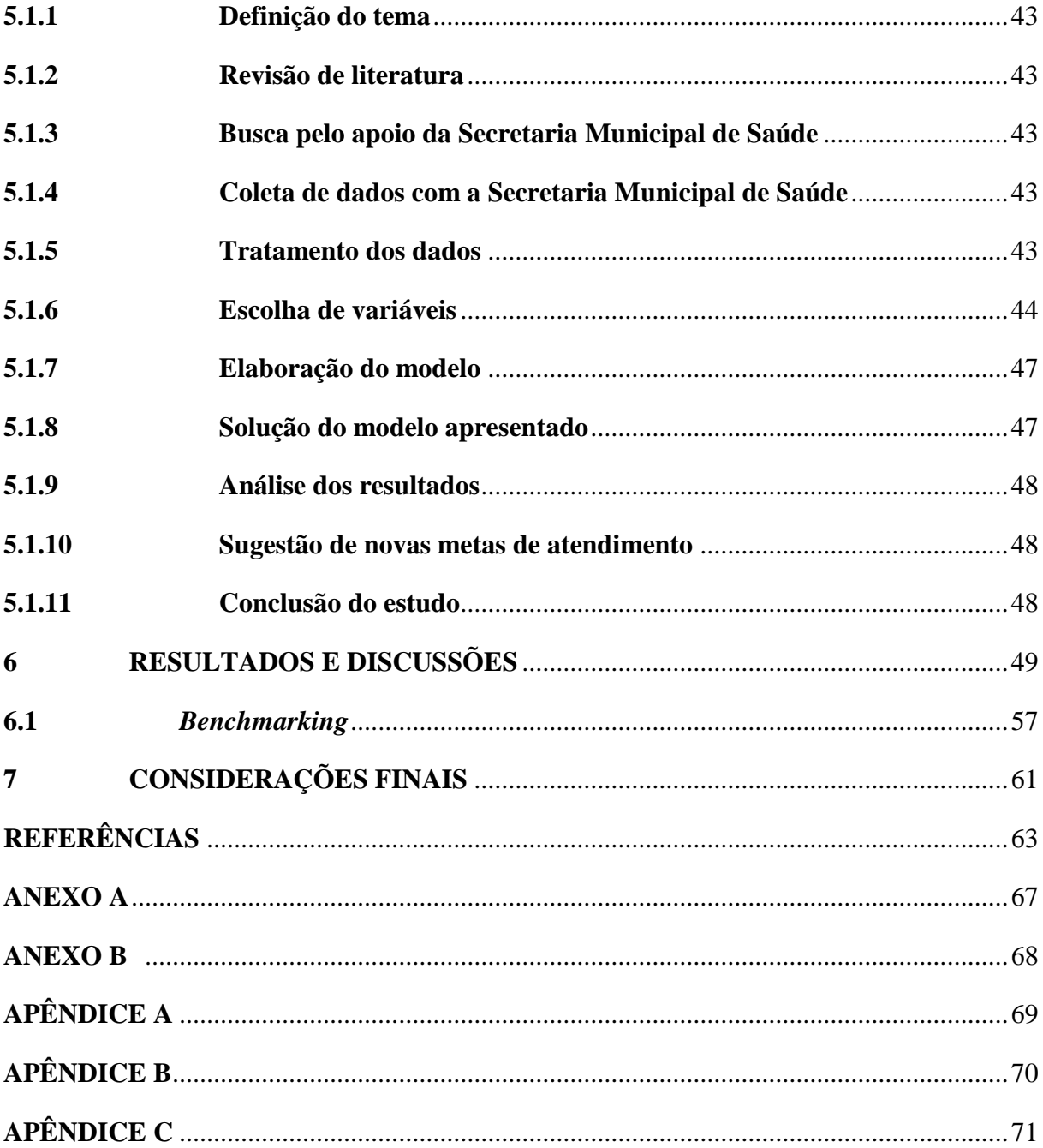

### <span id="page-12-0"></span>**1 INTRODUÇÃO**

Segundo pesquisa realizada em 2014 pela Confederação Nacional da Indústria (CNI) com apoio do Instituto Brasileiro de Opinião Pública e Estatística (IBOPE), a saúde é um dos principais problemas do Brasil, sendo assinalada como prioridade por 58% da população. A Pesquisa Nacional de Saúde (2013) indica que 14,1 milhões de brasileiros deixaram de trabalhar, ir à escola ou realizar alguma atividade habitual por problemas de saúde durante esse ano.

A saúde pública do país clama por um atendimento mais digno e rápido, melhores estruturas e qualidade nos serviços. A raiz do problema se encontra na nítida ineficiência da administração, como a destinação inadequada de equipamentos, má distribuição do pessoal especializado, demasiada redução do número de leitos oferecidos pelo SUS (Sistema Único de Saúde) e superlotação das emergências.

A eficiência e a alocação de recursos dos diferentes setores públicos são fatores que vem sendo bastante discutidos ao longo dos anos na busca da melhor forma de atender as necessidades da comunidade. Para O'Neill *et al*. (2008), a medição de eficiência representa o primeiro passo para a avaliação de um sistema de saúde e constitui um dos meios básicos de auditoria para a distribuição dos recursos humanos e econômicos.

O sistema público de saúde combina recursos humanos, materiais e tecnológicos para promover a saúde dos pacientes. Todos esses recursos possuem restrições financeiras e, por isso, é importante que se estude a relação entre os insumos e os serviços prestados para que se maximize a eficiência no atendimento.

O conceito de eficiência está ligado à capacidade de realizar atividades de modo eficaz e com o mínimo de desperdício, ou seja, produzir com um ótimo rendimento. A eficiência de uma unidade produtiva é avaliada através da razão entre a produção real e a produção ótima que pode ser alcançada utilizando os mesmos recursos. Ou ainda, por meio da razão entre a menor quantidade de insumos necessária e a quantidade que está sendo empregada de fato na produção de uma determinada quantia de produtos (GOMES; MELLO; BIONDI NETO, 2003).

Para determinar as fronteiras de eficiência e os níveis de eficiência de unidades produtivas são utilizados métodos paramétricos e não-paramétricos. O método paramétrico supõe uma relação funcional pré-definida entre os recursos e o que foi produzido, geralmente determinado por médias (MELLO *et al*., 2005). O método não-paramétrico não requer a especificação de nenhuma relação funcional entre os insumos e produtos, pois, determina a curva de eficiência através de programação matemática de otimização (PEÑA, 2008).

Entre os métodos não-paramétricos, a Análise Envoltória de Dados (DEA, do inglês *Data Envelopment Analysis*) tem se destacado na avaliação da eficiência no setor da saúde. Essa ferramenta foi desenvolvida com o intuito de determinar a eficiência de unidades produtivas em que não se deseja considerar apenas o aspecto financeiro ou que este não seja relevante. Portanto, não se faz necessária a conversão de todos os insumos e produtos em unidades monetárias nem ao menos a atualização para valores presentes (MELLO *et al*., 2005).

Segundo Lobo (2010), as características que levam a Análise Envoltória de Dados a receber tamanha atenção dos setores de saúde são: a não exigência de escolha e entendimento prévios das distribuições de probabilidade; o uso de vários *inputs* e *outputs* no modelo facilitando a ampliação da análise dos indicadores de saúde; a capacidade para gerar novas metas a serem alcançadas pelas políticas de saúde; e apresentação dos *benchmarkings* que possam criar referências para as unidades ineficientes.

Ao aplicar DEA é importante que se atente à homogeneidade das unidades comparadas e às escolhas de inputs e outputs que serão usados no modelo. Além disso, a complexidade dos processos na área da saúde é um dos grandes obstáculos enfrentados pelos pesquisadores junto ao difícil acesso aos dados. Pois, muitas vezes as organizações possuem dados limitados que impossibilitam as análises, como apontam os trabalhos de O'Neill *et al*. (2008) e Sediyama, Aquino e Bonacim (2012).

Ante o exposto, o presente trabalho analisa os modelos clássicos da Análise Envoltória de Dados e seu uso no setor da saúde. Na sequência, é proposto um modelo para o sistema de saúde do município de Bagé, Rio Grande do Sul. Esse modelo é resolvido de forma a indicar as unidades consideradas eficientes e ineficientes, apresentando a fronteira de eficiência e demonstrando como as unidades ineficientes podem alcançá-la.

#### <span id="page-14-0"></span>**1.1 Relevância do tema**

Villalobos-Cid *et al*. (2016) aponta que o sistema público de saúde possui recursos econômicos restritos. Em decorrência desse fato é necessário saber como os recursos estão sendo utilizados e se eles estão adequadamente distribuídos. Smith (1985) já destacava a crescente pressão para que ocorressem avaliações do desempenho dos serviços de saúde. A pesquisa operacional apresenta-se no desenvolvimento de metodologias que estudam formas justas para a alocação de recursos e para a avaliação de eficiência dos prestadores de serviços na área da saúde.

Avaliar a eficiência das operações de uma unidade produtiva é importante para a estratégia, planejamento e tomada de decisões. Essa avaliação dá-se por meio da comparação entre unidades tomadoras de decisão (DMUs, do inglês *Decision Making Units*), da avaliação de resultados obtidos com o uso de diferentes combinações de fatores e análise da distância entre o que está sendo atualmente produzido e o potencial de produção a fim de melhorar seu desempenho (GOMES; MELLO; BIONDI NETO, 2003).

Silva (2010) ressalta a importância de avaliar a performance de determinada unidade em relação a uma fronteira estimada. Pois, se outra DMU está produzindo mais com menos recursos, isso implica que existe a possibilidade de aperfeiçoamento em seu processo produtivo. Sendo a eficiência um dos principais elementos da qualidade dos serviços de saúde, a avaliação da mesma justifica-se pela compreensão do cenário da saúde pública e para que os gestores possam elaborar novas ações e estratégias visando melhorar o desempenho do atendimento à comunidade.

Lobo e Lins (2011) afirmam que os gestores da saúde dão grande valor à dimensão da eficiência e que a Análise Envoltória de Dados auxilia a construção de consensos e a consideração das prioridades dos gestores. A ferramenta pode ser muito importante para a avaliação dos serviços e auxílio a tomada de decisão em centros de saúde.

### <span id="page-14-1"></span>**1.2 Definição do problema**

Este estudo intenciona analisar os recursos disponíveis à saúde em Bagé/RS e a maneira como os mesmos são distribuídos entre os postos de saúde do município. Visto que os postos de saúde estão localizados em diferentes bairros da cidade, procura-se responder a seguinte questão: *a população residente em um determinado bairro tem um melhor atendimento do que outro?* Considerando que os princípios da administração pública estabelecem que a mesma deve

ser impessoal e voltar-se ao coletivo, sem fazer distinções entre os usuários de seus serviços. Além disso, o trabalho visa encontrar melhores formas de aproveitar os recursos destinados ao serviço de saúde municipal, sendo essa, a principal motivação deste estudo.

### <span id="page-15-0"></span>**1.3 Objetivo principal**

O trabalho tem por objetivo avaliar a gestão dos recursos de saúde municipal em Bagé/RS, por meio da Análise Envoltória de Dados. Espera-se propor novas metas de atendimento para os postos de saúde de forma que os recursos municipais sejam bem aproveitados e os princípios da administração pública sejam alcançados. Principalmente no que diz respeito ao atendimento igualitário a todos os cidadãos, independente do bairro em que residem ou procuram por serviços de saúde.

#### <span id="page-15-1"></span>**1.4 Objetivos intermediários**

- a) caracterizar o sistema de saúde de Bagé;
- b) identificar as variáveis *inputs* e *outputs* que serão utilizados na elaboração do modelo matemático de programação linear;
- c) realizar a comparação dos postos de saúde do município e indicar as unidades eficientes e ineficientes;
- d) demonstrar as causas e a dimensão da ineficiência de cada unidade comparada;
- e) determinar novas metas de produção que maximizem a eficiência dos postos de saúde.

### <span id="page-15-2"></span>**1.5 Delimitação do tema**

A aplicação proposta nesta pesquisa avalia a eficiência dos serviços prestados nas unidades básicas de saúde, conhecidas como postos de saúde, pressupondo que todos os usuários sejam membros da comunidade em que a unidade está localizada e não haja fluxo de pessoas buscando atendimento em outras áreas do município. Para assim, apontar quais unidades são consideradas eficientes e ineficientes e discutir as causas da ineficiência através da comparação com a fronteira de eficiência dos insumos e métodos que geram o máximo de atendimentos e serviços de atenção básica para a comunidade local.

### <span id="page-16-0"></span>**1.6 Organização da pesquisa**

Este trabalho está dividido em sete capítulos, organizados da seguinte forma: o capítulo 1 apresenta introdução e aspectos gerais do trabalho. No capítulo 2 é feita a caracterização do sistema de saúde do município de Bagé/RS. O capítulo 3 apresenta a ferramenta Análise Envoltória de Dados e sua modelagem matemática. No capítulo 4 é realizada uma revisão da literatura sobre a aplicação da Análise Envoltória de Dados em pesquisas na área da saúde. O capítulo 5 exibe os materiais e métodos para a realização do trabalho. O capítulo 6 apresenta os resultados obtidos durante a execução do trabalho. No capítulo 7 estão as considerações finais. E por fim, são apresentadas as referências bibliográficas utilizadas na pesquisa.

### <span id="page-17-1"></span>**2 O SISTEMA DE SAÚDE BRASILEIRO**

O Brasil possui uma política de saúde pública bastante nítida que conta com um sistema de saúde único e universal. A legislação do país aponta a saúde como direito fundamental do ser humano e cabe ao poder público (União, Estados, Distrito Federal e Municípios) a garantia desse direito.

O Ministério da Saúde (2016) é o órgão do Poder Executivo Federal responsável por assegurar o direito de todos os cidadãos ao atendimento à saúde por meio da elaboração de planos e políticas nacionais de saúde. Para a realização dessas ações é necessária a colaboração dos estados, municípios, organizações não governamentais (ONGs), fundações, empresas, etc. Também é responsabilidade do Ministério da Saúde planejar, criar normas, avaliar e utilizar instrumentos para o controle do SUS.

O SUS é considerado um dos maiores sistemas públicos de saúde do mundo, envolvendo desde atendimentos básicos a transplante de órgãos, sendo proibida a cobranças de taxas em qualquer situação. Segundo Paim (2015), o Brasil é o único país com mais de 100 milhões de habitantes que possui um sistema de saúde único, público e gratuito. Alguns dados relacionados ao SUS podem ser vistos na [Figura 1:](#page-17-0)

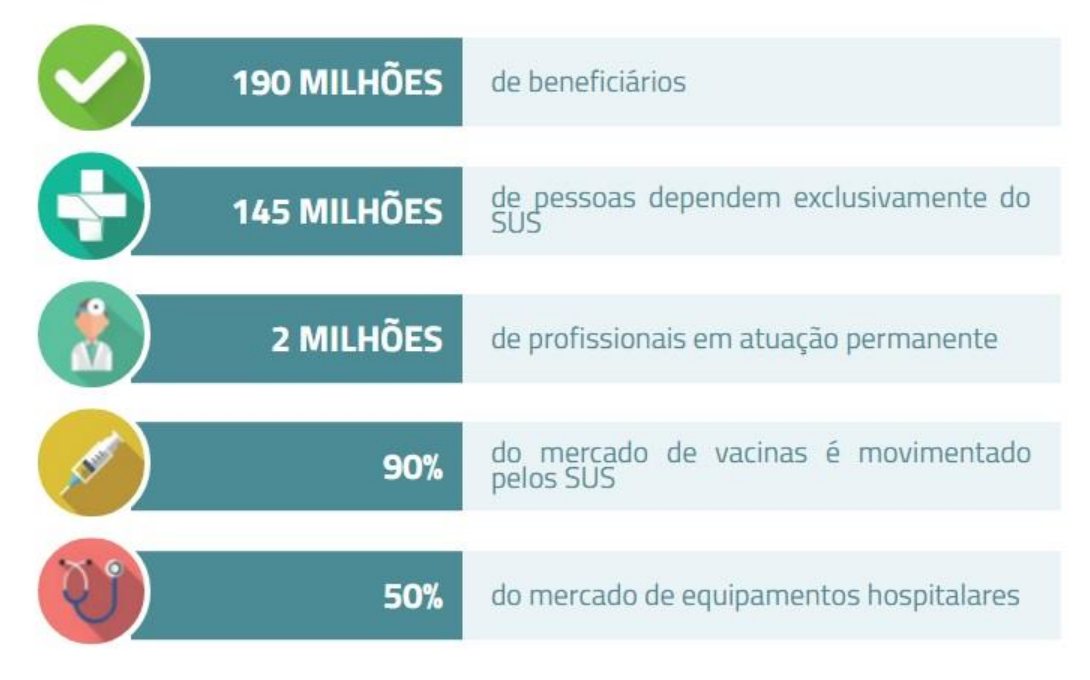

<span id="page-17-0"></span>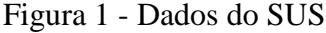

Fonte: Paim (2015).

A formação do Sistema Único de Saúde resultou de um processo histórico, político e social. Esse sistema foi criado pela Constituição Federal Brasileira, com intuito de minimizar a desigualdade da população em relação ao acesso à saúde. Dentre os artigos da Constituição da República Federativa do Brasil (1988), dois merecem destaque:

Art. 196. A saúde é um direito de todos e dever do estado, garantido mediante políticas sociais e econômicas que visem à redução do risco de doença e de outros agravos e ao acesso universal e igualitário às ações e serviços para sua promoção, proteção e recuperação.

Art. 198. As ações e serviços públicos de saúde integram uma rede regionalizada e hierarquizada e constituem um sistema único, organizado de acordo com as seguintes diretrizes:

I - descentralização, com direção única em cada esfera do governo;

II - atendimento integral, com prioridade para as atividades preventivas, sem prejuízo dos serviços assistenciais;

III - participação da comunidade.

A concretização desses itens é regulada por normas que partem dos princípios da universalidade do acesso, da integralidade das práticas e dos processos e da igualdade na distribuição dos recursos de acordo com a singularidade das necessidades dos indivíduos, grupos e regiões (BARBIANI *et al*., 2014).

As normas operacionais do SUS definem as competências de cada esfera de governo, as condições necessárias para que estados e municípios possam assumir papel de gestores do SUS, as práticas de acompanhamento e controle do SUS e os vínculos dos serviços com seus usuários para que ofereçam condições para uma efetiva participação da comunidade. Outro ponto importante das normas foi a criação do PAB (Piso da Atenção Básica), certificando que os recursos entregues aos municípios sejam proporcionais ao número de habitantes, contribuindo com a redução das disparidades regionais (PIRES; OLIVEIRA NETO, 2006).

### <span id="page-18-0"></span>**2.1 As responsabilidades de cada esfera do Governo**

De Souza (2002) descreve as seguintes responsabilidades de cada esfera do governo:

a) O Governo Federal tem a responsabilidade de manter a unicidade do sistema respeitando a diversidade, buscar equidade, fornecer apoio e incentivo às práticas inovadoras de gestão estadual e municipal, definir prioridades e critérios de alocação de recursos e distribuí-los, bem como elaborar normas de orientação e avaliar o desempenho do sistema.

- b) Cabe ao Governo Estadual apoiar a execução de políticas nacionais e municipais, estimular a programação integrada, garantir a alocação de seus próprios recursos, além de coordenar e regular os sistemas municipais.
- c) O Governo Municipal tem a responsabilidade de planejar ações e serviços necessários, oferecer serviços públicos e contratar serviços privados, gerenciar unidades de saúde, contratar e capacitar profissionais da saúde, ou seja, colocar em prática as políticas federais, estaduais e municipais.

No Brasil, o município é reconhecido como o principal responsável pela saúde de sua população. A diversidade dos municípios brasileiros em termos de porte, desenvolvimento político, econômico e social, capacidade de arrecadação tributária e capacidade institucional de Estado, acarreta em diferentes alternativas de implementação de políticas públicas de saúde (DE SOUZA, 2002). Sendo assim, os municípios são responsabilizados pela gestão dos serviços básicos de saúde devido a sua proximidade dos cidadãos e de seus problemas de saúde.

Os recursos necessários para a coordenação, planejamento, monitoramento e controle das ações e serviços de saúde são passados ao município. O planejamento do SUS e dos projetos voltados à saúde vão depender dos recursos próprios do município e dos recursos repassados pela União e pelo Estado. Todas as normas, sistemas administrativos de apoio gerencial, convênios de cooperação com outros órgãos e instituições são estabelecidas pela Secretaria de Saúde de cada município.

#### <span id="page-19-0"></span>**2.2 Níveis de atenção à saúde**

Segundo o Ministério da Saúde (2016), o SUS fragmenta a atenção com a saúde em níveis para melhorar a programação e planejamento das ações e dos serviços do sistema de saúde. Os três níveis de atenção: básica, intermediária e alta complexidade devem ser igualmente considerados, pois a atenção à saúde deve ser integral. Cada um dos níveis é responsável por um determinado conjunto de serviços, e essa descentralização das atividades promove um melhor atendimento à população.

A atenção básica em saúde é considerada a porta de entrada preferencial para o usuário dos sistemas de saúde. Está situada nos primeiros níveis de atenção, ou seja, é todo atendimento inicial. Tem como objetivo a promoção da saúde, prevenção de doenças, tratamento e reabilitação. A atenção básica ou atenção primária deve atender as necessidades de saúde mais frequentes e relevantes da sua região e, quando necessário, deve direcionar os usuários para níveis de atendimento superiores. A atenção primária é constituída pelas Unidades Básicas de Saúde (UBS) e equipes de atenção básica.

No nível secundário os estabelecimentos podem realizar procedimentos de intervenção, tratamento de situações crônicas e doenças agudas. Há presença de equipamentos mais sofisticados do que nos locais de atenção básica. A atenção intermediária é responsabilidade do SAMU (Serviço de Atendimento Móvel de Urgência) e das Unidades de Pronto Atendimento (UPA).

O atendimento de níveis mais complexos é feito nos hospitais. Nessas instituições existe uma tecnologia avançada em equipamentos e podem ser realizadas intervenções em situações de risco à vida dos pacientes. No nível terciário, a equipe é formada por profissionais altamente capacitados.

#### <span id="page-20-0"></span>**2.2.1 Unidades básicas de saúde**

As unidades básicas de saúde, popularmente conhecidas como postos de saúde, são responsáveis pelos atendimentos de rotina, fornecendo um atendimento primário aos pacientes e encaminhamento a serviços especializados quando necessário. Seu funcionamento ocorre de segunda a sexta-feira, das 08h às 17h. A UBS é considerada o centro de comunicação com toda a rede de atenção à saúde.

O objetivo da UBS é diminuir a necessidade de atendimento em hospitais, para reduzir as filas nesses locais, atendendo até 80% dos problemas de saúde da população. Nos postos de saúde os usuários têm acesso a serviços gratuitos de enfermagem, clínica geral, pediatria, ginecologia e odontologia. As principais atividades realizadas nesses postos são: consultas médicas, curativos, vacinas, injeções, coleta de exames laboratoriais, tratamento odontológico e fornecimento de medição básica.

As unidades básicas de saúde devem ser instaladas próximas às residências e locais de trabalho da população no intuito de garantir um fácil acesso a serviços de atenção à saúde de qualidade. O ideal seria cada bairro de um município ter ao menos uma UBS para poder atender as pessoas que nele residem (MINISTÉRIO DA SAÚDE, 2016).

As unidades básicas de saúde são divididas da seguinte maneira:

UBS I abriga, no mínimo, uma equipe de Saúde da Família;

UBS II abriga, no mínimo, duas equipes de Saúde da Família;

UBS III abriga, no mínimo, três equipes de Atenção Básica;

UBS IV abriga, no mínimo, quatro equipes de Atenção Básica.

Cada equipe de Saúde da Família deve ser responsável por até quatro mil pessoas em sua localidade. Uma equipe deve ser multidisciplinar e composta por, no mínimo, médico generalista ou especialista em saúde da família, enfermeiro generalista ou especialista em saúde da família, auxiliar ou técnico de enfermagem e agentes comunitários de saúde (ACS). E ainda pode conter profissionais de saúde bucal, como cirurgião-dentista ou técnico em saúde bucal.

### <span id="page-21-0"></span>**2.2.2 Serviço de atendimento móvel de urgência**

O serviço de atendimento móvel de urgência é um programa do governo federal que presta socorro médico emergencial às pessoas que passaram por alguma situação de urgência ou emergência de natureza clínica, cirúrgica, traumática, obstétrica, pediátrica, psiquiátrica, entre outras, que possa levar a sofrimento, sequelas ou até mesmo morte.

O SAMU funciona 24 horas por dia fornecendo tratamento pré-hospitalar já no local do acidente, não se limitando a somente transportar o paciente para um hospital ou unidade especializada mais próxima. Seu objetivo é disponibilizar os recursos que as vítimas necessitam o mais rápido possível, enviando equipes capacitadas até o local onde elas estejam, seja a residência, local de trabalho, vias públicas ou qualquer lugar onde o acidente tenha ocorrido. Essas equipes são compostas por médicos, enfermeiros, auxiliares de enfermagem e condutores socorristas (MINISTÉRIO DA SAÚDE, 2016).

Por meio de seus serviços, o SAMU vem salvando vidas em todo o Brasil. Segundo o Ministério da Saúde (2016), atualmente o SAMU atende 75% da população brasileira. São 149,9 milhões habitantes, distribuídos em 2921 municípios, que possuem acesso a esse serviço.

#### <span id="page-21-1"></span>**2.2.3 Unidades de pronto atendimento**

Unidades de pronto atendimento são estruturas de complexidade intermediária que funcionam 24 horas por dia, e por isso, tem responsabilidade de prestar assistência de saúde quando as UBS estão fechadas. Os usuários devem procurar a UPA em casos de urgência e emergência traumática ou não traumática, como cortes, fraturas, traumas, infartos e derrames. Também são atendidos aqueles usuários que se dirigiram a uma UBS e, dependendo da gravidade ou necessidade, foram encaminhados para a UPA. As Unidades de Pronto Atendimento oferecem uma estrutura simplificada, com alguns aparelhos e laboratórios de exames, pediatria, leitos de observação, salas de medicação, nebulização e uma sala de

emergência, que tem a função de estabilizar os pacientes em estado mais grave que serão encaminhados para os hospitais. Segundo informações do Ministério da Saúde (2016), nas localidades onde existem UPAs, 97% dos casos são solucionados na própria unidade. A UPA é dividida conforme o Quadro 1.

| uadro 1 - Ciassificação da UPA<br>Classificação | Descrição                                                                                                    |  |  |  |  |
|-------------------------------------------------|----------------------------------------------------------------------------------------------------|--|--|--|--|
| <b>UPA Porte I</b>                              | 5 a 8 leitos de observação. Capacidade de atender até 150 pacientes por<br>dia. População na área de abrangência de 50 mil a 100 mil habitantes.    |  |  |  |  |
| <b>UPA Porte II</b>                             | 9 a 12 leitos de observação. Capacidade de atender até 300 pacientes por<br>dia. População na área de abrangência de 100 mil a 200 mil habitantes.  |  |  |  |  |
| <b>UPA Porte III</b>                            | 13 a 20 leitos de observação. Capacidade de atender até 450 pacientes por<br>dia. População na área de abrangência de 200 mil a 300 mil habitantes. |  |  |  |  |

<span id="page-22-0"></span>Quadro 1 - Classificação da UPA

Fonte: Adaptado do Ministério da Saúde (2016).

### <span id="page-22-1"></span>**2.2.4 Hospitais**

Os hospitais são os responsáveis por oferecer atendimento de saúde especializado de média e alta complexidade aos usuários do SUS. Possuem estruturas que dispõem de um maior número de aparelhos de exames diversos, profissionais peritos em diversas áreas, oferecem cirurgias e atendimento de casos mais graves. O usuário que chega ao hospital geralmente foi encaminhado por uma UBS ou UPA, pois existe um processo de troca de informações entre as redes de atenção à saúde no SUS.

Segundo Brasil (2007), os hospitais são assim classificados:

- a) Unidades gerais:
	- Unidades hospitalares gerais de atendimento às urgências e emergências de tipo I (assistência de U/E do primeiro nível da média complexidade).
	- Unidades hospitalares gerais de atendimento às urgências e emergências de tipo II (assistência de U/E do primeiro nível da média complexidade).
- b) Unidades de referência (assistência de U/E do terceiro nível da média complexidade e alta complexidade):
	- Unidades hospitalares de referência em atendimento às urgências e emergências de tipo I.
- Unidades hospitalares de referência em atendimento às urgências e emergências de tipo II.
- Unidades hospitalares de referência em atendimento às urgências e emergências de tipo III.

### <span id="page-23-1"></span>**2.3 O sistema de saúde do município de Bagé**

Segundo os dados do IBGE e DATASUS (2010), a população estimada do município de Bagé para 2016 é de 121.986 habitantes vivendo entre a zona urbana e rural, sendo que a taxa de urbanização é de 83,70%. A Secretaria Municipal de Saúde fica localizada na Rua Vinte de Setembro, 1216, no centro de Bagé. Nesse local são executadas diversas atividades, tais como gestão e planejamento, convênios e projetos, coordenação da Estratégia Saúde da Família (ESF), serviço social, coordenação da vigilância em saúde, cartão SUS, entre outros serviços gerais do município.

De acordo com a Secretaria Municipal de Saúde (2016), tendo em vista a organização da atenção básica e promoção da reorientação das práticas de saúde, em 2003 foi implantado a Estratégia Saúde da Família (ESF) que conta com vinte e quatro equipes em funcionamento, considerando a unidade móvel que presta atendimento na zona rural, cobrindo 68,44% da população. A distribuição das unidades básicas de saúde entre as comunidades pode ser vista no Quadro 2:

| Unidade de Saúde                   | <b>Endereco</b>                   |
|------------------------------------|-----------------------------------|
| <b>ESF</b> Arvorezinha             | R. Pompilio Nunes, 275            |
| <b>ESF Castro Alves</b>            | R. Nice Nocchi, s/n               |
| <b>ESF Centro Social</b><br>Urbano | R. Rômulo Freitas, 601            |
| <b>ESF Coxilha das Flores</b>      | BR 153, 1216                      |
| <b>ESF Damé</b>                    | R. 93 esq. Trav. 106              |
| ESF Dois Irmãos                    | R. Comendador Azambuja, 306       |
| <b>ESF Floresta</b>                | R. Cândido Portinari, 65          |
| <b>ESF Gaúcha</b>                  | R. 285, s/n                       |
| <b>ESF Ivo Ferronato</b>           | R. 156, 2990                      |
| <b>ESF</b> Malafaia                | R. Odilon Alvares, s/n            |
| <b>ESF Morgado Rosa</b>            | R. Jaime Tavares, 161             |
| <b>ESF Passo das Pedras</b>        | R. Wilson Rosa da Cruz, 1125      |
| <b>ESF Popular</b>                 | R. Capitão Ralph Pinheiro Jr, s/n |
| <b>ESF Prado Velho</b>             | R. 738, quadra 07, 140            |
| <b>ESF Santa Cecília</b>           | R. Juvêncio Lemos, 1330           |

<span id="page-23-0"></span>Quadro 2 - Unidades Básicas de Saúde

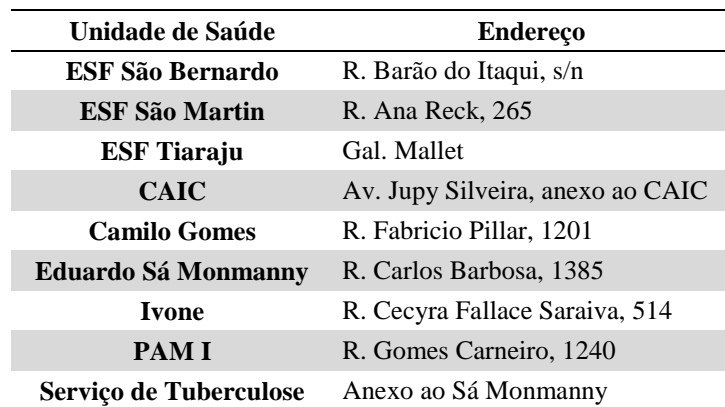

Fonte: Adaptado da Secretaria Municipal de Saúde (2016).

As unidades CAIC, Camilo Gomes, Eduardo Sá Monmanny, PAM I e Serviço de Tuberculose, além de fornecer atenção básica são distintas pelas características e serviços prestados descritos a seguir:

 CAIC: essa unidade básica de saúde possui atendimento em horário diferenciado que se estende até às 20h.

 Camilo Gomes: esse centro de saúde é referência materno-infantil para o município e região, sua equipe multidisciplinar é qualificada para o atendimento integral à gestante e à criança. Também comporta o Laboratório de Análises Clínicas Municipal.

 Eduardo Sá Monmanny: essa unidade é referência em especialidades e diagnóstico, ofertando serviços de ginecologia/obstetrícia, traumatologia, fisioterapia, odontologia, ecografias, eletrocardiograma e raio x.

 PAM I: o Posto de Atendimento Médico I oferece serviços de neurologia, traumatologia, urologia, nutrição, fisioterapia, oftalmologia, dermatologia, psicologia, cardiologia, ecografia, eletrocardiograma, raio x e pequenas cirurgias para a população.

 Serviço de Tuberculose: o Serviço de Tuberculose Dr. Paulo Barcellos é visto como modelo em busca, monitoramento, tratamento e acompanhamento de pacientes com tuberculose, realizando busca ativa de contatos e controle epidemiológico evolutivo.

Outros serviços especializados também são ofertados pelo município através dos centros descritos no Quadro 3:

| Unidade de Saúde           | Endereço                              | <b>Serviços</b>                                                                                                    |  |  |  |
|----------------------------|---------------------------------------|----------------------------------------------------------------------------------------------------|--|--|--|
| <b>Biometria</b>           | R. José Otávio, 138                   | especializada<br>Equipe<br>atender<br>para<br><b>OS</b><br>servidores municipais desde as demandas de<br>saúde ocupacional ao seu desenvolvimento<br>pessoal e profissional.                                                                 |  |  |  |
| <b>CAPS AD</b>             | Av. General Osório, 352               | Tratamento de transtornos mentais e<br>de<br>comportamento relacionados ao uso<br>de<br>substâncias psicoativas.                                                                                                    |  |  |  |
| <b>CAPS II</b>             | Av. Marechal Floriano, 1499           | Atendimento multiprofissional aos portadores<br>de sofrimento psíquico, possuindo oficinas<br>terapêuticas.                                                                                                    |  |  |  |
| Farmácia Popular           | R. João Telles, 862                   | Acesso da população aos medicamentos por<br>acessível,<br>com<br>um preço<br>atendimento<br>qualificado,<br>mediante<br>apresentação<br>de<br>receituário médico ou odontológico.                                                            |  |  |  |
| <b>Mathilde Fayad</b>      | R. Caetano Golçalves, 801             | Atendimento multiprofissional para crianças e<br>adolescentes com necessidades especiais.                                                                                                    |  |  |  |
| Oncologia                  | Anexo à Santa Casa                    | Prevenção, educação e detecção precoce do<br>câncer.                                                                                                    |  |  |  |
| Reabilitação Física        | Anexo à Urcamp - NPAS                 | Ações de avaliação, consulta, reabilitação,<br>prescrição, concessão e treinamento para uso<br>adequado das órteses, próteses ou meios<br>auxiliares de locomoção.                                                                           |  |  |  |
| Residência<br>Terapêutica  | Av. Tupy Silveira, 1740               | Acolhe os portadores de problemas mentais,<br>vindos do CAPS II, que não têm família e/ou<br>sem condições de viverem sozinhos.                                                                                                    |  |  |  |
| <b>SAIS</b>                | R. Bento Golçalves, 430               | Serviço de Atenção Integral à Sexualidade,<br>campanhas<br>conscientização,<br>realiza<br>de<br>atendimento à portadores de DST/AIDS e<br>distribuição da medicação. Na mesma área<br>física funciona o Serviço de Controle de<br>Hepatites. |  |  |  |
| <b>SAMU</b>                | R. Carlos Mangabeira, 519             | Serviço de Atendimento Móvel de Urgência<br>da cidade.                                                                                                    |  |  |  |
| Saúde Auditiva             | Anexo ao Mathilde Fayad               | Fornece próteses auditivas, sendo referência<br>da Macrorregião Sul.                                                                                                    |  |  |  |
| Serviço de<br>Fisioterapia | R. Dr. Penna, 112                     | A área de fisioterapia conta com um serviço<br>especializado no município.                                                                                                    |  |  |  |
| <b>TFD</b>                 | R. 20 de Setembro, 1216               | Centro de encaminhamento para fora do<br>município. O usuário é encaminhado para esse<br>centro quando necessita de algum serviço não<br>disponível no município.                                                                            |  |  |  |
| <b>UAT</b>                 | Av. Santa Tecla, s/n                  | Voltado ao atendimento de dependentes<br>químicos que se encontram em tratamento no<br>CAPS AD. Ambiente saudável que serve<br>como moradia temporária para essas pessoas.                                                                   |  |  |  |
| <b>UPA</b>                 | R. Félix Contreiras Rodrigues,<br>s/n | Pronto Atendimento. Recebe, junto com a<br>Santa Casa, a maioria das vítimas socorridas<br>pela SAMU.                                                                                                    |  |  |  |

<span id="page-25-0"></span>Quadro 3 - Centros de Atendimento

Fonte: Adaptado da Secretaria Municipal de Saúde (2016).

O município também conta com três hospitais, porém somente dois deles são conveniados ao SUS: o Hospital Universitário Dr. Mário Araújo e a Santa Casa de Caridade. O Hospital Universitário, possui bloco cirúrgico, terapia renal substitutiva, serviço de ecocardiograma e 101 leitos, sendo 60 disponíveis para usuários do SUS, além de 09 leitos na UTI (Unidade de Tratamento Intenso) adulto conforme a necessidade. A Santa Casa de Caridade contém bloco obstétrico com plantão fixo, UTI adulta, pediátrica e neonatal, bloco cirúrgico, clínica de oftalmologia, serviço de traumatologia, sala de gesso, pronto socorro, oftalmologia e cirurgias, somando um total de 177 leitos nesses setores, sendo 110 disponíveis para usuários do SUS.

### <span id="page-27-0"></span>**3 ANÁLISE ENVOLTÓRIA DE DADOS**

Conforme Sherman e Zhu (2006), o método surgiu com o objetivo de avaliar o desempenho no setor público do ponto de vista da eficiência produtiva, onde não havia um "mercado" para escolher as unidades organizacionais mais eficientes nem um modelo que garantisse uma maior eficiência. Para Faria, Jannuzzi e Silva (2008), o uso da DEA ainda é considerado recente no país, porém existe uma gama significativa de estudos realizados nesse campo com nível de metodologia avançado, mostrando casos complexos onde essa técnica pode ser aplicada.

A Análise Envoltória de Dados é uma técnica não paramétrica que mede a eficiência relativa de DMUs onde a presença de múltiplas entradas e saídas torna a comparação difícil. A DEA utiliza os *inputs* e *outputs* na construção de uma fronteira de eficiência por meio da solução de problemas de programação matemática, geralmente lineares. Essa técnica não permite a inferência estatística, ou seja, analisa somente a amostra estudada (MELLO *et al*., 2005).

O método consiste em analisar a capacidade que uma DMU tem de transformar entradas em saídas, podendo estudar uma série de unidades diferentes que realizam tarefas similares e se diferenciam na quantidade que produzem (*outputs*), dado os recursos (*inputs*) disponíveis, e realizar um *benchmarking*. A fronteira de eficiência de produção vai representar as unidades capazes de maximizar o uso dos *inputs* na produção de *outputs* ou, ainda, consegue produzir uma quantidade maior de *outputs* com uma quantidade menor de *inputs* (CASADO E SOUZA, 2007).

Ao definir a fronteira, o grau de eficiência de uma DMU vai variar entre 0 e 1 conforme sua distância até a fronteira. Além disso, para considerar uma unidade eficiente, deve-se aplicar a lógica de "Pareto-Koopmans", onde uma unidade que esteja na fronteira somente será considerada eficiente se não for possível reduzir nenhum *input*, ou aumentar qualquer *output*, sem que seja necessário aumentar simultaneamente outro *input*, ou reduzir outro *output* (LINS *et al*., 2007). O esquema geral da Análise Envoltória de Dados pode ser visto na [Figura 2.](#page-28-0) Notase que as boas práticas formam a fronteira de eficiência (envoltória) e a distância entre a unidade e a fronteira é o esforço necessário para que tal unidade seja considerada eficiente.

<span id="page-28-0"></span>Figura 2 - Esquema Geral DEA

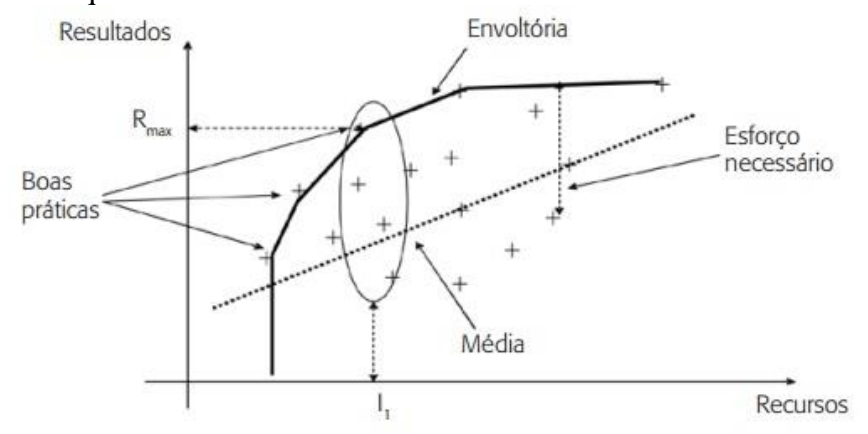

Fonte: Faria, Jannuzzi e Silva (2008).

Cook *et al*. (1996), explicam que como DEA tem sido frequentemente aplicada em setores de natureza não-lucrativa, os fatores analisados geralmente são não-econômicos e muitas vezes representam fatores qualitativos. Assim, uma das vantagens da ferramenta é não precisar transformar todos os valores para uma mesma unidade de medida, pois essas não têm importância no resultado, já que para construir a fronteira de eficiência, a DEA gera um *input* virtual e um *output* virtual resultante da combinação de todos os *inputs* e *outputs*, normalizados pelos preços-sombra.

Como principais resultados obtidos com sua aplicação, a Análise Envoltória de Dados:

- fornece um índice de eficiência relativa para cada DMU;
- gera metas para que as DMUs ineficientes se tornem eficientes;
- proporciona *benchmarkings*;
- mostra a contribuição relativa de cada input e output utilizado no modelo.

Os dois modelos clássicos da Análise Envoltória de Dados são o CCR (dos autores, Charnes, Cooper e Rhodes) ou CRS (do inglês, *Constant Returns to Scale*) e o BCC (dos autores, Banker, Charnes e Cooper) ou VRS (do inglês, *Variable Returns to Scale*).

O modelo CCR ou CRS segue o pressuposto do retorno constante de escala, ou seja, os *outputs* crescem com os *inputs* na mesma proporção, formando uma fronteira de eficiência linear. É um exemplo de modelo radial. O modelo radial trata todos *inputs* e *outputs* como se fossem um só, isto é, todos terão o mesmo comportamento. A eficiência nesse caso pode representar uma diminuição equiproporcional de todos os *inputs* para a DMU atingir a eficiência, mantendo os *outputs* constantes ou um aumento equiproporcional dos *outputs*,

mantendo os *inputs* constantes. Independente da orientação escolhida o resultado será o mesmo devido a fronteira ser linear.

O modelo BCC ou VRS também é um modelo radial, mas parte do pressuposto que os *outputs* não variam proporcionalmente aos *inputs*, formando uma fronteira de eficiência convexa. O retorno de escala pode ser crescente, decrescente ou constante. Esse modelo compara uma DMU somente com outras DMUs que operem em escala semelhante. Nesse modelo os resultados são distintos em relação a orientação escolhida.

A [Figura 3](#page-29-0) mostra uma comparação entre as fronteiras formadas pelos modelos CCR e BCC.

<span id="page-29-0"></span>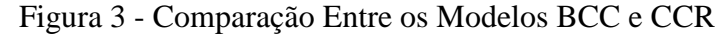

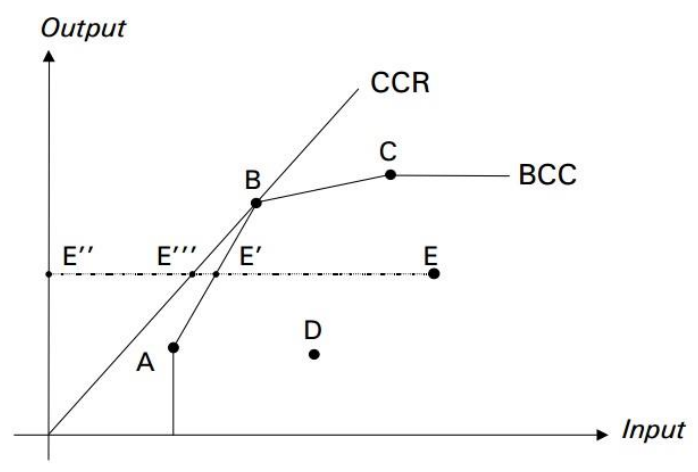

Fonte: Mello *et al*. (2005).

Os modelos DEA são geralmente apresentados na forma de problemas de programação linear (PPL). São formados por variáveis de decisão (pesos), função objetivo e restrições. O método resolve o modelo tantas vezes quanto o número de DMUs que estão sendo analisadas. Portanto, para "n" DMUs, serão resolvidos "n" PPLs.

### <span id="page-29-1"></span>**3.1 Modelagem matemática**

A teoria da programação matemática verifica que para cada problema posto na forma padrão (primal) existe um problema associado (dual). As regras para conversão de problemas são bem definidas:

- Cada restrição do problema primal equivale a uma variável do problema dual.
- Cada variável do problema primal equivale a uma restrição do problema dual.
- Os coeficientes da função objetivo e termos independentes são trocados.
- Problemas de maximização viram problemas de minimização, e vice-versa.
- Os sinais das restrições são trocados.

### <span id="page-30-0"></span>**3.1.1 Modelo CCR**

O modelo CCR primal, também conhecido como forma dos multiplicadores, orientado a *inputs* pode ser visto na Equação 1. Já a Equação 2 demonstra o CCR, na forma dos multiplicadores, orientado a *outputs*.

Onde  $h_o$  é a eficiência da DMU *o*;  $v_i$  é o peso de *input* i;  $u_j$  é o peso do *output* j;  $x_{ik}$  é o *input* i da DMU k;  $y_{jk}$  é o *output* j da DMU k;  $x_{io}$  é o *input* i da DMU *o*; e  $y_{jo}$  é o *output* j da DMU *o*.

max 
$$
h_o = \sum_{j=1}^{s} u_j y_{jo}
$$
  
\nsujeito a  
\n
$$
\sum_{i=1}^{r} v_i x_{io} = 1
$$
\n
$$
\sum_{j=1}^{s} u_j y_{jk} - \sum_{i=1}^{r} v_i x_{ik} \le 0, \quad k = 1,...,n
$$
\n
$$
u_j, v_i \ge 0 \quad \forall i, j
$$
\n(1)

$$
\min \ h_o = \sum_{i=1}^r v_i x_{io}
$$

sujeito <sup>a</sup>

$$
\sum_{j=1}^{s} u_j y_{j0} = 1
$$
\n
$$
\sum_{j=1}^{s} u_j y_{jk} - \sum_{i=1}^{r} v_i x_{ik} \le 0, \quad k = 1,...,n
$$
\n
$$
u_j, v_i \ge 0 \quad \forall i, j
$$
\n(2)

#### <span id="page-31-0"></span>**3.1.2 Modelo CCR Dual**

Enquanto no modelo dos multiplicadores os pesos são as variáveis de decisões, no modelo CCR dual, também conhecido como forma do envelope, as variáveis são  $h_0$  e  $\lambda_k$ . O problema na forma do envelope, é demonstrado nas Equações 3 e 4, orientado a *inputs* e *outputs*, respectivamente.

$$
\begin{aligned}\n\min \, h_o \\
\text{sujeito a} \\
h_o x_{jo} - \sum_{k=1}^n v_{ik} \lambda_k \ge 0, k = 1, \dots, n \\
-y_{jo} + \sum_{k=1}^n y_{jk} \lambda_k \ge 0, \quad k = 1, \dots, n \\
\lambda_k \ge 0, \quad \forall k\n\end{aligned} \tag{3}
$$

max 
$$
h_o
$$
  
\nsujeito a  
\n
$$
x_{jo} - \sum_{k=1}^{n} x_{ik} \lambda_k \ge 0, k = 1,...,n
$$
\n
$$
-h_o y_{jo} + \sum_{k=1}^{n} y_{jk} \lambda_k \ge 0, \quad k = 1,...,n
$$
\n
$$
\lambda_k \ge 0, \quad \forall k
$$
\n(4)

#### <span id="page-31-1"></span>**3.1.3 Modelo BCC**

O modelo BCC, na forma dos multiplicadores, é apresentado nas Equações 5 e 6, orientado a *inputs* e *outputs*, respectivamente. Nestes modelos u\* e v\* são as variáveis associadas à condição  $\sum_{k=1}^{\infty}$ Ξ *n k k* 1  $\sum \lambda_k = 1$  e são interpretados como fatores de escala.

$$
\max \ \text{Eff}_o = \sum_{j=1}^s u_j \, y_{jo} + u_*
$$

sujeito <sup>a</sup>

$$
\sum_{i=1}^{r} v_i x_{io} = 1
$$
\n
$$
-\sum_{i=1}^{r} v_i x_{ik} + \sum_{j=1}^{s} u_j y_{jk} + u_* \le 0 , \forall k
$$
\n
$$
u_j, v_i \ge 0, u_* \in \Re
$$
\n(5)

$$
\min \ \text{Eff}_o = \sum_{i=1}^r v_i x_{io} + v_*
$$

sujeito <sup>a</sup>

$$
\sum_{j=1}^{s} u_j y_{j0} = 1
$$
\n
$$
-\sum_{i=1}^{r} v_i x_{ik} + \sum_{j=1}^{s} u_j y_{jk} - v_* \le 0, \ \forall k
$$
\n
$$
v_i, u_j \ge 0, u_* \in \Re
$$
\n(6)

## <span id="page-32-0"></span>**3.1.4 Modelo BCC Dual**

Os modelos duais do BCC orientados a *inputs* e *outputs* estão demonstrados nas Equações 7 e 8, respectivamente.

$$
\begin{aligned}\n\min \, & h_o \\
\text{sujeito a} \\
& h_o x_{j_o} - \sum_{k=1}^n x_{ik} \lambda_k \ge 0, \, k = 1, \dots, n \\
& - y_{j_o} + \sum_{k=1}^n y_{jk} \lambda_k \ge 0, \quad k = 1, \dots, n \\
& \sum_{k=1}^n \lambda_k = 1 \\
& \lambda_k \ge 0 \, , \, \forall k\n\end{aligned}\n\tag{7}
$$

 $\lambda_k \geq 0$ ,  $\forall k$  $h_{o} y_{io} + \sum_{k=1}^{n} y_{ik} \lambda_k \ge 0, \quad k = 1,...,n$  $x_{i_0} - \sum_{k=1}^{n} x_{i_k} \lambda_k \ge 0$ ,  $k = 1,...,n$ *n k*  $\sum \lambda_k = 1$  $(-h_o y_{j_o} + \sum_{k=1} y_{jk} \lambda_k \ge 0, \quad k = 1,...,$  $\hat{c}_{j o} - \sum_{k=1}^{n} x_{i k} \lambda_{k} \geq 0$  ,  $k = 1,...,n$ sujeito <sup>a</sup> 1 1 1  $\lambda$ ,  $\lambda_{\scriptscriptstyle{I}}$ (8)

Nas próximas seções serão apresentados dois exemplos de aplicações da Análise Envoltória de Dados.

#### <span id="page-33-1"></span>**3.2 Exemplo de aplicação 01**

*h o* max

Ragsdale (2009) exemplifica uma aplicação da DEA para avaliar o desempenho de doze filiais do Steak & Burger, um restaurante que serve refeições rápidas. O modelo apresenta o lucro líquido, a classificação da satisfação média dos clientes e uma pontuação média mensal de limpeza como saídas. As entradas incluem o total de mão de obra e o custo operacional total. A Tabela 1 foi formada com os valores de entradas e saídas de cada uma das unidades.

|                         |         | <b>Saídas</b> |         | <b>Entradas</b> |                          |  |  |
|-------------------------|---------|---------------|---------|-----------------|--------------------------|--|--|
| <b>Unidade</b>          | Lucro   | Satisfação    | Limpeza | Mão de Obra     | <b>Custo Operacional</b> |  |  |
|                         | $[u_1]$ | $[u_2]$       | $[u_3]$ | $[\nu_1]$       | $[v_2]$                  |  |  |
| $\mathbf{1}$            | 5,98    | 7,7           | 92      | 4,74            | 6,75                     |  |  |
| $\overline{2}$          | 7,18    | 9,7           | 99      | 6,38            | 7,42                     |  |  |
| 3                       | 4,97    | 9,3           | 98      | 5,04            | 6,35                     |  |  |
| $\overline{\mathbf{4}}$ | 5,32    | 7,7           | 87      | 3,61            | 6,34                     |  |  |
| 5                       | 3,39    | 7,8           | 94      | 3,45            | 4,43                     |  |  |
| 6                       | 4,95    | 7,9           | 88      | 5,25            | 6,31                     |  |  |
| 7                       | 2,89    | 8,6           | 90      | 2,36            | 3,23                     |  |  |
| 8                       | 6,4     | 9,1           | 100     | 7,09            | 8,69                     |  |  |
| 9                       | 6,01    | 7,3           | 89      | 6,49            | 7,28                     |  |  |
| 10                      | 6,94    | 8,8           | 89      | 7,36            | 9,07                     |  |  |
| 11                      | 5,86    | 8,2           | 93      | 5,46            | 6,69                     |  |  |
| 12                      | 8,35    | 9,6           | 97      | 6,58            | 8,75                     |  |  |

<span id="page-33-0"></span>Tabela 1 - Valores Steak & Burger

Fonte: Adaptado de Ragsdale (2009).

Aplicando os valores da Tabela 1 na Equação 1 tem-se o modelo para avaliar a eficiência da unidade um (Equação 9):

max 
$$
h_o = 5,98u_1 + 7,7u_2 + 92u_3
$$
  
\nsujeito a  
\n5,98u<sub>1</sub> + 7,7u<sub>2</sub> + 92u<sub>3</sub> - 4,74v<sub>1</sub> - 6,75v<sub>2</sub>  $\leq$  0  
\n7,18u<sub>1</sub> + 9,7u<sub>2</sub> + 99u<sub>3</sub> - 6,38v<sub>1</sub> - 7,42v<sub>2</sub>  $\leq$  0  
\n4,97u<sub>1</sub> + 9,3u<sub>2</sub> + 98u<sub>3</sub> - 5,04v<sub>1</sub> - 6,35v<sub>2</sub>  $\leq$  0  
\n5,32u<sub>1</sub> + 7,7u<sub>2</sub> + 87u<sub>3</sub> - 3,61v<sub>1</sub> - 6,34v<sub>2</sub>  $\leq$  0  
\n3,39u<sub>1</sub> + 7,8u<sub>2</sub> + 94u<sub>3</sub> - 3,45v<sub>1</sub> - 4,43v<sub>2</sub>  $\leq$  0  
\n4,95u<sub>1</sub> + 7,9u<sub>2</sub> + 88u<sub>3</sub> - 5,25v<sub>1</sub> - 6,31v<sub>2</sub>  $\leq$  0  
\n2,89u<sub>1</sub> + 8,6u<sub>2</sub> + 90u<sub>3</sub> - 2,36v<sub>1</sub> - 3,23v<sub>2</sub>  $\leq$  0  
\n6,40u<sub>1</sub> + 9,1u<sub>2</sub> + 100u<sub>3</sub> - 7,09v<sub>1</sub> - 8,69v<sub>2</sub>  $\leq$  0  
\n6,01u<sub>1</sub> + 7,3u<sub>2</sub> + 89u<sub>3</sub> - 6,49v<sub>1</sub> - 7,28v<sub>2</sub>  $\leq$  0  
\n6,94u<sub>1</sub> + 8,8u<

Onde:

 $u_1$  = lucro líquido;  $u_2$  = classificação da satisfação;  $u_3$  = nível de limpeza;  $v_1$  = mão de obra;  $v_2$  = custo operacional.

Na planilha onde foi formada a Tabela 1, foram acrescentadas duas colunas para os pesos dos *inputs* e *outputs*, uma coluna com a diferença entre eles, uma coluna com a eficiência gerada pela DEA. Também foram inseridas uma célula para o peso de cada uma das cinco variáveis, uma célula para a soma das entradas, uma célula para a soma das saídas e uma célula para o número da unidade que está em análise.

Para resolver o problema, basta aplicar a ferramenta Solver do Excel e modificar o valor da célula referente à unidade analisada, rodando o modelo doze vezes. Porém, Ragsdale sugere

(9)

a aplicação de uma macro para executar automaticamente esse processo. A solução do problema com a ferramenta Solver do Excel pode ser verificada no ANEXO A. Como resultado da aplicação, percebe-se que as unidades 2, 4, 7 e 12 foram consideradas eficientes porque resultaram em eficiência 1.

### <span id="page-35-1"></span>**3.3 Exemplo de aplicação 02**

Casa Nova e Dos Santos (2008) exemplificaram uma aplicação da DEA na avaliação dos níveis de eficiência das empresas brasileiras a partir de variáveis contábeis. O objetivo do trabalho era demonstrar a possibilidade de utilizar métodos quantitativos como instrumento metodológico para testar hipóteses sobre os desempenhos econômico, financeiro e operacional das empresas. Seu exemplo, mesmo tendo apenas fins didáticos, identificou o nível de eficiência de uma empresa em relação às demais e as ações que a companhia considerada ineficiente deveria tomar para atingir o nível de eficiência da empresa-referência.

Sete empresas foram analisadas por meio de um modelo CCR orientado ao *input* que considerou o número de funcionários e o montante de ativos como *inputs* e o valor total de vendas como *output*. Foi montada a Tabela 2 com os valores de entradas e saídas para cada uma das empresas.

| погез Ениргезаз    |                        |                 |                |  |
|--------------------|------------------------|-----------------|----------------|--|
| <b>Empresas</b>    | Número de              | <b>Ativo</b>    | Valor total de |  |
|                    | funcionários $[\nu_1]$ | total $[\nu_2]$ | vendas $[u]$   |  |
| <b>Celesc</b>      | 4478                   | 1487845         | 800331         |  |
| Coelba             | 3320                   | 1599784         | 780880         |  |
| <b>CPFL</b>        | 4176                   | 3888613         | 1582624        |  |
| Light              | 5988                   | 5147807         | 1977704        |  |
| <b>Eletropaulo</b> | 6646                   | 5221847         | 3105869        |  |
| Copel              | 6535                   | 5299049         | 1305444        |  |
| Cemig              | 11748                  | 7475831         | 2349306        |  |

<span id="page-35-0"></span>Tabela 2 - Valores Empresas

Fonte: Adaptado de Casa Nova e Dos Santos (2008).

Aplicando os dados na Equação 1, tem-se o modelo para a empresa Cemig (Equação 10):

max 
$$
h_o = 2349306u
$$
  
\nsujeito a  
\n800331*u* – 4478 $v_1$  – 1487845 $v_2 \le 0$   
\n780880*u* – 3320 $v_1$  – 1599784 $v_2 \le 0$   
\n1582624*u* – 4176 $v_1$  – 3888613 $v_2 \le 0$   
\n1977704*u* – 5988 $v_1$  – 5147807 $v_2 \le 0$   
\n3105869*u* – 6646 $v_1$  – 5221847 $v_2 \le 0$   
\n1305444*u* – 6535 $v_1$  – 5299049 $v_2 \le 0$   
\n2349306*u* – 11748 $v_1$  – 7475831 $v_2 \le 0$   
\n11748 $v_1$  + 7475831 $v_2$  = 1  
\n*u*,  $v_1$ ,  $v_2 \ge 0$ 

Onde:

 $u =$  valor total de vendas; *v*<sup>1</sup> = número de funcionários;  $v_2$  = ativo total.

Foi montada uma planilha com as informações e calculada uma equação para cada empresa. Essa equação soma o número de funcionários multiplicado pelo peso v1 com o montante de ativos multiplicado por v2 e subtrai essa soma do valor de vendas multiplicado por um peso u. Para tanto, determinam-se as células que contêm os valores de u, v1 e v2. É escolhida, ainda, uma célula para conter o valor a ser maximizado, que é o produto entre o valor de vendas e o respectivo peso da empresa sendo analisada (hk), e outra para conter a restrição de que a soma dos valores dos insumos pelos respectivos pesos seja igual a 1.

A demonstração da aplicação para uma das empresas está apresentada no ANEXO B.

A partir dos resultados do Solver para essa empresa, os autores concluíram que a operação da Cemig não é eficiente (hk = 0,5283493 < 1). E, pela análise da coluna Equação, a Eletropaulo Metropolitana é eficiente, considerando os pesos definidos pela operação da Cemig: o resultado da Equação para a empresa é 0.

### <span id="page-37-0"></span>**4 APLICAÇÃO DO DEA EM SERVIÇOS DE SAÚDE**

Marinho (2003) afirma que analisar a eficiência no setor da saúde é essencial, pois esse é um dos setores que mais recebe recursos públicos, além de ter a missão de cuidar da vida, o mais precioso valor humano. É indispensável realizar a análise dos recursos disponíveis e dos serviços prestados antes de formular novas políticas públicas da saúde.

A análise da eficiência técnica é amplamente utilizada em pesquisas através de uma série de iniciativas para a avaliação da eficiência no setor da saúde (BRAGA; FERREIRA; BRAGA, 2015). A primeira aplicação de DEA na área da saúde ocorreu há mais de 20 anos, quando Sherman utilizou essa ferramenta para medir a eficiência de sete hospitais de ensino dos Estados Unidos. Desde então, DEA vem sendo aplicada a outros prestadores de serviços de saúde, incluindo médicos, asilos, e organizações de manutenção da saúde (O'NEILL *et al*., 2008).

No Brasil, a primeira aplicação de DEA encontrada na área da saúde se deu através de Marinho (2001). O autor verificou a eficiência de quatro hospitais públicos e dois privados do município de São Paulo. Seus estudos constataram que os hospitais analisados utilizavam 14% de leitos e 39% de funcionários não-médicos a mais do que o valor ótimo calculado, e realizavam apenas 71% dos atendimentos potenciais.

Segundo Villalobos-Cid *et al*. (2016), vários trabalhos têm aplicado abordagens clássicas baseadas em DEA a fim de analisar a prestação de serviços de saúde e qualidade de atendimento. As publicações que utilizam DEA na avaliação de serviços de saúde cresceram de forma significativa principalmente após os anos 2000.

A Análise Envoltória de Dados permite avaliar diferentes dimensões na área da saúde concomitantemente. Por essa razão, torna-se uma excelente ferramenta a ser utilizada no auxílio ao controle das políticas públicas. Como, por exemplo, para analisar contratos de serviços, resultados obtidos com a implantação de novas modalidades de assistências e contratação de metas de resultados a partir de orçamentos firmados (LOBO, 2010).

O'Neill (2008) aponta que estudos recentes utilizam DEA como apoio gerencial na tomada de decisão, por exemplo, na determinação de níveis adequados de expansão da capacidade de especialidades cirúrgicas hospitalares e no desenvolvimento de fronteiras de qualidade nos serviços de saúde.

Chen, Hwang e Shao (2005, *apud* Lobo e Lins, 2011) dividem a utilização da DEA na área de saúde em três categorias: (i) definição dos índices de eficiência; (ii) comparação entre a DEA e as fronteiras estocásticas ou com outras ferramentas de avaliação de eficiência; (iii)

apoio à tomada de decisão em políticas públicas. Na primeira categoria predominam estudos que comparam unidades similares, enfatizando os parâmetros que devem ser reduzidos (*inputs*) ou aumentados (*outputs*) para auxiliar a tomada de decisão, possuindo uma preocupação cada vez mais frequente com as variáveis relacionadas à qualidade da atenção em saúde. A segunda categoria engloba estudos que incorporam inovações metodológicas, geralmente publicados em periódicos específicos de pesquisa operacional.

Na última categoria localizam-se os estudos de maior interesse para os profissionais e gestores da saúde. São os estudos que apoiam a organização e gestão de redes assistenciais, mostrando como a metodologia pode gerar instrumentos de avaliação para as políticas de saúde, além de gerar estudos de caso a serem discutidos em aplicações similares. De Queiroz *et al*. (2016) ressaltam que, quando DEA é direcionada para a saúde, os pesquisadores frequentemente abordam temas correlacionados com a economia da saúde para mensurar a eficiência das operações do sistema como um todo.

A pesquisa de Ribeiro (2008) proporcionou uma avaliação econômica que identificou os estabelecimentos de saúde mais eficientes, configurando a primeira etapa do Plano Mineiro de Desenvolvimento Integrado. Vinte e cinco hospitais gerais do estado foram analisados pela sua eficiência técnica relativa por meio das seguintes variáveis: número de médicos, enfermeiros, equipamentos e leitos do SUS (como *inputs*) e autorizações de internações hospitalares, tempo de permanência e taxa de ocupação dos leitos (como *outputs*). Na conclusão do autor, os hospitais federais não foram eficientes, apenas um dos hospitais estaduais apresentou eficiência total, os três hospitais municipais mostraram-se eficientes e nove hospitais filantrópicos alcançaram uma eficiência total acima da média.

De Souza, Scatena e Kehrig (2016) realizaram uma avaliação comparativa da eficiência de dez hospitais públicos e privados do SUS localizados em três regiões de saúde do estado de Mato Grosso. Foram utilizados os modelos CCR e BCC orientados a *output* para possibilitar o cálculo da eficiência total e eficiência técnica dos hospitais selecionados. Como *inputs* o modelo elaborado pelos autores utilizou o número de médicos e profissionais de enfermagem, número de leitos do SUS e o valor mensal recebido do SUS referente às internações cobradas. Os *outputs* utilizados foram o número médio mensal de internações do SUS e um *proxy* de qualidade. Como resultado, todos os hospitais mostraram-se eficientes pela análise do BCC, porém os hospitais privados mostraram-se mais eficientes do que os públicos quanto à eficiência total.

Analisar a eficiência dos serviços públicos de saúde é fundamental para que se obtenha um atendimento de qualidade para a população. Lins *et al*. (2007) afirmam que tanto o órgão regulador como as unidades de saúde procuram por ferramentas de controle coerentes. Ademais, adotar uma conduta educativa ao invés de punitiva é uma condição básica para melhoria da oferta de saúde, pressupostos que a DEA busca considerar.

## <span id="page-40-1"></span>**5 MÉTODO DE PESQUISA**

A [Figura 4](#page-40-0) ilustra a caracterização desta pesquisa. Tal caracterização utiliza como base os critérios de classificação apresentados por Silva e Menezes (2005) e Gil (2010).

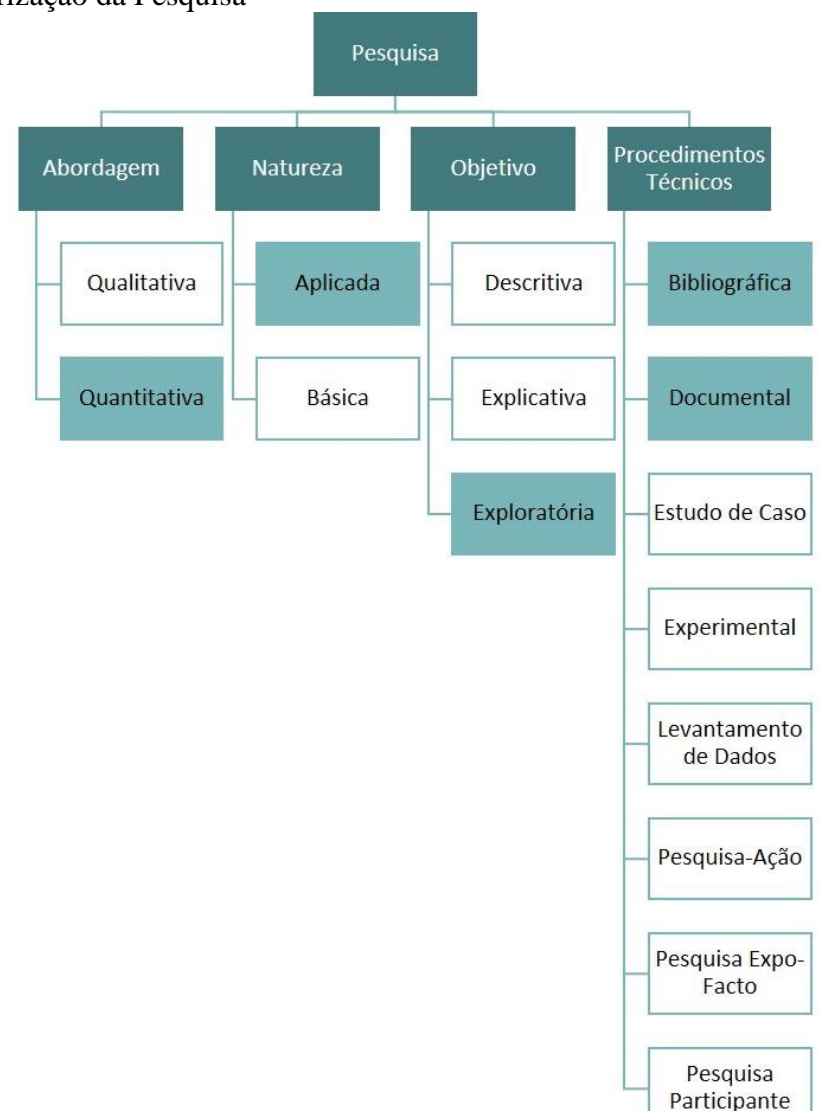

<span id="page-40-0"></span>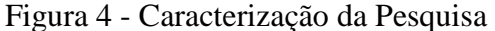

Fonte: Adaptado de Silva e Menezes (2005) e Gil (2010).

Em relação à abordagem, este trabalho pode ser classificado como pesquisa quantitativa por tratar os dados de forma quantificável, ou seja, traduzindo em números opiniões e informações para melhor classificá-las e analisá-las. Quanto à natureza, é classificado como pesquisa aplicada, pois pretende-se gerar conhecimentos de aplicação prática dirigidos à solução de um problema específico, envolvendo verdades e interesses locais. Da forma como os objetivos foram traçados, este trabalho pode ser classificado como pesquisa exploratória,

visto que deseja-se proporcionar maior familiaridade com o problema a fim de aprimorar ideias e construir hipóteses. E quanto aos seus procedimentos técnicos, este trabalho pode ser caracterizado tanto como pesquisa bibliográfica quanto pesquisa documental. Essa classificação dá-se devido ao seu desenvolvimento com base em material já elaborado, composto principalmente por livros e artigos científicos, e também pela utilização de materiais que ainda não receberam um tratamento analítico.

### <span id="page-41-1"></span>**5.1 Procedimentos metodológicos**

Para o desenvolvimento do trabalho algumas etapas foram seguidas de forma a atingir os objetivos apresentados no início da pesquisa. As etapas necessárias para a realização do trabalho podem ser vistas na [Figura 5:](#page-41-0)

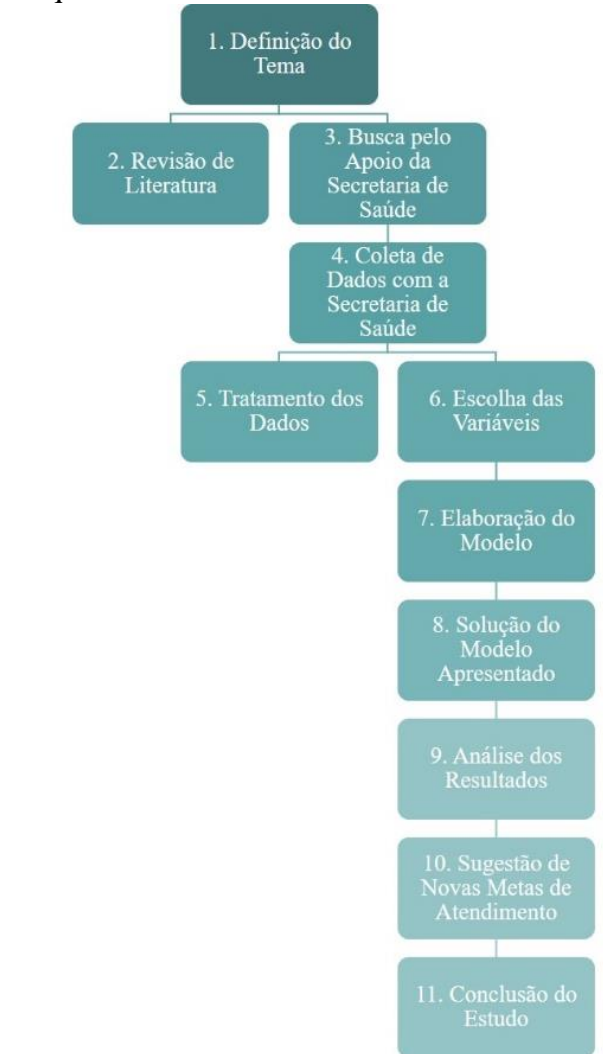

<span id="page-41-0"></span>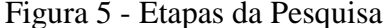

Fonte: Elaborado pela autora (2016).

#### <span id="page-42-0"></span>**5.1.1 Definição do tema**

A escolha pela avaliação da eficiência dos postos de saúde como tema a ser estudado deu-se pela importância de seus serviços para a comunidade bageense.

### <span id="page-42-1"></span>**5.1.2 Revisão de literatura**

Construção da fundamentação teórica abordando temas importantes para o desenvolvimento do trabalho, como a análise envoltória de dados e sua aplicação na área da saúde. Foi realizada uma busca por artigos que continham aplicações práticas e informações sobre o sistema público de saúde do Brasil.

#### <span id="page-42-2"></span>**5.1.3 Busca pelo apoio da Secretaria Municipal de Saúde**

Uma reunião com Secretaria Municipal de Saúde foi realizada para conseguir autorização e apoio para a execução do projeto. Nesta etapa foram obtidos dados a respeito das unidades de saúde presentes no município, como quantidade e localização dos postos e centros de saúde, além dos serviços prestados em cada uma delas. Assim, alcançando o primeiro dos objetivos intermediários elencados na seção 1.4 desta pesquisa, que trata-se da caracterização do sistema de saúde de Bagé.

#### <span id="page-42-3"></span>**5.1.4 Coleta de dados com a Secretaria Municipal de Saúde**

Para dar continuidade ao trabalho, foi desenvolvido um banco de dados com as informações obtidas na Secretaria Municipal de Saúde. A busca pelos dados se deu através do contato com a coordenação da atenção básica e equipe de tecnologia de informação (TI) da secretaria, na farmácia geral e também por meio de entrevistas e visitas aos postos de saúde.

#### <span id="page-42-4"></span>**5.1.5 Tratamento dos dados**

O banco de dados foi avaliado e os dados foram separados conforme a necessidade. Para melhor compreensão, foi gerada uma tabela contendo os diversos *inputs* utilizados pelos postos de saúde no atendimento ao público e *outputs* fornecidos.

#### <span id="page-43-0"></span>**5.1.6 Escolha de variáveis**

Foram escolhidas variáveis de decisão pertinentes ao modelo com base na análise dos dados obtidos e observação de aplicações similares da Análise Envoltória de Dados na área da saúde. Nesta etapa atende-se ao segundo objetivo listado na Seção 1.4, relacionado à identificação dos *inputs* e *outputs* que serão utilizados na elaboração do modelo.

Quando o número de DMUs é relativamente pequeno, o uso de um grande número de variáveis tira todo o sentido aos modelos DEA básicos, assim, restringir as variáveis que vão entrar no modelo é uma boa opção. Os métodos de seleção de variáveis servem como instrumentos de auxílio para decidir quais variáveis devem ou não entrar no modelo. Foi aplicado o método I-O Stepwise Exaustivo Completo para seleção de variáveis como auxilio nessa etapa. A família de métodos I-O Stepwise baseia-se no princípio de máxima relação causal entre *inputs* e *outputs*. O método preocupa-se em aumentar a eficiência média e observa que algumas variáveis contribuem pouco para tal. Sendo assim, uma vez identificadas devem ser retiradas do modelo (SENRA *et al.*, 2007). O autor descreve os passos que devem ser seguidos na aplicação do modelo:

- Calcular a eficiência média de todos os pares de *input* e *output* possíveis. Nesse passo deve-se rodar um modelo DEA para cada par. Para cada resultado calcula-se a eficiência média de todas as DMUs.
- Escolher o par de *input* e *output* inicial que gerou a maior eficiência média.
- Tendo o par inicial, deve-se rodar o modelo com mais uma variável, sendo um para cada variável que ainda não foi incluída ao modelo.
- Calcular a eficiência média para cada variável acrescentada.
- Escolher para entrar no modelo a variável que gerou a maior eficiência média.
- Verificar se o aumento da eficiência foi significativo. Em caso afirmativo, acrescentar mais uma variável ao modelo, novamente calculando um para cada variável que ainda não foi incluída. Caso contrário, retirar a última variável incluída e finalizar o processo.

A [Figura 6](#page-44-0) resume os passos para facilitar o entendimento do método.

<span id="page-44-0"></span>Figura 6 - Método I-O Stepwise

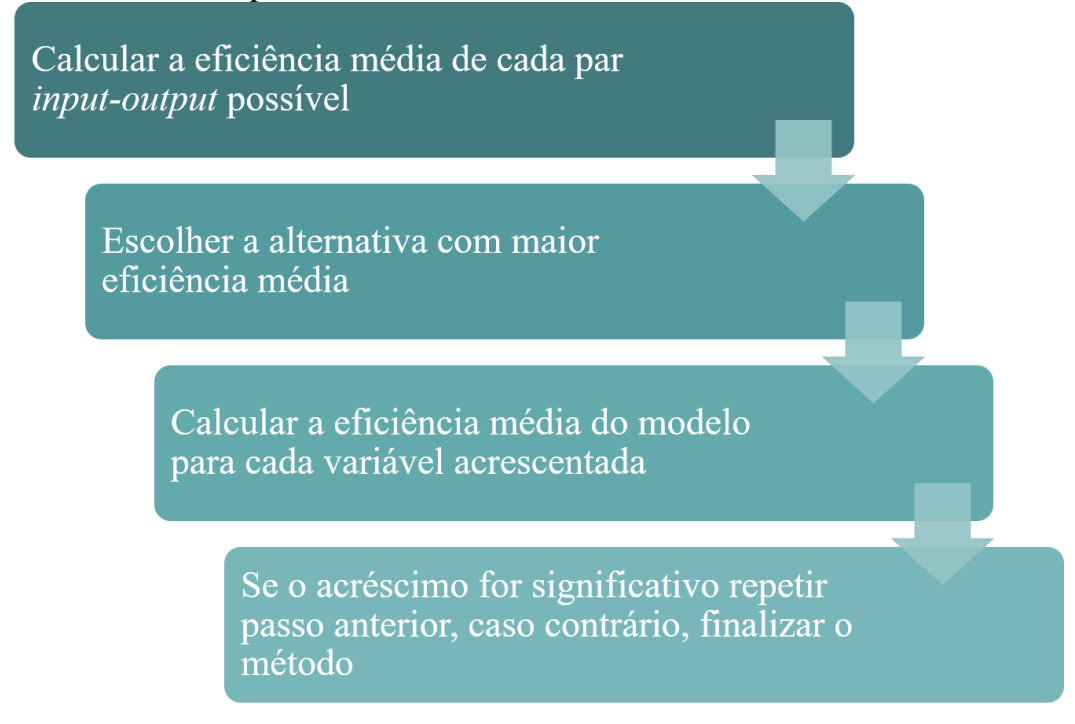

Fonte: Adaptado de Senra *et al*. (2007).

Para a realização do método foi utilizado o *software* SIAD (Sistema Integrado de Apoio à Decisão) na obtenção dos resultados. E, logo após, os mesmos foram transferidos para o *software* Excel para dar continuidade à execução do método. O SIAD foi desenvolvido com a implementação do algoritmo Simplex e permite a resolução de modelos básicos DEA, orientados a *inputs* ou *outputs*, e também alguns modelos avançados. O *software* permite trabalhar com até 100 DMUs e 20 variáveis, entre *inputs* e *outputs*, e fornece resultados completos: índices de eficiência, pesos das variáveis, *benchmarkings* e alvos (incluindo os valores das folgas, necessárias para algumas análises avançadas).

Os resultados de qualquer modelo, clássico ou avançado, são apresentados em uma janela adicional onde são encontrados os índices de eficiência para todas e cada uma das DMUs. Além disso, opções adicionais para mostrar outros resultados são apresentadas, abrindo uma nova janela caso seja desejado (MEZA *et al.*, 2003). A [Figura 7](#page-45-0) expõe o *layout* do SIAD com as janelas de entrada de dados e resultados.

### <span id="page-45-0"></span>Figura 7 - *Layout* do SIAD

| Et Sistema Integrado de Apoio à Decisão v3.0 |               | Arquivo Editar DEA Multicriterio Informações |                        |                                 |                      |          |                     |                                         |  | $\Box$<br>$\times$<br>$\overline{\phantom{a}}$ |
|----------------------------------------------|---------------|----------------------------------------------|------------------------|---------------------------------|----------------------|----------|---------------------|-----------------------------------------|--|------------------------------------------------|
| <b>Kes</b> Entrada de Dados                  |               |                                              |                        |                                 | $\Box$               | $\times$ |                     |                                         |  |                                                |
|                                              |               |                                              | <b>Matriz de Dados</b> |                                 | <b>Modelo</b>        |          |                     |                                         |  |                                                |
| <b>DMUs</b>                                  | Input_1       | Input_2                                      | Output_1               |                                 | <b>CCR</b> (CRS)     | <u>-</u> |                     |                                         |  |                                                |
| $DMU_1$<br>$DMU_2$                           | 4478<br>3320  | 1487845<br>1599784                           | 800331<br>780880       |                                 | Orientação           |          |                     |                                         |  |                                                |
| $DMU_3$                                      | 4176          | 3888613                                      | 1582624                |                                 | Input                |          | <b>C</b> Resultados |                                         |  | $\Box$<br>$\times$<br>$\overline{\phantom{m}}$ |
| $DMU_4$                                      | 5988          | 5147807                                      | 1977704                |                                 |                      |          |                     | Eficiência modelo CCR, orientação input |  |                                                |
| $DMU_5$                                      | 6646          | 5221847                                      | 3105869                |                                 |                      |          |                     | Padrão                                  |  | Fronteira Invertida <sup>13</sup>              |
| $DMU_6$<br>$DMU_7$                           | 6535<br>11748 | 5299049<br>7475831                           | 1305444<br>2349306     |                                 | Avançado             |          | $DMU_1$             | 0,904384                                |  |                                                |
|                                              |               |                                              |                        |                                 | Nenhum               |          | $DMU_2$<br>$DMU_3$  | 0,820661<br>0,810951                    |  | €1 Fronteira padrão                            |
|                                              |               |                                              |                        |                                 |                      |          | $DMU_4$             | 0,706735                                |  |                                                |
|                                              |               |                                              |                        |                                 |                      |          | $DMU_5$             | 1,000000                                |  | $P$ esos $\bigcirc$                            |
|                                              |               |                                              |                        |                                 |                      |          | $DMU_6$             | 0,427454                                |  |                                                |
|                                              |               |                                              |                        |                                 |                      |          | $DMU_7$             | 0,528349                                |  | Benchmarks a                                   |
| Editor A                                     |               | Salvar <sup>2</sup>                          |                        | <b>Cancelar X</b><br>Calcular √ | <b>Multicritério</b> |          |                     |                                         |  | Alvos e Folgas                                 |
|                                              |               |                                              |                        |                                 |                      |          |                     |                                         |  |                                                |
|                                              |               |                                              |                        |                                 |                      |          |                     |                                         |  |                                                |
|                                              |               |                                              |                        |                                 |                      |          |                     |                                         |  |                                                |
|                                              |               |                                              |                        |                                 |                      |          |                     |                                         |  |                                                |
|                                              |               |                                              |                        |                                 |                      |          |                     |                                         |  | 喁<br>$\blacksquare$<br>Voltar<br>Salvar        |

Fonte: Adaptado de Casa Nova e Dos Santos (2008).

Partindo do conceito de que correlação refere-se a uma associação numérica entre duas variáveis, não implicando necessariamente em uma relação causa-efeito, buscou-se a correlação entre as variáveis do problema com intuito de validar a escolha das mesmas pelo método I-O Stepwise e de desconsiderar as variáveis duplicadas ou irrelevantes. Uma vez que as variáveis do modelo são não-paramétricas é factível o uso da correlação de Pearson para descrever a correlação linear dos dados. Para qualquer conjunto de dados, o valor do coeficiente de correlação de Pearson varia de 1 a -1, sendo positivo quando os dados apresentarem correlação linear positiva e negativo quando os dados apresentarem correlação linear negativa (BARBETTA; REIS; BORNIA, 2004).

Os coeficientes de correlação de Pearson das variáveis foram calculados no Excel e também no RStudio. O mesmo, é um *software* livre de ambiente de desenvolvimento integrado para a linguagem de programação R, amplamente utilizada para cálculos estatísticos, criação de gráficos e análise de dados. O RStudio conta com suporte para as plataformas Windows, Mac e Linux e é altamente expansível possuindo uma extensa coleção de pacotes adicionais, que são bibliotecas para funções ou áreas de estudo específicas (WALTER *et al*. 2012). A [Figura 8](#page-46-2) apresenta a interface do RStudio.

### <span id="page-46-2"></span>Figura 8 - Interface do RStudio

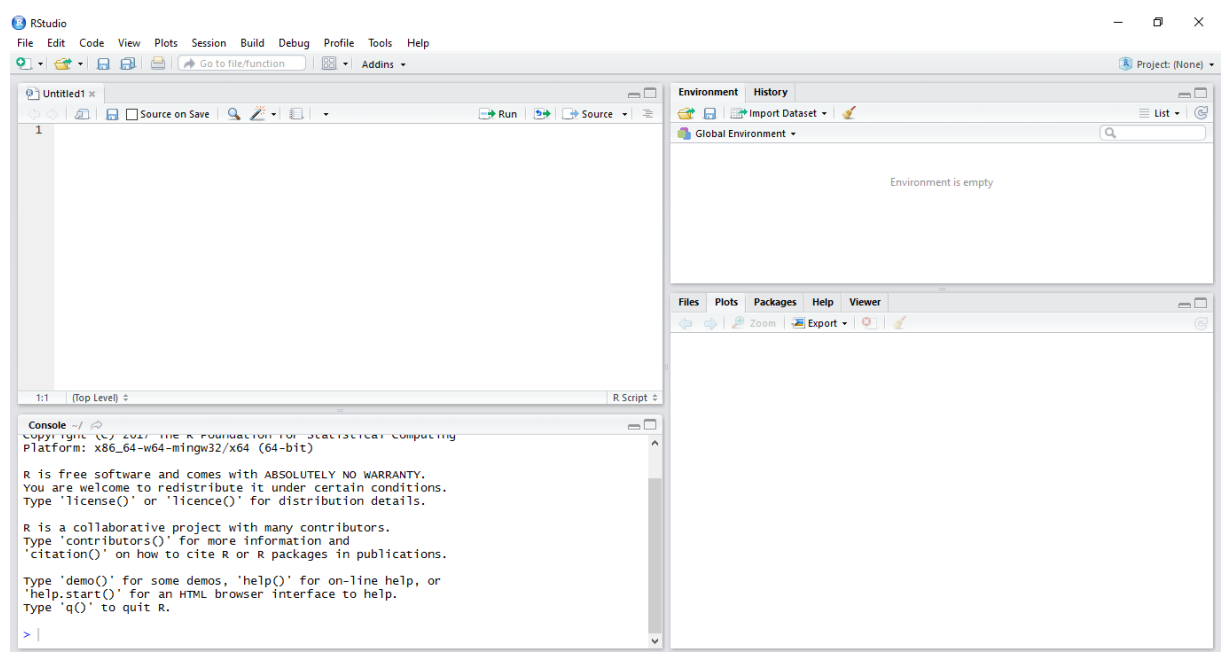

Fonte: Adaptado de RStudio (2017).

#### <span id="page-46-0"></span>**5.1.7 Elaboração do modelo**

O problema foi elaborado a partir dos modelos clássicos da Análise Envoltória de Dados utilizando as variáveis escolhidas na etapa anterior. Foram aplicados tanto o modelo BCC quanto o modelo CCR, ambos orientados a *input*, pois deseja-se minimizar o uso de recursos mantendo os valores de saída constantes, ou seja, o mesmo nível de atendimento à população. Justifica-se o uso dos dois modelos, pois o modelo BCC indica a eficiência técnica pura dos postos de saúde, já o modelo CCR indica a eficiência total.

#### <span id="page-46-1"></span>**5.1.8 Solução do modelo apresentado**

Nesta etapa foi realizada a resolução dos modelos propostos. Foram utilizados o RStudio e a ferramenta Solver do Excel para encontrar as eficiências das unidades em análise. Por meio do *software* RStudio também obteve-se os resultados de lambda, que indica quais unidades tomadoras de decisão estão sendo referência para as outras. Em outras palavras, quais DMUs são similares para que a unidade ineficiente possa se espelhar. Os *benchmarkings* das unidades ineficientes são aquelas DMUs onde os coeficientes lambda obtidos são diferentes de zero. Esse valor é o quanto a unidade eficiente é importante para a unidade ineficiente. O conjunto de *benchmarkings* de uma unidade é chamado conjunto de referência porque indica o quanto essa serve de referência para as outras DMUs. Para uma unidade considerada eficiente, o *benchmarking* será apenas ela própria (ANDRADE, 2009).

#### <span id="page-47-0"></span>**5.1.9 Análise dos resultados**

Durante a análise dos resultados obtidos com as aplicações foram identificados os postos de saúde considerados eficientes e ineficientes na prestação de serviços pelos modelos, bem como, as principais causas da ineficiência. Esta etapa atende o terceiro e quarto objetivos intermediários da Seção 1.4, que são o *benchmarking* entre os postos de saúde e a exibição das causas da ineficiência do atendimento, respectivamente.

#### <span id="page-47-1"></span>**5.1.10 Sugestão de novas metas de atendimento**

A partir desta análise foram propostas novas metas de atendimento para os postos de saúde de forma a atender a comunidade com o máximo de aproveitamento dos recursos que o município atualmente dispõe. Levando em consideração que os bairros onde os postos estão localizados possuem população que diferem tanto quanto ao número quanto as suas necessidades, os *outputs* selecionados pelo modelo permanecem os mesmos e apenas metas para uso dos *inputs* são sugeridas. Esta etapa conclui o quinto objetivo intermediário da Seção 1.4.

#### <span id="page-47-2"></span>**5.1.11 Conclusão do estudo**

Foi realizada uma conclusão do estudo, envolvendo as dificuldades e vantagens da Análise Envoltória de Dados na avaliação dos postos de saúde observadas durante a aplicação.

### <span id="page-48-1"></span>**6 RESULTADOS E DISCUSSÕES**

Conforme descrito nos itens 5.1.4 e 5.1.5, a partir das informações coletadas com a Secretaria Municipal de Saúde foi desenvolvido um banco de dados contendo os diversos *inputs* e *outputs* que fazem parte da rotina dos postos de saúde. O banco de dados criado encontra-se na [Tabela 3.](#page-48-0)

| <b>Unidades</b>                          | EQ             | <b>MED</b>     | <b>ENF</b>               | <b>DEN</b>       | AG             | <b>ATCG</b> | <b>ATOD</b>      | <b>PR</b> | <b>ENC</b> | <b>VIS</b>     | <b>FAM</b>       |
|------------------------------------------|----------------|----------------|--------------------------|------------------|----------------|-------------|------------------|-----------|------------|----------------|------------------|
| <b>Arvorezinha</b>                       | $\overline{2}$ | $\overline{2}$ | 5                        | $\mathbf{1}$     | 8              | 800         | 200              | 923       | 215        | 4500           | 2066             |
| Castro<br><b>Alves</b>                   | $\overline{2}$ | $\overline{c}$ | $\overline{\mathcal{L}}$ | 1                | 8              | 1320        | 144              | 508       | 158        | 1600           | 312              |
| Centro<br><b>Social</b><br><b>Urbano</b> | $\overline{2}$ | 3              | $\overline{4}$           | 1                | 9              | 950         | 200              | 1035      | 429        | 2240           | 2626             |
| Damé                                     | $\mathbf{1}$   | 1              | $\overline{2}$           | $\mathbf{1}$     | $\overline{4}$ | 250         | 100              | 527       | 107        | 3115           | 264              |
| Dois Irmãos                              | $\mathbf{1}$   | $\mathbf{1}$   | 3                        | $\theta$         | $\overline{4}$ | 360         | $\Omega$         | 155       | 98         | 1800           | 290              |
| <b>Floresta</b>                          | $\overline{2}$ | $\overline{c}$ | 4                        | $\overline{2}$   | 10             | 1300        | 270              | 1806      | 403        | 3600           | 178              |
| Gaúcha                                   | $\mathbf{1}$   | $\mathbf{1}$   | 3                        | $\mathbf{1}$     | 3              | 400         | 60               | 249       | 121        | 990            | 264              |
| <b>Ivo</b><br>Ferronato                  | $\mathbf{1}$   | 1              | 1                        | $\Omega$         | $\overline{4}$ | 440         | $\overline{0}$   | 1013      | 112        | 638            | 782              |
| Ivone                                    | $\mathbf{1}$   | $\mathbf{1}$   | $\overline{2}$           | $\overline{0}$   | $\Omega$       | 400         | $\overline{0}$   | 210       | 97         | $\overline{0}$ | $\overline{0}$   |
| Malafaia                                 | 1              | 1              | $\overline{2}$           | 1                | 3              | 473         | 161              | 834       | 63         | 469            | 580              |
| Morgado<br><b>Rosa</b>                   | $\mathbf{1}$   | $\mathbf{1}$   | $\overline{2}$           | $\mathbf{1}$     | $\overline{4}$ | 300         | 160              | 668       | 250        | 1400           | 448              |
| Passo das<br><b>Pedras</b>               | $\overline{2}$ | $\overline{2}$ | 3                        | $\overline{0}$   | $\overline{4}$ | 1440        | $\boldsymbol{0}$ | 485       | 61         | 1500           | 200              |
| <b>Posto</b><br>Popular                  | $\mathbf{1}$   | $\mathbf{1}$   | $\mathbf{1}$             | $\mathbf{1}$     | 5              | 300         | 100              | 82        | 122        | 3500           | 500              |
| Prado Velho                              | 1              | 1              | $\overline{2}$           | $\boldsymbol{0}$ | 6              | 352         | $\boldsymbol{0}$ | 236       | 92         | 2000           | 708              |
| <b>Santa</b><br>Cecília                  | $\mathbf{1}$   | $\mathbf{1}$   | $\overline{2}$           | $\mathbf{1}$     | $\overline{4}$ | 336         | 63               | 645       | 40         | 1200           | 896              |
| São<br><b>Bernardo</b>                   | $\mathbf{1}$   | 1              | $\overline{2}$           | 1                | 6              | 396         | 88               | 468       | 156        | 1500           | 1074             |
| São Martin                               | $\mathbf{1}$   | $\mathbf{1}$   | $\overline{2}$           | $\mathbf{1}$     | $\overline{4}$ | 310         | 80               | 401       | 85         | 976            | $\boldsymbol{0}$ |
| Tiarajú                                  | 1              |                | $\overline{c}$           | $\overline{2}$   | 4              | 300         | 140              | 527       | 97         | 1000           | $\boldsymbol{0}$ |

<span id="page-48-0"></span>Tabela 3 - Banco de Dados

Fonte: Elaborado pela autora (2017).

Observa-se que o banco de dados apresenta um conjunto de códigos. Esses códigos foram criados para a identificação de cada um dos *inputs* e *outputs*. A descrição dos mesmos pode ser visualizada no [Quadro 4.](#page-49-0) Já as unidades básicas de saúde foram colocadas em ordem alfabética e numeradas, sendo identificadas como DMU 1 até DMU 18.

Após a determinação e classificação das variáveis foi aplicado o método I-O Stepwise Exaustivo Completo para decidir quais dessas variáveis indicadas fariam parte do modelo. Para a execução do método foi empregada a Análise Envoltória de Dados pela modelagem BCC orientada a *input* para cada par de *input-output* possível em todas as unidades básicas de saúde.

### <span id="page-49-0"></span>Quadro 4 - Variáveis

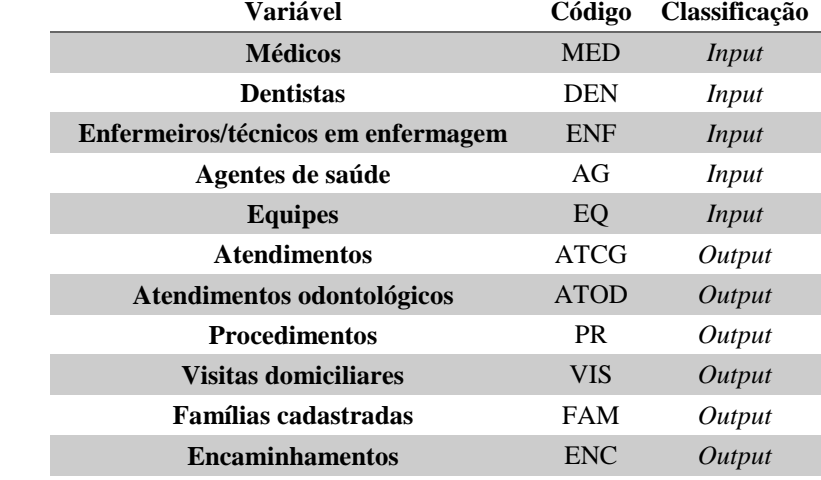

Fonte: Elaborado pela autora (2017).

A seleção do par inicial para elaboração do modelo pode ser vista no Apêndice A. O par inicial escolhido foi MED-ENC, apesar de apresentar a mesma eficiência média que MED-VIS (9,17E-01), pois as visitas domiciliares são realizadas pelos agentes de saúde. Dando continuidade ao método, a [Tabela 4](#page-49-1) indica a eficiência com a adição de cada variável ao par inicial.

<span id="page-49-1"></span>Tabela 4 - Seleção da terceira variável

| Input               |                                                 | <b>DEN</b> | <b>ENF</b> | AG             | EQ        |             |           |           |            |
|---------------------|-------------------------------------------------|------------|------------|----------------|-----------|-------------|-----------|-----------|------------|
| Output              | <b>ATCG</b>                                     | ۰          | -          | $\blacksquare$ |           | <b>ATOD</b> | <b>PR</b> | VIS       | <b>FAM</b> |
| DMU <sub>1</sub>    | 6,0E-01                                         | $6,1E-01$  | 5,0E-01    | 5,0E-01        | 5,0E-01   | 5,0E-01     | 5,6E-01   | $1,0E+00$ | $1,0E+00$  |
| DMU <sub>2</sub>    | 5,0E-01                                         | 5,0E-01    | 5,0E-01    | 5,0E-01        | 5,0E-01   | 5,0E-01     | 5,0E-01   | 5,0E-01   | 5,0E-01    |
| DMU <sub>3</sub>    | $1,0E+00$                                       | $1,0E+00$  | $1,0E+00$  | $1,0E+00$      | $1,0E+00$ | $1,0E+00$   | $1,0E+00$ | $1,0E+00$ | $1,0E+00$  |
| DMU <sub>4</sub>    | $1,0E+00$                                       | $1,0E+00$  | $1,0E+00$  | $1,0E+00$      | $1,0E+00$ | $1,0E+00$   | $1,0E+00$ | $1,0E+00$ | $1,0E+00$  |
| DMU <sub>5</sub>    | $1,0E+00$                                       | $1,0E+00$  | $1,0E+00$  | $1,0E+00$      | $1,0E+00$ | $1,0E+00$   | $1,0E+00$ | $1,0E+00$ | $1,0E+00$  |
| DMU <sub>6</sub>    | $1,0E+00$                                       | $1,0E+00$  | $1,0E+00$  | $1,0E+00$      | $1,0E+00$ | $1,0E+00$   | $1,0E+00$ | $1,0E+00$ | $1,0E+00$  |
| DMU7                | $1,0E+00$                                       | $1,0E+00$  | $1,0E+00$  | $1,0E+00$      | $1,0E+00$ | $1,0E+00$   | $1,0E+00$ | $1,0E+00$ | $1,0E+00$  |
| DMU <sub>8</sub>    | $1,0E+00$                                       | $1,0E+00$  | $1,0E+00$  | $1,0E+00$      | $1,0E+00$ | $1,0E+00$   | $1,0E+00$ | $1,0E+00$ | $1,0E+00$  |
| DMU <sub>9</sub>    | $1,0E+00$                                       | $1,0E+00$  | $1,0E+00$  | $1,0E+00$      | $1,0E+00$ | $1,0E+00$   | $1,0E+00$ | $1,0E+00$ | $1,0E+00$  |
| <b>DMU 10</b>       | $1,0E+00$                                       | $1,0E+00$  | $1,0E+00$  | $1,0E+00$      | $1,0E+00$ | $1,0E+00$   | $1,0E+00$ | $1,0E+00$ | $1,0E+00$  |
| <b>DMU11</b>        | $1,0E+00$                                       | $1,0E+00$  | $1,0E+00$  | $1,0E+00$      | $1,0E+00$ | $1,0E+00$   | $1,0E+00$ | $1,0E+00$ | $1,0E+00$  |
| <b>DMU12</b>        | 5,0E-01                                         | $1,0E+00$  | 5,0E-01    | 5,0E-01        | 5,0E-01   | 5,0E-01     | 5,0E-01   | 5,0E-01   | 5,0E-01    |
| <b>DMU 13</b>       | $1,0E+00$                                       | $1,0E+00$  | $1,0E+00$  | $1,0E+00$      | $1,0E+00$ | $1,0E+00$   | $1,0E+00$ | $1,0E+00$ | $1,0E+00$  |
| <b>DMU14</b>        | $1,0E+00$                                       | $1,0E+00$  | $1,0E+00$  | $1,0E+00$      | $1,0E+00$ | $1,0E+00$   | $1,0E+00$ | $1,0E+00$ | $1,0E+00$  |
| <b>DMU15</b>        | $1,0E+00$                                       | $1,0E+00$  | $1,0E+00$  | $1,0E+00$      | $1,0E+00$ | $1,0E+00$   | $1,0E+00$ | $1,0E+00$ | $1,0E+00$  |
| <b>DMU 16</b>       | $1,0E+00$                                       | $1,0E+00$  | $1,0E+00$  | $1,0E+00$      | $1,0E+00$ | $1,0E+00$   | $1,0E+00$ | $1,0E+00$ | $1,0E+00$  |
| <b>DMU17</b>        | $1,0E+00$                                       | $1,0E+00$  | $1,0E+00$  | $1,0E+00$      | $1,0E+00$ | $1,0E+00$   | $1,0E+00$ | $1,0E+00$ | $1,0E+00$  |
| <b>DMU 18</b>       | $1,0E+00$                                       | $1,0E+00$  | $1,0E+00$  | $1,0E+00$      | $1,0E+00$ | $1,0E+00$   | $1,0E+00$ | $1,0E+00$ | $1,0E+00$  |
| Eficiência<br>média | 9,2E-01                                         | 9,5E-01    | 9,2E-01    | 9,2E-01        | 9,2E-01   | 9,2E-01     | 9,2E-01   | 9,4E-01   | 9,4E-01    |
| Acréscimo           | 5,5E-03<br>Fonte: Elaborado pela autora (2017). | 3,4E-02    | $0,0E+00$  | $0,0E+00$      | $0,0E+00$ | $1,1E-04$   | 3,1E-03   | 2,8E-02   | 2,8E-02    |

Desse modo, pode-se comparar o acréscimo que cada variável agregou à eficiência média do par inicial. A variável DEN foi escolhida por apresentar um acréscimo de 3,4E-02. Em seguida, repetiu-se o modelo com a adição da quarta variável, indicado na [Tabela 5.](#page-50-0) Foi selecionada a variável ATOD por apresentar um acréscimo de 4,3E-02.

| Input               |             | <b>ENF</b>                                                                                                    | AG        | EQ        |             |           |            |            |
|---------------------|-------------|----------------------------------------------------------------------------------------------------|-----------|-----------|-------------|-----------|------------|------------|
| Output              | <b>ATCG</b> |                                                                                                    |           |           | <b>ATOD</b> | PR        | <b>VIS</b> | <b>FAM</b> |
| DMU <sub>1</sub>    | 6,4E-01     | $6,1E-01$                                                                                                    | $6,1E-01$ | $6,1E-01$ | 8,8E-01     | $6,2E-01$ | $1,0E+00$  | $1,0E+00$  |
| DMU <sub>2</sub>    | 5,0E-01     | 5,0E-01                                                                                                    | 5,0E-01   | 5,0E-01   | $1,0E+00$   | 5,0E-01   | 5,0E-01    | 5,0E-01    |
| DMU <sub>3</sub>    | $1,0E+00$   | $1,0E+00$                                                                                                    | $1,0E+00$ | $1,0E+00$ | $1,0E+00$   | $1,0E+00$ | $1,0E+00$  | $1,0E+00$  |
| DMU <sub>4</sub>    | $1,0E+00$   | $1,0E+00$                                                                                                    | $1,0E+00$ | $1,0E+00$ | $1,0E+00$   | $1,0E+00$ | $1,0E+00$  | $1,0E+00$  |
| DMU <sub>5</sub>    | $1,0E+00$   | $1,0E+00$                                                                                                    | $1,0E+00$ | $1,0E+00$ | $1,0E+00$   | $1,0E+00$ | $1,0E+00$  | $1,0E+00$  |
| DMU <sub>6</sub>    | $1,0E+00$   | $1,0E+00$                                                                                                    | $1,0E+00$ | $1,0E+00$ | $1,0E+00$   | $1,0E+00$ | $1,0E+00$  | $1,0E+00$  |
| DMU7                | $1,0E+00$   | $1,0E+00$                                                                                                    | $1,0E+00$ | $1,0E+00$ | $1,0E+00$   | $1,0E+00$ | $1,0E+00$  | $1,0E+00$  |
| DMU <sub>8</sub>    | $1,0E+00$   | $1,0E+00$                                                                                                    | $1,0E+00$ | $1,0E+00$ | $1,0E+00$   | $1,0E+00$ | $1,0E+00$  | $1,0E+00$  |
| DMU <sub>9</sub>    | $1,0E+00$   | $1,0E+00$                                                                                                    | $1,0E+00$ | $1,0E+00$ | $1,0E+00$   | $1,0E+00$ | $1,0E+00$  | $1,0E+00$  |
| <b>DMU10</b>        | $1,0E+00$   | $1,0E+00$                                                                                                    | $1,0E+00$ | $1,0E+00$ | $1,0E+00$   | $1,0E+00$ | $1,0E+00$  | $1,0E+00$  |
| <b>DMU11</b>        | $1,0E+00$   | $1,0E+00$                                                                                                    | $1,0E+00$ | $1,0E+00$ | $1,0E+00$   | $1,0E+00$ | $1,0E+00$  | $1,0E+00$  |
| <b>DMU12</b>        | $1,0E+00$   | $1,0E+00$                                                                                                    | $1,0E+00$ | $1,0E+00$ | $1,0E+00$   | $1,0E+00$ | $1,0E+00$  | $1,0E+00$  |
| <b>DMU 13</b>       | $1,0E+00$   | $1,0E+00$                                                                                                    | $1,0E+00$ | $1,0E+00$ | $1,0E+00$   | $1,0E+00$ | $1,0E+00$  | $1,0E+00$  |
| <b>DMU14</b>        | $1,0E+00$   | $1,0E+00$                                                                                                    | $1,0E+00$ | $1,0E+00$ | $1,0E+00$   | $1,0E+00$ | $1,0E+00$  | $1,0E+00$  |
| <b>DMU 15</b>       | $1,0E+00$   | $1,0E+00$                                                                                                    | $1,0E+00$ | $1,0E+00$ | $1,0E+00$   | $1,0E+00$ | $1,0E+00$  | $1,0E+00$  |
| <b>DMU 16</b>       | $1,0E+00$   | $1,0E+00$                                                                                                    | $1,0E+00$ | $1,0E+00$ | $1,0E+00$   | $1,0E+00$ | $1,0E+00$  | $1,0E+00$  |
| <b>DMU17</b>        | $1,0E+00$   | $1,0E+00$                                                                                                    | $1,0E+00$ | $1,0E+00$ | $1,0E+00$   | $1,0E+00$ | $1,0E+00$  | $1,0E+00$  |
| <b>DMU18</b>        | $1,0E+00$   | $1,0E+00$                                                                                                    | $1,0E+00$ | $1,0E+00$ | $1,0E+00$   | $1,0E+00$ | $1,0E+00$  | $1,0E+00$  |
| Eficiência<br>média | 9,5E-01     | 9,5E-01                                                                                                    | 9,5E-01   | 9,5E-01   | 9,9E-01     | 9,5E-01   | 9,7E-01    | 9,7E-01    |
| Acréscimo           | 2,0E-03     | $0,0E+00$                                                                                                    | $0,0E+00$ | $0,0E+00$ | 4,3E-02     | 8,0E-04   | $2,2E-02$  | 2,2E-02    |
|                     |             | $\frac{1}{2}$ $\frac{1}{2}$ |           |           |             |           |            |            |

<span id="page-50-0"></span>Tabela 5 - Seleção da quarta variável

Fonte: Elaborado pela autora (2017).

O modelo ainda foi rodado aplicando uma quinta variável, mas por apresentar uma eficiência média de 1,000 utilizando tanto a variável VIS quanto FAM, optou-se por permanecer com apenas quatro variáveis. O acréscimo de mais uma variável não teria importância significativa e poderia ser redundante. Sendo essas: número de médicos, encaminhamentos para especialidades, número de dentistas e quantidade de atendimentos odontológicos.

As correlações entre *input-input* devem ter valor baixo, o mesmo deve acontecer para a correlações *output-output*, porém, as correlações entre *input-output* devem ser altas. Observando a matriz de correlações e o gráfico *Boxplot*, localizados no Apêndice B, pode-se perceber que as variáveis indicadas pelo método estão adequadas pois os *inputs* escolhidos pelo

método possuem baixa correlação entre si, bem como os *outputs*. Porém, a correlação entre os *inputs* e *outputs* selecionados é alta.

Sendo determinadas as variáveis, os modelos de BCC e CCR de Análise Envoltória de Dados foram elaborados em suas formas primais e duais. As Equações 11 e 12 indicam os modelos BCC e CCR primais para a unidade do bairro Arvorezinha.

$$
\begin{bmatrix}\n\max Eff_0 = 63u_1 + 215u_2 + u_0 \\
\text{sujetto a} & 63u_1 + 215u_2 - 2v_1 - 1v_2 + u_0 \le 0 \\
43u_1 + 4295u_2 - 3v_1 - 1v_2 + u_0 \le 0 \\
0u_1 + 107u_2 - 1v_1 - 1v_2 + u_0 \le 0 \\
0u_1 + 12u_2 - 1v_1 - 1v_2 + u_0 \le 0 \\
0u_1 + 97u_2 - 1v_1 - 1v_2 + u_0 \le 0 \\
0u_1 + 63u_2 - 2v_1 - 2v_2 + u_0 \le 0 \\
0u_1 + 63u_2 - 1v_1 - 1v_2 + u_0 \le 0 \\
0u_1 + 63u_2 - 2v_1 - 2v_2 + u_0 \le 0 \\
0u_1 + 63u_2 - 1v_1 - 1v_2 + u_0 \le 0 \\
0u_1 + 63u_2 - 1v_1 - 1v_2 + u_0 \le 0 \\
0u_1 + 63u_2 - 1v_1 - 1v_2 + u_0 \le 0 \\
0u_1 + 63u_2 - 1v_1 - 1v_2 + u_0 \le 0 \\
0u_1 + 63u_2 - 1v_1 - 1v_2 + u_0 \le 0 \\
0u_1 + 63u_2 - 1v_1 - 1v_2 + u_0 \le 0 \\
0u_1 + 63u_2 - 1v_1 - 1v_2 + u_0 \le 0 \\
0u_1 + 63u_2 - 1v_1 - 1v_2 \le 0 \\
0u_1 + 63u_2 - 1v_1 - 1v_2 + u_0 \le 0 \\
0u_1 + 63u_2 - 1v_1 - 1v_2 \le 0 \\
0u_1 + 63u_2 - 1v_1 - 1v_2 \le 0 \\
0u_1 + 63u_2 - 1v_1 - 1v_2 \le 0 \\
0u_1 + 63u_2 - 1v_1 - 1v_2 \le 0 \\
0u_1 + 63u_2 - 1v_1 - 1v_2 \le 0 \\
0u_1 + 63u_2 - 1v_1 - 1v_2 \le 0 \\
0
$$

Onde *u*1 = Atendimentos odontológicos (fevereiro/2017); *u*<sup>2</sup> = Encaminhamentos para especialidades (fevereiro/2017);  $v_1$  = Número de médicos; e  $v_2$  = Número de dentistas.

(12)

Os modelos BCC e CCR duais estão apresentados nas Equações 13 e 14.

$$
\min h_1
$$
  
\nsujetto a  
\n
$$
2h_1 - 2\lambda_1 - 2\lambda_2 - 3\lambda_3 - 1\lambda_4 - 1\lambda_5 - 2\lambda_6 - 1\lambda_7 - 1\lambda_8 - 1\lambda_9
$$
\n
$$
-1\lambda_{10} - 1\lambda_{11} - 2\lambda_{12} - 1\lambda_{13} - 1\lambda_{14} - 1\lambda_{15} - 1\lambda_{16} - 1\lambda_{17} - 1\lambda_{18} \ge 0
$$
\n
$$
1h_1 - 1\lambda_1 - 1\lambda_2 - 1\lambda_3 - 1\lambda_4 - 0\lambda_5 - 2\lambda_6 - 1\lambda_7 - 0\lambda_8 - 0\lambda_9
$$
\n
$$
-1\lambda_{10} - 1\lambda_{11} - 0\lambda_{12} - 1\lambda_{13} - 0\lambda_{14} - 1\lambda_{15} - 1\lambda_{16} - 1\lambda_{17} - 2\lambda_{18} \ge 0
$$
\n
$$
-63 + 63\lambda_1 + 90\lambda_2 + 43\lambda_3 + 0\lambda_4 + 0\lambda_5 + 119\lambda_6 + 60\lambda_7 + 0\lambda_8
$$
\n
$$
+ 0\lambda_9 + 87\lambda_{10} + 45\lambda_{11} + 0\lambda_{12} + 0\lambda_{13} + 0\lambda_{14} + 60\lambda_{15} + 0\lambda_{16} + 57\lambda_{17} + 121\lambda_{18} \ge 0
$$
\n
$$
-215 + 215\lambda_1 + 158\lambda_2 + 429\lambda_3 + 107\lambda_4 + 98\lambda_5 + 403\lambda_6 + 121\lambda_7 + 112\lambda_8
$$
\n
$$
+ 97\lambda_9 + 63\lambda_{10} + 250\lambda_{11} + 61\lambda_{12} + 122\lambda_{13} + 92\lambda_{14} + 40\lambda_{15} + 156\lambda_{16} + 85\lambda_{17} + 97\lambda_{18} \ge 0
$$
\n
$$
\lambda_1 + \lambda_2 + \lambda
$$

min h<sub>1</sub>  
\nsujeito a  
\n
$$
2h_1 - 2\lambda_1 - 2\lambda_2 - 3\lambda_3 - 1\lambda_4 - 1\lambda_5 - 2\lambda_6 - 1\lambda_7 - 1\lambda_8 - 1\lambda_9
$$
\n
$$
-1\lambda_{10} - 1\lambda_{11} - 2\lambda_{12} - 1\lambda_{13} - 1\lambda_{14} - 1\lambda_{15} - 1\lambda_{16} - 1\lambda_{17} - 1\lambda_{18} \ge 0
$$
\n
$$
1h_1 - 1\lambda_1 - 1\lambda_2 - 1\lambda_3 - 1\lambda_4 - 0\lambda_5 - 2\lambda_6 - 1\lambda_7 - 0\lambda_8 - 0\lambda_9
$$
\n
$$
-1\lambda_{10} - 1\lambda_{11} - 0\lambda_{12} - 1\lambda_{13} - 0\lambda_{14} - 1\lambda_{15} - 1\lambda_{16} - 1\lambda_{17} - 2\lambda_{18} \ge 0
$$
\n
$$
-63 + 63\lambda_1 + 90\lambda_2 + 43\lambda_3 + 0\lambda_4 + 0\lambda_5 + 119\lambda_6 + 60\lambda_7 + 0\lambda_8
$$
\n
$$
+ 0\lambda_9 + 87\lambda_{10} + 45\lambda_{11} + 0\lambda_{12} + 0\lambda_{13} + 0\lambda_{14} + 60\lambda_{15} + 0\lambda_{16} + 57\lambda_{17} + 121\lambda_{18} \ge 0
$$
\n
$$
-215 + 215\lambda_1 + 158\lambda_2 + 429\lambda_3 + 107\lambda_4 + 98\lambda_5 + 403\lambda_6 + 121\lambda_7 + 112\lambda_8
$$
\n
$$
+ 97\lambda_9 + 63\lambda_{10} + 250\lambda_{11} + 61\lambda_{12} + 122\lambda_{13} + 92\lambda_{14} + 40\lambda_{15} + 156\lambda_{16} + 85\lambda_{17} + 97\lambda_{18} \ge 0
$$
\n
$$
\lambda_1, \lambda_2, \lambda_3,
$$

Para resolução dos problemas no RStudio foi utilizado o pacote "*benchmarking*". As bibliotecas e funções empregadas para obter a solução do problema podem ser vistas na [Figura](#page-53-0)  [9](#page-53-0) e na [Figura 10.](#page-53-1)

<span id="page-53-0"></span>Figura 9 - Definição de bibliotecas e variáveis no RStudio

|                | $\circledR$ Solução.R* $\times$                                                                                   | $\Box$          |
|----------------|----------------------------------------------------------------------------------------------------|-----------------|
|                | 团日 Source on Save Q 产+ 目 -<br>$\rightarrow$ Run $\rightarrow$ + Source $\rightarrow$ =                            |                 |
| 1              | #Atribuição de bibliotecas                                                                                        |                 |
| $\overline{2}$ |                                                                                                    |                 |
| 3              | require(readv1)                                                                                                   |                 |
| 5              | library(Benchmarking)                                                                                             |                 |
| 6              | #Entrada de dados                                                                                                 |                 |
| 7              |                                                                                                    |                 |
| 8              | $bd \le -$ readxl::read_xlsx("BD.xlsx", sheet = 1, col_names = TRUE)                                              |                 |
| $\overline{9}$ |                                                                                                    |                 |
| 10             | namesAF <- c("DMU 1", "DMU 2", "DMU 3", "DMU 4", "DMU 5", "DMU 6", "DMU 7", "DMU 8", "DMU 9", "DMU 10", "DMU 11", |                 |
| 11             | namesX $\lt$ - $c("MED", "DEN")$                                                                                  |                 |
| 12             | namesY $\leq$ $\leq$ $\subset$ $("ATOD", "ENC")$                                                                  |                 |
| 13             | namesXY $\lt$ - $c("MED", "DEN", "ATOD", "ENC")$                                                                  |                 |
| 14<br>15       | #Definição dos inputs                                                                                             |                 |
| 16             |                                                                                                    |                 |
| 17             | inputs <- matrix(c(bd\$MED, bd\$DEN), nrow=18, ncol=2, byrow=FALSE, dimnames=list(namesAF, namesX))               |                 |
| 18             | is.matrix(inputs)                                                                                                 |                 |
| 19             |                                                                                                    |                 |
| 20             | #Definição dos outputs                                                                                            |                 |
| 21             |                                                                                                    |                 |
| 22             | outputs <- matrix(c(bd\$ATOD, bd\$ENC), nrow=18, ncol=2, byrow=FALSE, dimnames=list(namesAF, namesY))             |                 |
| 23             | is.matrix(outputs)                                                                                                |                 |
| 24<br>25       | ≺                                                                                                    | $\rightarrow$   |
| 47:1           | (Top Level) $\div$                                                                                                | R Script $\div$ |
|                |                                                                                                    |                 |

Fonte: Elaborado pela autora (2017).

<span id="page-53-1"></span>Figura 10 - Resolução dos problemas no RStudio

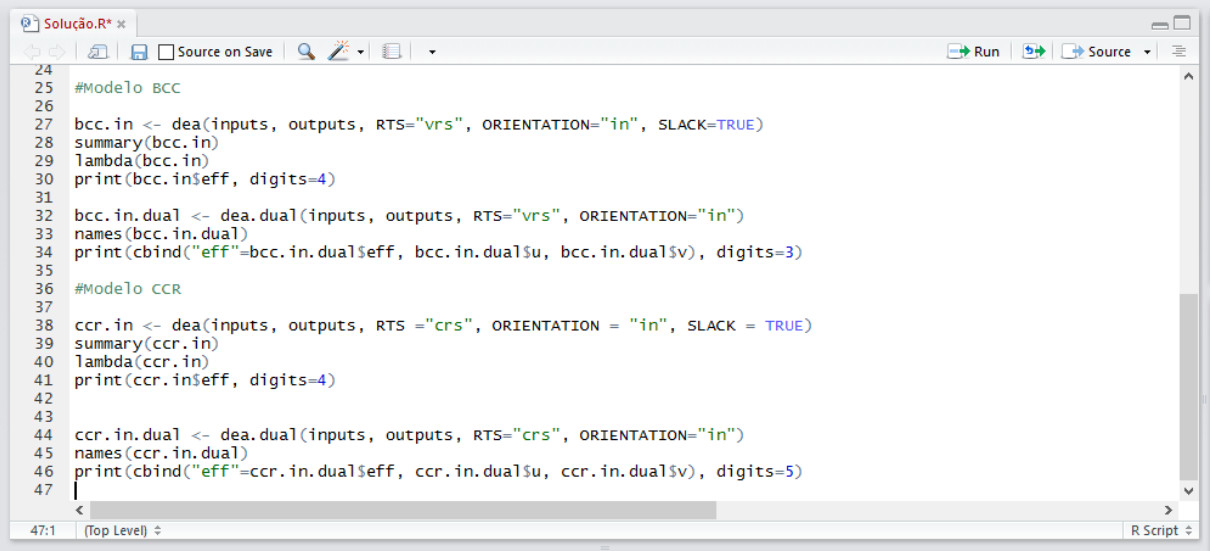

Fonte: Elaborado pela autora (2017).

O modelo primal de Análise Envoltória de Dados também foi resolvido pela ferramenta Solver do Excel e encontra-se no Apêndice C. A função do Solver é encontrar um valor máximo ou mínimo para uma fórmula em uma célula de acordo com restrições sobre os valores de outras células de fórmula em uma planilha. O Solver utiliza as variáveis de decisão no cálculo das fórmulas nas células de objetivo e de restrição, ajustando os valores das células variáveis de decisão para produzir os resultados. A ferramenta VBA (*Visual Basic for Application*) foi usada como auxílio para rodar o Solver 18 vezes e indicar os resultados para cada uma das unidades em análise. Essa ferramenta atua como uma linguagem de programação que oferece mais opções de controle, automatização e edição para os produtos da Microsoft Office. O código utilizado para automatizar a aplicação do Solver para todas as DMUs encontra-se na [Figura 11.](#page-54-0)

<span id="page-54-0"></span>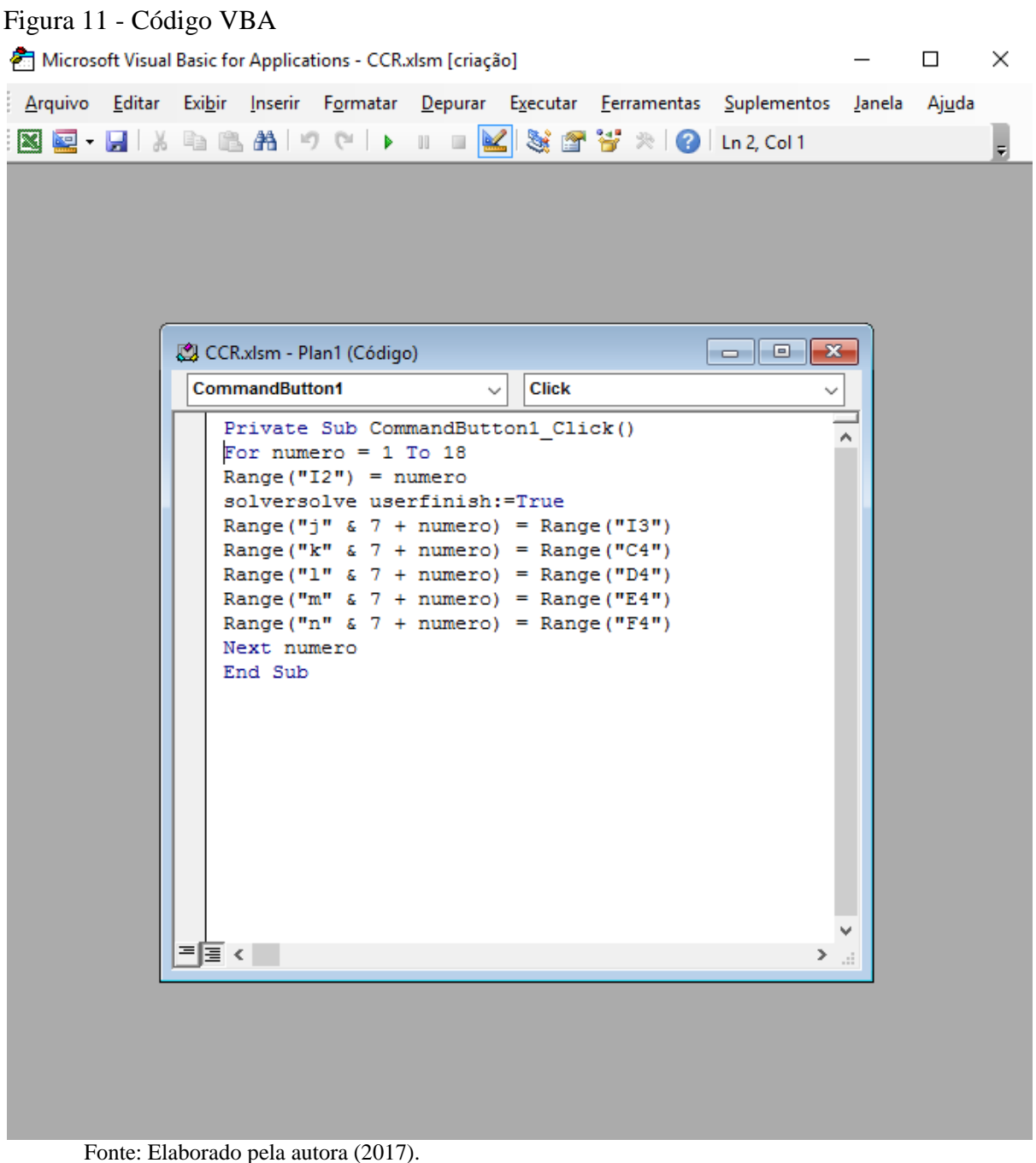

Os valores das eficiências técnica pura e eficiência total, indicados pelos modelos BCC e CRR, na prestação de serviços de saúde pelas unidades básicas de saúde estão apresentados na [Tabela 6.](#page-55-0) Para uma unidade ser considerada eficiente ela deve atingir 100% de eficiência. Assim, verifica-se que quase todos os postos de saúde, exceto as unidades 1 e 12, são considerados eficientes pelo modelo BCC e formam a fronteira de eficiência convexa do método. Enquanto apenas seis unidades são consideradas eficientes pelo modelo CCR, formando sua fronteira linear. Sendo elas: 2, 6, 8, 10, 11 e 18. As unidades que possuem menores escores de eficiência devem realizar maior esforço para atingir a fronteira de eficiência formada pelas unidades que conseguiram atingir o escore máximo.

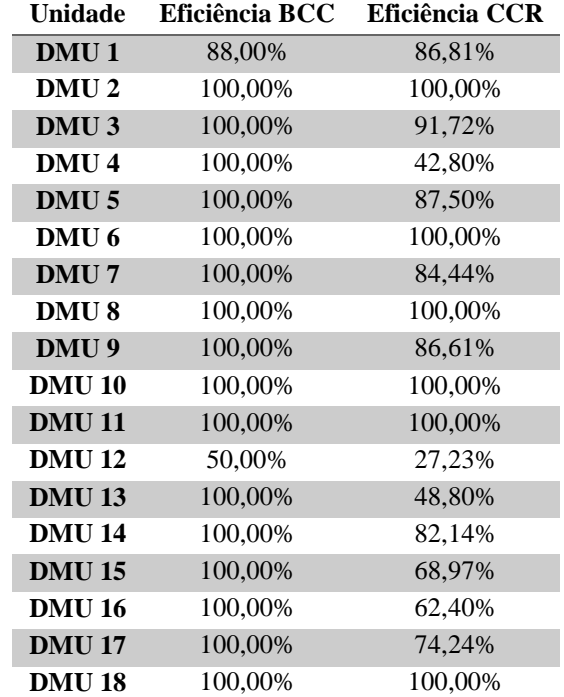

<span id="page-55-0"></span>Tabela 6 - Eficiências

Fonte: Elaborado pela autora (2017).

Algumas medidas descritivas foram calculadas para melhor visualização e comparação das eficiências resultadas dos modelos BCC e CCR. Essas medidas descritivas foram calculadas no *software* RStudio e podem ser vistas na [Tabela 7.](#page-55-1) Além de permitir a familiarização com os resultados encontrados, as estatísticas descritivas confirmam a tendência do método BCC em apresentar, de modo geral, altos percentuais de eficiência e possuir mais unidades na fronteira do que o método CCR.

<span id="page-55-1"></span>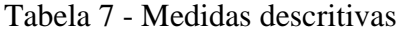

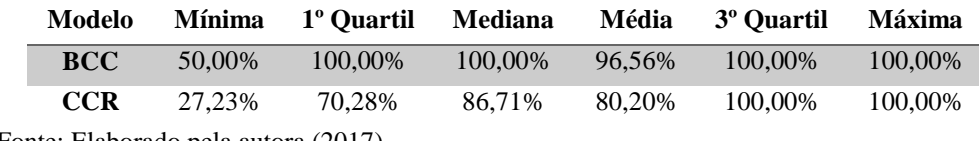

Fonte: Elaborado pela autora (2017).

### <span id="page-56-1"></span>**6.1** *Benchmarking*

Na [Tabela 8](#page-56-0) são listadas as unidades que são referência e os respectivos valores dos pesos para cada uma das unidades. Assim, pelo modelo CCR orientado a *input*, as DMUs 6, 8 e 10 são *benchmarks* para a DMU 1, que deve interagir com as mesmas para alcançar maior nível de eficiência. Os valores dos pesos que associam as DMUs ineficientes com os seus *benchmarks* são empregados no cálculo para encontrar o esforço necessário para as unidades ineficientes alcançarem a fronteira de eficiência.

|  |                  | DMU <sub>2</sub> | DMU <sub>6</sub> | DMU <sub>8</sub> | <b>DMU 10</b> | <b>DMU 11</b> | <b>DMU 18</b> |
|--|------------------|------------------|------------------|------------------|---------------|---------------|---------------|
|  | DMU <sub>1</sub> | $0,00E+00$       | 2,28E-01         | 8,68E-01         | 4,13E-01      | $0,00E+00$    | $0,00E+00$    |
|  | DMU <sub>2</sub> | $1,00E+00$       | $0,00E+00$       | $0,00E+00$       | $0,00E+00$    | $0,00E+00$    | $0,00E+00$    |
|  | DMU <sub>3</sub> | $0,00E+00$       | 5,95E-02         | 1,83E+00         | $0,00E+00$    | 7,98E-01      | $0,00E+00$    |
|  | DMU <sub>4</sub> | $0,00E+00$       | $0.00E + 00$     | $0,00E+00$       | $0,00E+00$    | 4,28E-01      | $0,00E+00$    |
|  | DMU <sub>5</sub> | $0,00E+00$       | $0,00E+00$       | 8,75E-01         | $0,00E+00$    | $0,00E+00$    | $0,00E+00$    |
|  | DMU <sub>6</sub> | $0,00E+00$       | $1,00E+00$       | $0,00E+00$       | $0,00E+00$    | $0,00E+00$    | $0,00E+00$    |
|  | DMU7             | $0,00E+00$       | 2,45E-01         | $0,00E+00$       | 2,55E-01      | $0,00E+00$    | $0,00E+00$    |
|  | DMU <sub>8</sub> | $0,00E+00$       | $0,00E+00$       | $1,00E+00$       | $0,00E+00$    | $0,00E+00$    | $0,00E+00$    |
|  | DMU <sub>9</sub> | $0,00E+00$       | $0,00E+00$       | 8,66E-01         | $0,00E+00$    | $0,00E+00$    | $0,00E+00$    |
|  | <b>DMU 10</b>    | $0,00E+00$       | $0,00E+00$       | $0,00E+00$       | $1,00E+00$    | $0,00E+00$    | $0,00E+00$    |
|  | <b>DMU11</b>     | $0,00E+00$       | $0,00E+00$       | $0,00E+00$       | $0,00E+00$    | $1,00E+00$    | $0,00E+00$    |
|  | <b>DMU12</b>     | $0,00E+00$       | $0,00E+00$       | 5,45E-01         | $0,00E+00$    | $0,00E+00$    | $0,00E+00$    |
|  | <b>DMU 13</b>    | $0,00E+00$       | $0,00E+00$       | $0,00E+00$       | $0,00E+00$    | 4,88E-01      | $0,00E+00$    |
|  | <b>DMU 14</b>    | $0,00E+00$       | $0,00E+00$       | 8,21E-01         | $0,00E+00$    | $0,00E+00$    | $0,00E+00$    |
|  | <b>DMU 15</b>    | $0,00E+00$       | $0,00E+00$       | $0,00E+00$       | 6,90E-01      | $0,00E+00$    | $0,00E+00$    |
|  | <b>DMU 16</b>    | $0,00E+00$       | $0,00E+00$       | $0,00E+00$       | $0,00E+00$    | 6,24E-01      | $0,00E+00$    |
|  | <b>DMU 17</b>    | $0,00E+00$       | 1,38E-01         | $0,00E+00$       | 4,66E-01      | $0,00E+00$    | $0,00E+00$    |
|  | <b>DMU 18</b>    | $0,00E+00$       | $0,00E+00$       | $0,00E+00$       | $0,00E+00$    | $0,00E+00$    | $1,00E+00$    |
|  |                  |                  |                  |                  |               |               |               |

<span id="page-56-0"></span>Tabela 8 - *Benchmarking* pelo modelo CCR

Fonte: Elaborado pela autora (2017).

Os *inputs* são calculados para projetar a DMU virtual na fronteira eficiente por meio da combinação linear dos *benchmarks* com os pesos calculados pelo modelo utilizado. Assim, o cálculo é realizado pela multiplicação do valor do *input* do *benchmark* pelo peso do *benchmark* para a DMU que está sendo projetada. Portanto:

### Projeção CCR de MED

 $=$  MED da DMU 6  $\times$  benchmark da DMU 6 para DMU 1

 $+$  MED da DMU 8  $\times$  benchmark da DMU 8 para DMU 1

 $+$  MED da DMU 10  $\times$  benchmark da DMU 10 para DMU 1

### Projeção CCR de DEN

 $=$  DEN da DMU 6  $\times$  benchmark da DMU 6 para DMU 1

 $+$  DEN da DMU 8  $\times$  benchmark da DMU 8 para DMU 1

 $+$  DEN da DMU 10  $\times$  benchmark da DMU 10 para DMU 1

Da mesma forma, a [Tabela 9](#page-57-0) apresenta os *benchmarks* obtidos pelo modelo BCC orientado a *input*. A DMU 1 deve interagir com as DMUs 2, 3, 6 e 8 para alcançar maior nível de eficiência.

| $\mathcal{L}$ and $\mathcal{L}$ | <i>Denemial King pelo modelo DCC</i> |                  |                  |                  |               |              |               |
|---------------------------------|--------------------------------------|------------------|------------------|------------------|---------------|--------------|---------------|
|                                 | DMU <sub>2</sub>                     | DMU <sub>3</sub> | DMU <sub>6</sub> | DMU <sub>8</sub> | <b>DMU 10</b> | <b>DMU11</b> | <b>DMU 18</b> |
| DMU <sub>1</sub>                | 3,93E-01                             | 8,22E-02         | 2,02E-01         | 3,22E-01         | $0,00E+00$    | $0,00E+00$   | $0,00E+00$    |
| DMU <sub>2</sub>                | $1,00E+00$                           | $0,00E+00$       | $0.00E + 00$     | $0,00E+00$       | $0,00E+00$    | $0,00E+00$   | $0,00E+00$    |
| DMU <sub>3</sub>                | $0,00E+00$                           | $1,00E+00$       | $0,00E+00$       | $0,00E+00$       | $0,00E+00$    | $0,00E+00$   | $0,00E+00$    |
| DMU <sub>4</sub>                | $0,00E+00$                           | $0,00E+00$       | $0,00E+00$       | $0,00E + 00$     | $0,00E+00$    | $1,00E+00$   | $0,00E+00$    |
| DMU <sub>5</sub>                | $0,00E+00$                           | $0,00E+00$       | $0,00E+00$       | $1,00E+00$       | $0,00E+00$    | $0,00E+00$   | $0,00E+00$    |
| DMU <sub>6</sub>                | $0,00E+00$                           | $0,00E+00$       | $1,00E+00$       | $0,00E+00$       | $0,00E+00$    | $0,00E+00$   | $0,00E+00$    |
| DMU7                            | $0,00E+00$                           | $0,00E+00$       | $0,00E+00$       | $0,00E+00$       | 3,57E-01      | 6,43E-01     | $0,00E+00$    |
| DMU <sub>8</sub>                | $0,00E+00$                           | $0,00E+00$       | $0,00E+00$       | $1,00E+00$       | $0,00E+00$    | $0,00E+00$   | $0,00E+00$    |
| DMU <sub>9</sub>                | $0,00E+00$                           | $0,00E+00$       | $0,00E+00$       | $1,00E+00$       | $0,00E+00$    | $0,00E+00$   | $0,00E+00$    |
| <b>DMU 10</b>                   | $0,00E+00$                           | $0,00E+00$       | $0,00E+00$       | $0,00E+00$       | $1,00E+00$    | $0,00E+00$   | $0,00E+00$    |
| <b>DMU 11</b>                   | $0,00E+00$                           | $0,00E+00$       | $0,00E+00$       | $0,00E + 00$     | $0,00E+00$    | $1,00E+00$   | $0,00E+00$    |
| <b>DMU 12</b>                   | $0,00E+00$                           | $0,00E+00$       | $0,00E+00$       | $1,00E+00$       | $0,00E+00$    | $0,00E+00$   | $0,00E+00$    |
| <b>DMU 13</b>                   | $0,00E+00$                           | $0,00E+00$       | $0,00E+00$       | $0,00E+00$       | $0,00E+00$    | $1,00E+00$   | $0,00E+00$    |
| <b>DMU 14</b>                   | $0,00E+00$                           | $0,00E+00$       | $0,00E+00$       | $1,00E+00$       | $0,00E+00$    | $0,00E+00$   | $0,00E+00$    |
| <b>DMU 15</b>                   | $0,00E+00$                           | $0,00E+00$       | $0,00E+00$       | $0,00E+00$       | 3,57E-01      | 6,43E-01     | $0,00E+00$    |
| <b>DMU 16</b>                   | $0,00E+00$                           | $0,00E+00$       | $0,00E+00$       | $0,00E+00$       | $0,00E+00$    | $1,00E+00$   | $0,00E+00$    |
| <b>DMU 17</b>                   | $0,00E+00$                           | $0,00E+00$       | $0,00E+00$       | $0,00E+00$       | 2,86E-01      | 7,14E-01     | $0,00E+00$    |
| <b>DMU 18</b>                   | $0,00E+00$                           | $0,00E+00$       | $0,00E+00$       | $0,00E + 00$     | $0,00E+00$    | $0,00E+00$   | $1,00E+00$    |
|                                 | Fonte: Elaborado pela autora (2017). |                  |                  |                  |               |              |               |

<span id="page-57-0"></span>Tabela 9 - *Benchmarking* pelo modelo BCC

Para calcular as projeções das unidades na fronteira, são calculados os *inputs* de forma

- $=$  MED da DMU 2  $\times$  benchmark da DMU 2 para DMU 1
- $+$  MED da DMU 3  $\times$  benchmark da DMU 3 para DMU 1
- $+$  MED da DMU 6  $\times$  benchmark da DMU 6 para DMU 1
- $+$  MED da DMU 8  $\times$  benchmark da DMU 8 para DMU 1

Projeção BCC de DEN

 $=$  DEN da DMU 2  $\times$  benchmark da DEN 2 para DMU 1

- $+$  DEN da DMU 3  $\times$  benchmark da DEN 3 para DMU 1
- $+$  DEN da DMU 6  $\times$  benchmark da DEN 6 para DMU 1
- $+$  DEN da DMU 8  $\times$  benchmark da DEN 8 para DMU 1

As projeções calculadas para os *benchmarks* dos dois modelos podem ser vistas na [Tabela 10.](#page-58-0)

|                  | <b>Inputs</b>  |                  | Projeção BCC |            | Projeção CCR |            |  |  |
|------------------|----------------|------------------|--------------|------------|--------------|------------|--|--|
| <b>Unidade</b>   | <b>MED</b>     | <b>DEN</b>       | <b>MED</b>   | <b>DEN</b> | <b>MED</b>   | <b>DEN</b> |  |  |
| DMU <sub>1</sub> | $\overline{2}$ | $\mathbf{1}$     | 1,76         | 0,88       | 1,74         | 0,87       |  |  |
| DMU <sub>2</sub> | $\overline{2}$ | $\mathbf{1}$     | 2,00         | 1,00       | 2,00         | 1,00       |  |  |
| DMU <sub>3</sub> | 3              | $\mathbf{1}$     | 3,00         | 1,00       | 2,75         | 0,92       |  |  |
| DMU <sub>4</sub> | 1              | $\mathbf{1}$     | 1,00         | 1,00       | 0,43         | 0,43       |  |  |
| DMU <sub>5</sub> | $\mathbf{1}$   | $\boldsymbol{0}$ | 1,00         | 0,00       | 0,88         | 0,00       |  |  |
| DMU <sub>6</sub> | $\overline{c}$ | $\overline{2}$   | 2,00         | 2,00       | 2,00         | 2,00       |  |  |
| DMU7             | $\mathbf{1}$   | $\mathbf{1}$     | 1,00         | 1,00       | 0,74         | 0,74       |  |  |
| DMU <sub>8</sub> | 1              | $\theta$         | 1,00         | 0,00       | 1,00         | 0,00       |  |  |
| DMU <sub>9</sub> | $\mathbf{1}$   | $\overline{0}$   | 1,00         | 0,00       | 0,87         | 0,00       |  |  |
| <b>DMU 10</b>    | 1              | 1                | 1,00         | 1,00       | 1,00         | 1,00       |  |  |
| <b>DMU11</b>     | $\mathbf{1}$   | $\mathbf{1}$     | 1,00         | 1,00       | 1,00         | 1,00       |  |  |
| <b>DMU12</b>     | $\overline{2}$ | $\boldsymbol{0}$ | 1,00         | 0,00       | 0,54         | 0,00       |  |  |
| <b>DMU 13</b>    | $\mathbf{1}$   | $\mathbf{1}$     | 1,00         | 1,00       | 0,49         | 0,49       |  |  |
| <b>DMU14</b>     | $\mathbf{1}$   | $\boldsymbol{0}$ | 1,00         | 0,00       | 0,82         | 0,00       |  |  |
| <b>DMU 15</b>    | 1              | $\mathbf{1}$     | 1,00         | 1,00       | 0,69         | 0,69       |  |  |
| <b>DMU 16</b>    | 1              | $\mathbf{1}$     | 1,00         | 1,00       | 0,62         | 0,62       |  |  |
| <b>DMU 17</b>    | $\mathbf{1}$   | $\mathbf{1}$     | 1,00         | 1,00       | 0,74         | 0,74       |  |  |
| <b>DMU 18</b>    | $\mathbf{1}$   | $\mathfrak{2}$   | 1,00         | 2,00       | 1,00         | 2,00       |  |  |
|                  |                |                  |              |            |              |            |  |  |

<span id="page-58-0"></span>Tabela 10 - Projeção obtida pelos *benchmarks*

Fonte: Elaborada pela autora (2017).

Como o modelo foi orientado ao *input*, as metas devem corresponder a quanto os recursos da DMU ineficiente devem ser diminuídos para torná-la eficiente. As metas são

calculadas pela diferença entre os atuais valores recebidos pelas unidades básicas de saúde e a projeção dos *inputs*. As DMUs eficientes possuem metas nulas, pois já se encontram na fronteira de eficiência. As metas para atingir a fronteira de eficiência podem ser vistas na [Tabela](#page-59-0)  [11.](#page-59-0)

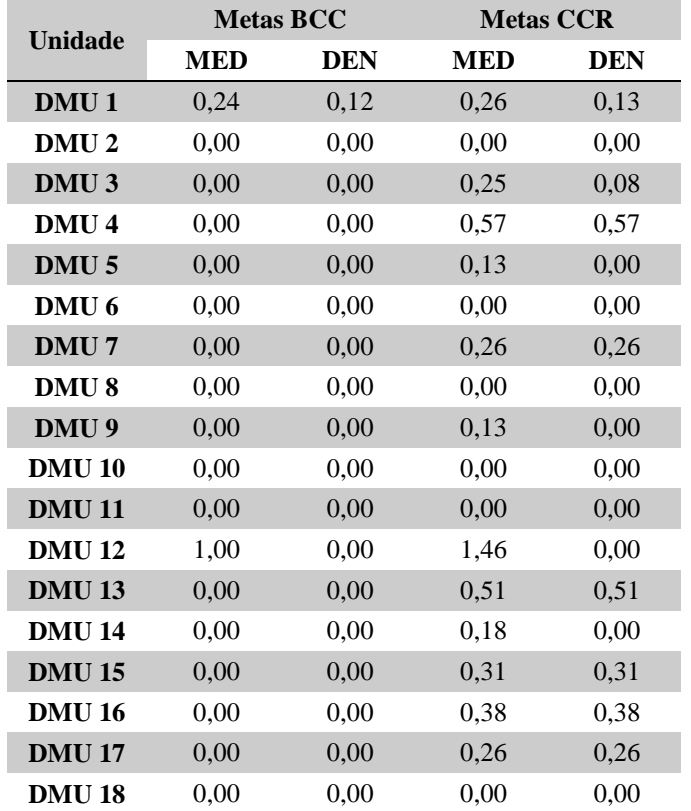

<span id="page-59-0"></span>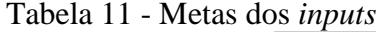

Fonte: Elaborado pela autora (2017).

Cabe ressaltar que a quantidade de médicos e dentistas são variáveis discretas e exigem soluções inteiras para as projeções e metas. Ainda assim, as soluções apresentadas pelo modelo servem para analisar o esforço que as DMUs ineficientes devem realizar para atingir a fronteira de eficiência, também indicando a prioridade de reavaliação e adequação dos *inputs.*

A DMU 12, por exemplo, deve reduzir 1 médico pelo modelo BCC e 1,46 médicos pelo modelo CCR. Como é inviável, passa-se a pensar em reajustar os horários desses médicos e realoca-los entre os postos de saúde, como já acontece com os dentistas em algumas das unidades.

### <span id="page-60-0"></span>**7 CONSIDERAÇÕES FINAIS**

Esperava-se, com a realização desse estudo, elaborar um modelo DEA que tivesse aplicabilidade nos postos de saúde de Bagé, Rio Grande do Sul, e que fosse possível verificar a existência de discriminação entre os bairros do município por meio desse modelo. Esse objetivo foi alcançado, visto que as unidades foram classificadas como eficientes e ineficientes na produção de serviços de sáude mediante o uso dos modelos matemáticos clássicos de Análise Envoltória de Dados.

Após indicar a fronteira de eficiência formada pelas melhores unidades, analisou-se as unidades que poderiam servir como *benchmarks* para as unidades consideradas ineficientes e quais eram as alterações necessárias para que os vetores de *inputs* pudessem levar essas unidades até a fronteira. Seis das unidades foram consideradas eficientes tanto pela eficiência técnica pura (BCC) quanto pela eficiência total (CCR), sendo elas: ESF Castro Alves, ESF Floresta, ESF Ivo Ferronato, ESF Malafaia, ESF Morgado Rosa e ESF Tiarajú.

As unidades ESF Damé, ESF Passo das Pedras e ESF Posto Popular obtiveram as menores porcentagens de eficiência total. Essas baixas eficiências implicam em maiores esforços para que as unidades possam atingir a fronteira de eficiência. Além disso, somente as unidades ESF Arvorezinha e ESF Passo das Pedras não obtiveram cem porcento de eficiência técnica pura.

Percebe-se que todas as unidades possuem uma ou duas equipes multidisciplinares de saúde. A maioria das equipes de saúde é formada por um médico, dois a três enfermeiros e/ou auxiliares de enfermagem e um dentista, estando de acordo com as normas descritas pelo Ministério da Saúde (2016). É previsto que cada equipe Saúde da Família seja responsável por até quatro mil pessoas em sua localidade e foi observado que nenhum dos postos de saúde em análise excede esse número.

Buscou-se identificar quais os principais fatores que influenciam a eficiência dos postos de saúde. Ainda assim, uma das limitações desse trabalho está relacionada ao conjunto de variáveis selecionadas para o modelo. Mesmo seguindo métodos de seleção específicos para aplicação da Análise Envoltória de Dados, o modelo pode não estar cobrindo todos os aspectos que seriam relevantes na estimação de uma fronteira eficiente.

No decorrer do trabalho notou-se a necessidade de integrar mais variáveis ao modelo de maneira a obter uma melhor avaliação da eficiência dos postos de saúde. Como pesquisas futuras, sugere-se a utilização de banco de dados maiores, levando em consideração as saídas de diversos meses. E também uma análise relacionada ao aspecto da estrutura física e atendimento, considerando, por exemplo, um índice de preservação dos ambientes ou índice de satisfação dos usuários dos serviços de saúde.

Outra limitação é o fato das unidades apresentarem pesos nulos para alguns dos *inputs* e *outputs*, implicando na exclusão dos mesmos para apresentar sua eficiência. Assim, é sugerida a aplicação de modelos mais elaborados de DEA utilizando técnicas baseadas em restrições de pesos. Como por exemplo, restrições diretas sobre os pesos, ajuste sobre os níveis de *inputsoutputs* observados ou restrições sobre a flexibilidade dos *inputs* e *outputs* virtuais. Para a realização de qualquer um desses métodos seria necessário um maior envolvimento de especialistas da área da saúde, como coordenadores da atenção básica.

As eficiências e ineficiências encontradas não são medidas absolutas, porém, a realização desse trabalho permitiu mensurar os principais desafios para análise da gestão dos recursos municipais voltados à saúde. Assim, a conclusão desse trabalho promove o incentivo à ampliação de pesquisas referentes às políticas públicas de saúde. Dessa maneira, sendo possível discutir melhorias que possam ser implementadas na obtenção de um atendimento de maior qualidade à comunidade bageense.

## **REFERÊNCIAS**

<span id="page-62-0"></span>ANDRADE, Carlos Antônio Soares de. **Avaliação da eficiência técnica do SUS no estado da Paraíba pelo método da análise envoltória de dados**. 2009. Trabalho de Conclusão de Curso de progressão funcional para a classe de professor Adjunto I – Centro de Humanidade, Unidade Acadêmica de Economia, Universidade Federal de Campina Grande, Campina Grande, 2009.

BARBETTA, Pedro Alberto; REIS, Marcelo Menezes; BORNIA, Antonio Cezar. **Estatística: para cursos de engenharia e informática.** São Paulo: Atlas, 2004.

BARBIANI, R. JUNGES, J. R., DALLA NORA, C. R., ASQUIDAMINI, F. **A produção científica sobre acesso no âmbito do Sistema Único de Saúde do Brasil: avanços, limites e desafios**. Saúde e Sociedade, v. 23, n. 3, p. 855-868, 2014.

BRAGA, G. B., FERREIRA, M. A. M., BRAGA, B. B. **A Eficiência da Atenção Primária à Saúde: Avaliando Discrepâncias. Administração Pública e Gestão Social**, v. 7, n. 2, p. 100- 107, 2015.

BRASIL. Conselho Nacional de Secretários de Saúde. **Assistência de Média e Alta Complexidade no SUS** / Conselho Nacional de Secretários de Saúde. – Brasília : CONASS, 2007.

CASADO, F. L. **Análise Envoltória de Dados: conceitos, metodologia e estudo da arte na Educação Superior**. Revista Sociais e Humanas, v. 20, n. 1, p. 59-71, 2007.

CASA NOVA, S. P. de C., DOS SANTOS, A. **Aplicação da análise por envoltória de dados utilizando variáveis contábeis**. Revista de Contabilidade e Organizações, v. 2, n. 3, p. 132- 154, 2008.

CHEN, A., HWANG, Y., SHAO, B. **Measurement and sources of overall and input inefciencies: Evidences and implications in hospital services**. European Journal of Operational Research, v. 161, p. 447-468, 2005.

CONSTITUIÇÃO DA REPÚBLICA FEDERATIVA DO BRASIL. Disponível em: **< http://www.planalto.gov.br/ccivil\_03/Constituicao/Constituicao.htm>**. Acesso em: 28 set. 2016.

COOK, W. D., KRESS, M., SEIFORD, L. M.. **Data envelopment analysis in the presence of both quantitative and qualitative factors.** Journal of Operational Research Society, 47:945– 953, 1996.

DE QUEIROZ, M. F. M., DA SILVA, J. L. M., FIGUEIREDO, J. S., DO VALE, F. F. R. **Eficiência no gasto público com saúde: uma análise nos municípios do Rio Grande do Norte**. Revista Econômica do Nordeste, v. 44, n. 3, p. 761-776, 2016.

DE SOUZA, P. C., SCATENA, J. H. G., KEHRIG, R. T. **Aplicação da Análise Envoltória de Dados para avaliar a eficiência de hospitais do SUS em Mato Grosso**. Physis: Revista de Saúde Coletiva, v. 26, n. 1, 2016.

DE SOUZA, R. **O sistema público de saúde brasileiro**. Ministério da Saúde, 2002.

FARIA, F. P.*,* JANNUZZI, P. D. M., SILVA, S. J. D. **Eficiência dos gastos municipais em saúde e educação: uma investigação através da análise envoltória no estado do Rio de Janeiro**. Revista de administração pública, 2008.

GIL, A. C. **Como elaborar projetos de pesquisa**. 5. ed. São Paulo: Atlas, 2010.

GOMES, E.G., SOARES DE MELLO, J.C.C.B., BIONDI NETO, L. **Avaliação de eficiência por análise de envoltória de dados: conceitos, aplicações à agricultura e integração com Sistemas de Informação Geográfica**. Documentos, n. 28. Campinas: Embrapa Monitoramento por Satélite, 2003.

IBGE - **<http://cidades.ibge.gov.br/xtras/perfil.php?codmun=430160>** Acesso em: 26 de out. 2016.

LINS, M. E., LOBO, M. D., SILVA, A. C. M. D., FISZMAN, R., RIBEIRO, V. D. P. **O uso da Análise Envoltória de Dados (DEA) para avaliação de hospitais universitários brasileiros**. Cienc Saude Coletiva, v. 12, n. 4, p. 985-98, 2007.

LOBO, M. S. C. **Aplicação da Análise Envoltória de Dados (DEA) para apoio às políticas públicas de saúde: o caso dos hospitais de ensino**. Tese de Doutorado em Engenharia de Produção, Universidade Federal do Rio de Janeiro, Rio de Janeiro, RJ, Brasil, 2010.

LOBO, M. S. C., LINS, M. P. E. **Avaliação da eficiência dos serviços de saúde por meio da análise envoltória de dados**. Cad. saúde colet., (Rio J.), v. 19, n. 1, 2011.

MARINHO, A. **Avaliação da eficiência técnica nos serviços de saúde nos municípios do Estado do Rio de Janeiro**. Revista brasileira de economia, v. 57, n. 3, p. 515-534, 2003.

MARINHO, A. **Estudo de eficiência em alguns hospitais públicos e privados com a geração de rankings**. 2001.

MELLO, J. C. C. B. S., MEZA, L. A., GOMES, E. G., NETO, L. B. **Curso de análise de envoltória de dados.** Simpósio Brasileiro de Pesquisa Operacional, v. 37, p. 2521-2547, 2005.

MEZA, L. A., BIONDI NETO, L., SOARES DE MELLO, J. C. C. B., GOMES, E. G., COELHO, P. H. (2003). **SIAD–Sistema Integrado de Apoio à Decisão: uma implementação computacional de modelos de análise de envoltória de dados.** Simpósio de Pesquisa Operacional da Marinha, 6, 2003.

MINISTÉRIO DA SAÚDE - <**portalsaude.saude.gov.br/>**. Acesso em: 10 out. 2016.

O'NEILL, L., RAUNER, M., HEIDENBERGER, K., KRAUS, M. **A cross-national comparison and taxonomy of DEA-based hospital efficiency studies**. Socio-Economic Planning Sciences, v. 42, n. 3, p. 158-189, 2008.

PAIM. J. S. **O que é o SUS**. Rio de Janeiro: Editora Fiocruz, 2015. E-Book. ISBN 978-85- 7541-453-8. Disponível em: **<http://www.livrosinterativoseditora.fiocruz.br/sus/>**. Acesso em: 27 out. 2016.

PEÑA, C. R. **Um Modelo de Avaliaçăo da Eficięncia da Administraçăo Pública através do Método Análise Envoltória de Dados (DEA)**. Revista de Administração Contemporânea, Curitiba, Paraná, v. 12, n. 1, p. 83-106, 2008.

PESQUISA CNI-IBOPE : **retratos da sociedade brasileira** : problemas e prioridades do Brasil para 2014: fevereiro 2014 / Confederação Nacional da Indústria. – Brasília: CNI, 2014.

PESQUISA NACIONAL DE SAÚDE : 2013 : **acesso e utilização dos serviços de saúde, acidentes e violências** : Brasil, grandes regiões e unidades da federação / IBGE, Coordenação de Trabalho e Rendimento. – Rio de Janeiro : IBGE, 2015.

PIRES, C. C., OLIVEIRA NETO, E. **Indicador municipal de saúde: uma análise dos sistemas municipais de saúde brasileiros**. Brasília: IPEA, 2006. (Texto para discussão, 1216). RAGSDALE, Cliff T. **Modelagem e análise de decisão**. São Paulo: Cengage Learning, 2009.

RIBEIRO, M. B. **Desempenho e eficiência do gasto público: uma análise comparativa do Brasil em relação a um conjunto de países da América Latina**. Brasília, DF: Esaf, 2008. Terceiro lugar no XII Prêmio Tesouro Nacional-2008.

SECRETARIA MUNICIPAL DE SAÚDE **<http://www.bage.rs.gov.br/secretarias\_visualiza.php?id=32>**. Acesso em: 26 out. 2016.

SEDIYAMA, M. Y. N.; AQUINO, A. C. B.; BONACIM, C. A. G.. **Avaliação da eficiência de hospitais filantrópicos de pequeno porte pela Análise Envoltória de Dados (DEA)**. In: V Encontro da Divisão de Administração Pública/APB da ANPAD - EnAPG, 2012, Salvador/BA. V Encontro da Divisão de Administração Pública/APB da ANPAD - EnAPG, 2012.

SENRA, L. F. A. D. C., NANCI, L. C., MELLO, J. C. C. B. S., MEZA, L. A. (2007). **Estudo sobre métodos de seleção de variáveis em DEA**. Pesquisa Operacional, 27(2), 191-207.

SHERMAN, H. D., ZHU, J. **Improving Service Performance using Data Envelopment Analysis**. New York: Springer, 2006.

SILVA, E. L., MENEZES, E. M. **Metodologia da pesquisa e elaboração de dissertação**. 4. ed. Florianópolis: UFSC, 2005. Disponível em: <http://tccbiblio.paginas.ufsc.br/files/2010/09/024\_Metodologia\_de\_pesquisa\_e\_elaborac ao\_de\_teses\_e\_dissertacoes1.pdf>. Acesso em: 28 de out. 2016.

SILVA, G. A. S. **Aplicação da análise envoltória de dados (DEA) no custo-eficiência da provisão de serviços públicos municipais no Estado de Sergipe**. 2010.

SMITH, P. **Large Scale Models and Large Scale Tinking: the Case of the Health Services**. Omega, International Management. Science. v. 23, n. 2, p. 145-157, 1995.

VILLALOBOS-CID, M., CHACÓN, M., ZITKO, P., INSTROZA-PONTA, M. **A New Strategy to Evaluate Technical Efficiency in Hospitals Using Homogeneous Groups of Casemix**. Journal of medical systems, v. 40, n. 4, p. 1-12, 2016.

WALTER, O. M. F. C., HENNING, E., KONRATH, A. C., DA CUNHA ALVES, C., SAMOHYL, R. W. (2012). **Uma Visão Geral do RStudio Aplicado ao Ensino de Controle Estatístico do Processo.** In XL CONGRESSO BRASILEIRO DE EDUCAÇÃO EM ENGENHARIA.

## **ANEXO A**

<span id="page-66-2"></span><span id="page-66-0"></span>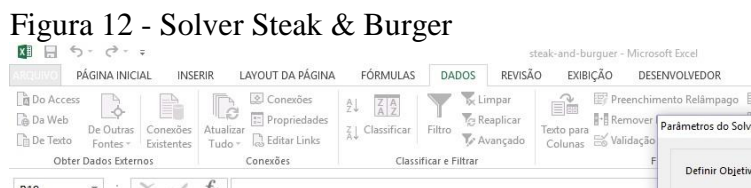

|                                    |                        |                        |                     | Figura 12 - Solver Steak & Burger |                                                                      |                      |                                     |       |                                                                                                    |                                |
|------------------------------------|------------------------|------------------------|---------------------|-----------------------------------|----------------------------------------------------------------------|----------------------|-------------------------------------|-------|----------------------------------------------------------------------------------------------------|--------------------------------|
|                                    | <b>XII 日 ち - マ - =</b> |                        |                     |                                   |                                                                      |                      | steak-and-burguer - Microsoft Excel |       | 2                                                                                                    | $\overline{\bullet}$ $-$<br>FX |
|                                    | PÁGINA INICIAL         | <b>INSERIR</b>         |                     | LAYOUT DA PÁGINA                  | FÓRMULAS<br><b>DADOS</b>                                             | REVISÃO              | EXIBIÇÃO                            |       | DESENVOLVEDOR                                                                                                    | Laura Vaz *                    |
| Do Access                          |                        |                        | Conexões            | A.                                | Limpar                                                               |                      | é                                   |       | ? Solver<br>恒<br>Preenchimento Relâmpago   Consolidar                                                                                          |                                |
| <b>a</b> Da Web                    |                        |                        | -3                  | File Propriedades                 |                                                                      | <b>Tel Reaplicar</b> |                                     |       | Remover Parâmetros do Solver                                                                                                    |                                |
| <b>De Texto</b>                    | De Outras<br>Fontes-   | Conexões<br>Existentes | Atualizar<br>Tudo - | <b>R</b> Editar Links             | Z   Classificar<br>Filtro                                            | Te Avançado          | Texto para<br>Colunas Eo Validação  |       |                                                                                                    | $\times$                       |
|                                    | Obter Dados Externos   |                        | Conexões            |                                   | Classificar e Filtrar                                                |                      |                                     |       |                                                                                                    |                                |
|                                    |                        |                        |                     |                                   |                                                                      |                      |                                     |       | <b>SBS19</b><br>Definir Objetivo:                                                                                                    | 區                              |
| <b>B19</b>                         |                        | fx                     |                     |                                   |                                                                      |                      |                                     |       | $\circ$<br>Para:<br>$•$ Máx.<br>O Mín.<br>○ Valor de:                                                                                          | $\checkmark$                   |
|                                    | B                      | $\epsilon$             | D                   |                                   | F                                                                    | G                    | H                                   |       |                                                                                                    | ⋤                              |
| $\overline{1}$                     |                        | Saidas                 |                     |                                   | <b>Entradas</b>                                                      |                      | Pesos                               |       | Alterando Células Variáveis:                                                                                                    |                                |
| Unidade<br>$\overline{\mathbf{c}}$ | Lucro $[u_1]$          |                        |                     |                                   | Satisfação [u2] Limpeza [u3] Mão de Obra [v1] Custo Operacional [v2] | Saidas               | <b>Entradas</b>                     | Difer | SBS16:SFS16                                                                                                    | 国                              |
| $\overline{\mathbf{3}}$            | 5.98                   | 7,7                    | 92                  | 4,74                              | 6,75                                                                 |                      | 0.716167665 0.746048718 -0.029      |       |                                                                                                    |                                |
| $\overline{2}$<br>$\sqrt{4}$       | 7.18                   | 9,7                    | 99                  | 6.38                              | 7,42                                                                 |                      | 0.85988024 0.908440308 -0.048       |       | Sujeito às Restrições:<br>$SBS16: SFS16 > = 0$                                                                                                 |                                |
| 5<br>$\overline{\mathbf{3}}$       | 4.97                   | 9,3                    | 98                  | 5,04                              | 6.35                                                                 |                      | 0.595209581 0.745716027 -0.150      |       | Adicionar<br>$SBS20 = 1$                                                                                                    |                                |
| $6\phantom{1}$<br>$\Delta$         | 5.32                   | 7,7                    | 87                  | 3.61                              | 6.34                                                                 |                      | 0.637125749 0.637125749             |       | $SIS3: SIS14 \le 0$<br>Alterar                                                                                                    |                                |
| $\overline{5}$<br>$\overline{7}$   | 3.39                   | 7,8                    | 94                  | 3.45                              | 4.43                                                                 |                      | 0.405988024 0.51524722 -0.109       |       |                                                                                                    |                                |
| 8<br>6                             | 4.95                   | 7.9                    | 88                  | 5,25                              | 6.31                                                                 |                      | 0.592814371 0.759279108 -0.166      |       | Excluir                                                                                                    |                                |
| 7<br>$\overline{9}$                | 2.89                   | 8.6                    | 90                  | 2,36                              | 3.23                                                                 |                      | 0.346107784 0.363933944 -0.017      |       |                                                                                                    |                                |
| s<br>10                            | 6.4                    | 9,1                    | 100                 | 7.09                              | 8.69                                                                 |                      | $0.766467066$ $1,035074$ $-0,2686$  |       | Redefinir Tudo                                                                                                    |                                |
| $\mathbf{Q}$<br>11                 | 6.01                   | 7.3                    | 89                  | 6,49                              | 7.28                                                                 |                      | 0.719760479 0.908701542 -0.1889     |       |                                                                                                    |                                |
| 10<br>12                           | 6.94                   | 8,8                    | 89                  | 7.36                              | 9.07                                                                 |                      | 0.831137725 1,077312136 -0,246      |       | Carregar/Salvar                                                                                                    |                                |
| 11<br>13                           | 5.86                   | 8.2                    | 93                  | 5,46                              | 6,69                                                                 |                      | 0,701796407 0,796985127 -0,095      |       | Tornar Variáveis Irrestritas Não Negativas                                                                                                    |                                |
| 12<br>14                           | 8.35                   | 9.6                    | 97                  | 6.58                              | 8.75                                                                 |                      | $\overline{1}$                      |       | Selecionar um Método de<br><b>LP Simplex</b><br>$\checkmark$                                                                                   |                                |
| 15                                 |                        |                        |                     |                                   |                                                                      |                      |                                     |       | Opcões                                                                                                    |                                |
| 16<br>Pesos<br>17                  | 0.119760479            | $\mathbf{0}$           | $\bullet$           | 0.075535278                       | 0,057483186                                                          |                      |                                     |       | Método de Solução                                                                                                    |                                |
| Unidade<br>18                      | 12 <sup>2</sup>        |                        |                     |                                   |                                                                      |                      |                                     |       | Selecione o mecanismo GRG Não Linear para Problemas do Solver suaves e não lineares.                                                           |                                |
| 19<br>Entrada                      | $\mathbf{1}$           |                        |                     |                                   |                                                                      |                      |                                     |       | Selecione o mecanismo LP Simplex para Problemas do Solver lineares. Selecione o mecanismo<br>Evolutionary para problemas do Solver não suaves. |                                |
| 20<br>Saida                        | $\mathbf{1}$           |                        |                     |                                   |                                                                      |                      |                                     |       |                                                                                                    |                                |
| 21                                 |                        |                        |                     |                                   |                                                                      |                      |                                     |       |                                                                                                    |                                |
| 22                                 | <b>Executar DEA</b>    |                        |                     |                                   |                                                                      |                      |                                     |       | Ajuda<br>Resolver<br>Fechar                                                                                                    |                                |
| 23                                 |                        |                        |                     |                                   |                                                                      |                      |                                     |       |                                                                                                    |                                |
| $n \times$                         |                        |                        |                     |                                   |                                                                      |                      |                                     |       |                                                                                                    | $\overline{\phantom{a}}$       |
|                                    |                        | Análise de Eficiência  |                     | Composição Para Unidade 1         | Relatório de Sensibilidade 1                                         |                      | Plan3                               |       | $(\oplus)$<br>$\frac{1}{2}$                                                                                                    | $\blacktriangleright$          |
| APONTE                             | 簡                      |                        |                     |                                   |                                                                      |                      |                                     |       | ⊞<br>旧                                                                                                    | 100%                           |

Fonte: Adaptado de Ragsdale (2009).

| x≣                              | $\blacksquare$ | $6 - 0 - 0$                                                    |                        | ~~~~ <sub>3</sub>                                 |                                                 | O                                                                                                    |                          |                                      | steak-and-burguer - Microsoft Excel                                                           |                      |                     |                    |   |                                                          |                      |                                         | $\overline{\phantom{a}}$<br>困 | Fi X                    |    |
|---------------------------------|----------------|----------------------------------------------------------------|------------------------|---------------------------------------------------|-------------------------------------------------|----------------------------------------------------------------------------------------------------|--------------------------|--------------------------------------|-----------------------------------------------------------------------------------------------|----------------------|---------------------|--------------------|---|----------------------------------------------------------|----------------------|-----------------------------------------|-------------------------------|-------------------------|----|
| ARQUIVO                         |                | PÁGINA INICIAL                                                 | <b>INSERIR</b>         |                                                   | LAYOUT DA PÁGINA                                | FÓRMULAS<br>DADOS                                                                                     | REVISÃO                  | EXIBIÇÃO                             | DESENVOLVEDOR                                                                                 |                      |                     |                    |   |                                                          |                      |                                         |                               | Laura Vaz $\sim$ $\sim$ |    |
| Do Access<br>Da Web<br>De Texto |                | $\mathcal{L}$<br>De Outras<br>Fontes *<br>Obter Dados Externos | Conexões<br>Existentes | Conexões<br>Le<br>Atualizar<br>Tudo +<br>Conexões | âl<br><b>ED</b> Propriedades<br>as Editar Links | Limpar<br>$\frac{7}{4}$ $\frac{4}{2}$<br>$\frac{7}{4}$ Classificar<br>Filtro<br>Classificar e Filtrar | To Reaplicar<br>Avançado | É<br>Texto para                      | Preenchimento Relâmpago   Consolidar<br>Remover Duplicatas<br>Colunas de Validação de Dados v | Ferramentas de Dados | <b>DAR</b> Relações | Teste de Hipóteses | 禈 | 嚼<br>Agrupar Desagrupar Subtotal<br>Estrutura de Tópicos | 鼺<br>$\overline{12}$ | <sup>2</sup> Solver<br>Análise de Dados | Análise                       |                         |    |
| P16                             |                | ÷<br>$\overline{\phantom{a}}$                                  |                        | $f_x$                                             |                                                 |                                                                                                    |                          |                                      |                                                                                               |                      |                     |                    |   |                                                          |                      |                                         |                               |                         |    |
|                                 | А              | B                                                              |                        | D                                                 | E                                               | p                                                                                                    | G                        | н                                    |                                                                                               |                      | К                   |                    | M | N                                                        | $\circ$              | p                                       | $\mathsf Q$                   | $\mathbb R$             |    |
| 1                               |                |                                                                | Saidas                 |                                                   |                                                 | Entradas                                                                                              |                          | Pesos                                |                                                                                               | <b>DEA</b>           |                     |                    |   |                                                          |                      |                                         |                               |                         |    |
| $\overline{c}$                  | Unidade        | Lucro $[u_1]$                                                  |                        |                                                   |                                                 | Satisfação [u2] Limpeza [u3] Mão de Obra [v1] Custo Operacional [v2]                                  | Saidas                   | Entradas                             | Diferença                                                                                     | Eficiência           |                     |                    |   |                                                          |                      |                                         |                               |                         |    |
| 3                               |                | 5.98                                                           | 7,7                    | 92                                                | 4,74                                            | 6.75                                                                                                  |                          |                                      | 0,716167665 0,746048718 -0,029881054                                                          | 0.9667               |                     |                    |   |                                                          |                      |                                         |                               |                         |    |
| 4                               | $\overline{2}$ | 7,18                                                           | 9.7                    | 99                                                | 6.38                                            | 7.42                                                                                                  |                          |                                      | 0.85988024 0.908440308 -0.048560068                                                           | 1.0000               |                     |                    |   |                                                          |                      |                                         |                               |                         |    |
| 5                               | 3              | 4,97                                                           | 9.3                    | 98                                                | 5.04                                            | 6.35                                                                                                  |                          |                                      | 0,595209581 0,745716027 -0,150506446                                                          | 0.8345               |                     |                    |   |                                                          |                      |                                         |                               |                         |    |
| 6                               | $\overline{4}$ | 5,32                                                           | 7.7                    | 87                                                | 3.61                                            | 6,34                                                                                                  |                          | 0.637125749 0.637125749              | $\mathbf{0}$                                                                                  | 1.0000               |                     |                    |   |                                                          |                      |                                         |                               |                         |    |
| $\overline{7}$                  | 5              | 3.39                                                           | 7.8                    | 94                                                | 3.45                                            | 4,43                                                                                                  |                          |                                      | 0.405988024 0.51524722 -0.109259196                                                           | 0.8426               |                     |                    |   |                                                          |                      |                                         |                               |                         |    |
| 8                               | 6              | 4,95                                                           | 7.9                    | 88                                                | 5.25                                            | 6.31                                                                                                  |                          | 0.592814371 0.759279108 -0.166464737 |                                                                                               | 0.8259               |                     |                    |   |                                                          |                      |                                         |                               |                         |    |
| $\overline{9}$                  | 7              | 2,89                                                           | 8,6                    | 90                                                | 2.36                                            | 3.23                                                                                                  |                          | 0.346107784 0.363933944 -0.01782616  |                                                                                               | 1,0000               |                     |                    |   |                                                          |                      |                                         |                               |                         |    |
| 10                              | s              | 6,4                                                            | 9,1                    | 100                                               | 7.09                                            | 8.69                                                                                                  |                          | 0.766467066 1,035074                 | $-0.268606935$                                                                                | 0.7720               |                     |                    |   |                                                          |                      |                                         |                               |                         |    |
| 11                              | $\mathbf{9}$   | 6.01                                                           | 7.3                    | 89                                                | 6,49                                            | 7.28                                                                                                  |                          |                                      | 0,719760479 0.908701542 -0.188941063                                                          | 0.8572               |                     |                    |   |                                                          |                      |                                         |                               |                         |    |
| 12                              | 10             | 6.94                                                           | 8.8                    | 89                                                | 7.36                                            | 9,07                                                                                                  |                          |                                      | 0.831137725 1.077312136 -0.246174411                                                          | 0.7958               |                     |                    |   |                                                          |                      |                                         |                               |                         |    |
| 13                              | 11             | 5.86                                                           | 8,2                    | 93                                                | 5,46                                            | 6,69                                                                                                  |                          | 0.701796407 0.796985127 -0.09518872  |                                                                                               | 0.9188               |                     |                    |   |                                                          |                      |                                         |                               |                         |    |
| 14                              | 12             | 8.35                                                           | 9.6                    | 97                                                | 6.58                                            | 8,75                                                                                                  |                          |                                      | $\theta$                                                                                      | 1.0000               |                     |                    |   |                                                          |                      |                                         |                               |                         |    |
| 15                              |                |                                                                |                        |                                                   |                                                 |                                                                                                    |                          |                                      |                                                                                               |                      |                     |                    |   |                                                          |                      |                                         |                               |                         |    |
| 16                              | Pesos          | 0.119760479                                                    | $\mathbf{0}$           | $\mathbf{0}$                                      | 0,075535278                                     | 0,057483186                                                                                           |                          |                                      |                                                                                               |                      |                     |                    |   |                                                          |                      |                                         |                               |                         |    |
| 17                              |                |                                                                |                        |                                                   |                                                 |                                                                                                    |                          |                                      |                                                                                               |                      |                     |                    |   |                                                          |                      |                                         |                               |                         |    |
| 18                              | Unidade        | 12 <sup>°</sup>                                                |                        |                                                   |                                                 |                                                                                                    |                          |                                      |                                                                                               |                      |                     |                    |   |                                                          |                      |                                         |                               |                         |    |
| 19                              | Entrada        | $\overline{1}$                                                 |                        |                                                   |                                                 |                                                                                                    |                          |                                      |                                                                                               |                      |                     |                    |   |                                                          |                      |                                         |                               |                         |    |
| 20                              | Saida          | $\mathbf{1}$                                                   |                        |                                                   |                                                 |                                                                                                    |                          |                                      |                                                                                               |                      |                     |                    |   |                                                          |                      |                                         |                               |                         |    |
| 21                              |                |                                                                |                        |                                                   |                                                 |                                                                                                    |                          |                                      |                                                                                               |                      |                     |                    |   |                                                          |                      |                                         |                               |                         |    |
| 22                              |                | <b>Executar DEA</b>                                            |                        |                                                   |                                                 |                                                                                                    |                          |                                      |                                                                                               |                      |                     |                    |   |                                                          |                      |                                         |                               |                         |    |
| 23<br>$\sim$                    |                |                                                                |                        |                                                   |                                                 |                                                                                                    |                          |                                      |                                                                                               |                      |                     |                    |   |                                                          |                      |                                         |                               |                         | Ī. |
|                                 |                |                                                                | Análise de Eficiência  |                                                   | Composição Para Unidade 1                       | Relatório de Sensibilidade 1                                                                          |                          | Plan3                                | $^{\circledR}$                                                                                | ÷.                   | $\vert \vert$       |                    |   |                                                          |                      |                                         |                               | $\blacktriangleright$   |    |
| PRONTO <b>M</b>                 |                |                                                                |                        |                                                   |                                                 |                                                                                                    |                          |                                      |                                                                                               |                      |                     |                    |   |                                                          | 囲<br>▣               | 凹                                       |                               | 100%                    |    |

<span id="page-66-1"></span>Figura 13 - Solução Steak & Burger

Fonte: Adaptado de Ragsdale (2009).

## **ANEXO B**

## <span id="page-67-2"></span><span id="page-67-0"></span>Figura 14 - Solver Empresas

|                      | <b>Do Access</b><br><b>B</b> Da Web<br><b>De Texto</b><br>Fontes -<br>Obter Dados Externos | PÁGINA INICIAL<br><b>INSERIR</b><br>-Ò<br>Ġ<br>Conexões<br>Atualizar<br>De Outras<br>Tudo -<br>Existentes | LAYOUT DA PÁGINA<br>Conexões<br>File Propriedades<br><b>B</b> Editar Links<br>Conexões | FÓRMULAS<br>Al<br>$\frac{7}{4}$ $\frac{4}{7}$<br>Filtro<br>Z   Classificar<br>Classificar e Filtrar | REVISÃO<br><b>DADOS</b><br><b>B</b> Limpar<br>é<br><b>Te Reaplicar</b><br>Texto para<br>Te Avançado | EXIBIÇÃO<br>Colunas Eo Val | Laura Vaz $\sim$ $\sim$<br>DESENVOLVEDOR<br>? Solver<br>Preenchimento Relâmpago   consolidar<br>怛<br>之国<br>气国<br>品目<br>Re Parâmetros do Solver<br>$\times$ los<br>國<br>$\wedge$<br><b>SBS13</b><br>Definir Objetivo: |
|----------------------|--------------------------------------------------------------------------------------------|----------------------------------------------------------------------------------------------------|----------------------------------------------------------------------------------------|----------------------------------------------------------------------------------------------------|----------------------------------------------------------------------------------------------------|----------------------------|----------------------------------------------------------------------------------------------------|
| <b>B13</b>           | $\overline{A}$                                                                             | fx<br>B                                                                                                   | C                                                                                      | D                                                                                                   | F                                                                                                   |                            | $\checkmark$<br>$\overline{0}$<br>Para:<br>$•$ Máx.<br>OMin.<br>○ Valor de:<br>∣≖<br>N                                                                                                    |
|                      | Empresas                                                                                   | Número de funcionários                                                                                    | Ativo total                                                                            | Valor total de vendas                                                                               | Vendas/funcionários                                                                                 | Venda                      | Alterando Células Variáveis:<br>國<br>SCS13:SES13                                                                                                    |
| $\overline{2}$       | Celesc                                                                                     | 4478                                                                                                    | 1487845                                                                                | 800331                                                                                              | 178.73                                                                                              | 0.                         |                                                                                                    |
| 3                    | Coelba                                                                                     | 3320                                                                                                    | 1599784                                                                                | 780880                                                                                              | 235,20                                                                                              | 0.                         | Sujeito às Restrições:                                                                                                    |
| $\overline{4}$       | CPFL                                                                                       | 4176                                                                                                    | 3888613                                                                                | 1582624                                                                                             | 378,98                                                                                              | 0.                         | $SGS2:SGS8 \le 0$<br>Adicionar<br>SCS13:SES13 > 0                                                                                                    |
| 5                    | Light                                                                                      | 5988                                                                                                    | 5147807                                                                                | 1977704                                                                                             | 330.28                                                                                              | $0$ .                      | $SGS9 = 1$<br>Alterar                                                                                                    |
| 6                    | Eletropaulo                                                                                | 6646                                                                                                    | 5221847                                                                                | 3105869                                                                                             | 467.33                                                                                              | $\overline{0}$             |                                                                                                    |
| $\overline{7}$       | Copel                                                                                      | 6535                                                                                                    | 5299049                                                                                | 1305444                                                                                             | 199,76                                                                                              | 0.                         | Excluir                                                                                                    |
| 8                    | Cemig                                                                                      | 11748                                                                                                    | 7475831                                                                                | 2349306                                                                                             | 199.97                                                                                              | 0.1                        | Redefinir Tudo                                                                                                    |
| $\circ$              | Insumos                                                                                    |                                                                                                    |                                                                                        |                                                                                                    |                                                                                                    |                            |                                                                                                    |
| 10                   |                                                                                            |                                                                                                    |                                                                                        |                                                                                                    |                                                                                                    |                            | Carregar/Salvar                                                                                                    |
| 11                   |                                                                                            |                                                                                                    |                                                                                        |                                                                                                    |                                                                                                    |                            | √ Tornar Variáveis Irrestritas Não Negativas                                                                                                    |
| 12                   |                                                                                            |                                                                                                    | v1                                                                                     | v <sub>2</sub>                                                                                      | u1                                                                                                  |                            | Selecionar um Método de<br>$\vee$<br>LP Simplex<br>Opções                                                                                                    |
| 13                   | hk                                                                                         | 0.5283493                                                                                                 | $\overline{0}$                                                                         | 1.33764E-07                                                                                         | 2.24896E-07                                                                                         |                            | Método de Solução                                                                                                    |
| 14                   |                                                                                            |                                                                                                    |                                                                                        |                                                                                                    |                                                                                                    |                            | Selecione o mecanismo GRG Não Linear para Problemas do Solver suaves e não lineares.                                                                                                    |
| 15                   |                                                                                            |                                                                                                    |                                                                                        |                                                                                                    |                                                                                                    |                            | Selecione o mecanismo LP Simplex para Problemas do Solver lineares. Selecione o mecanismo<br>Evolutionary para problemas do Solver não suaves.                                                                       |
| 16                   |                                                                                            |                                                                                                    |                                                                                        |                                                                                                    |                                                                                                    |                            |                                                                                                    |
| 17                   |                                                                                            |                                                                                                    |                                                                                        |                                                                                                    |                                                                                                    |                            |                                                                                                    |
| 18                   |                                                                                            |                                                                                                    |                                                                                        |                                                                                                    |                                                                                                    |                            | Ajuda<br>Resolver<br>Fechar                                                                                                    |
| 19                   |                                                                                            |                                                                                                    |                                                                                        |                                                                                                    |                                                                                                    |                            | $\overline{\phantom{a}}$                                                                                                    |
| $\overline{a}$<br>×. |                                                                                            | Plan1<br>Relatório de Sensibilidade 1                                                                     |                                                                                        | $(+)$                                                                                               |                                                                                                    |                            | $\vert \vert$<br>$\overline{\phantom{a}}$<br>÷.                                                                                                    |
|                      | APONTE <b>h</b>                                                                            |                                                                                                    |                                                                                        |                                                                                                    |                                                                                                    |                            | 囲<br>ш<br>120%<br>圓                                                                                                    |

Fonte: Adaptado de Casa Nova e Dos Santos (2008).

<span id="page-67-1"></span>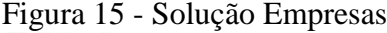

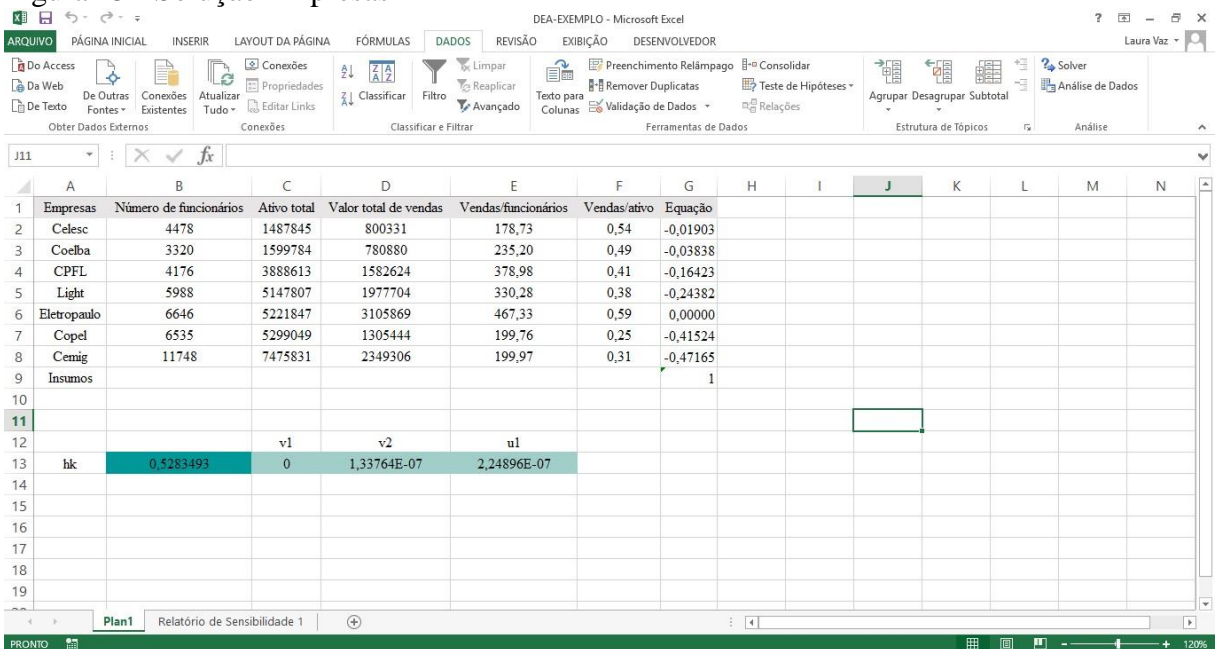

Fonte: Adaptado de Casa Nova e Dos Santos (2008).

## **APÊNDICE A**

<span id="page-68-1"></span>Tabela 12 - Seleção do par inicial

<span id="page-68-0"></span>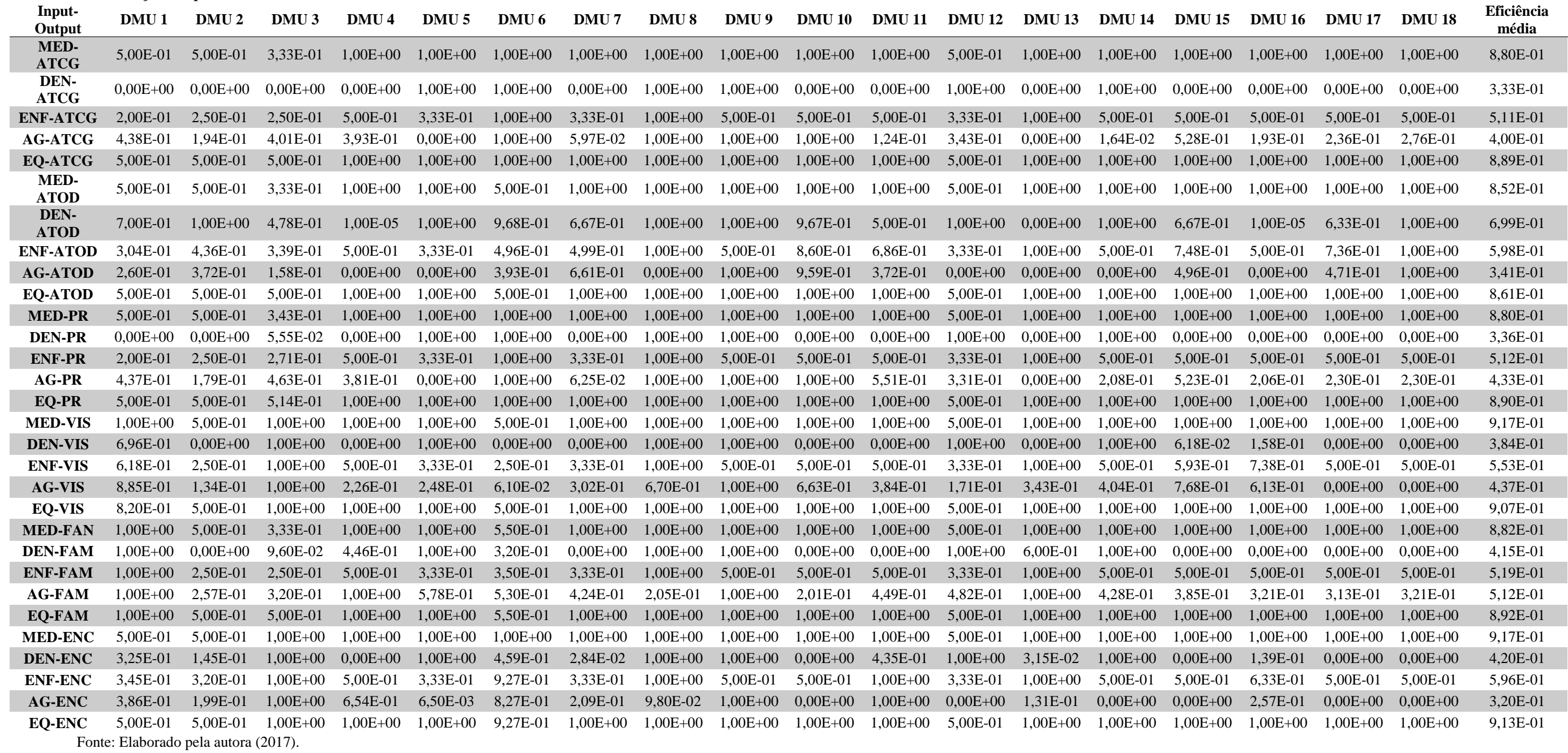

70

## **APÊNDICE B**

<span id="page-69-2"></span><span id="page-69-1"></span>Tabela 13 - Matriz de correlações

Fonte: Elaborado pela autora (2017).

<span id="page-69-0"></span>Figura 16 – Gráfico *Boxplot*

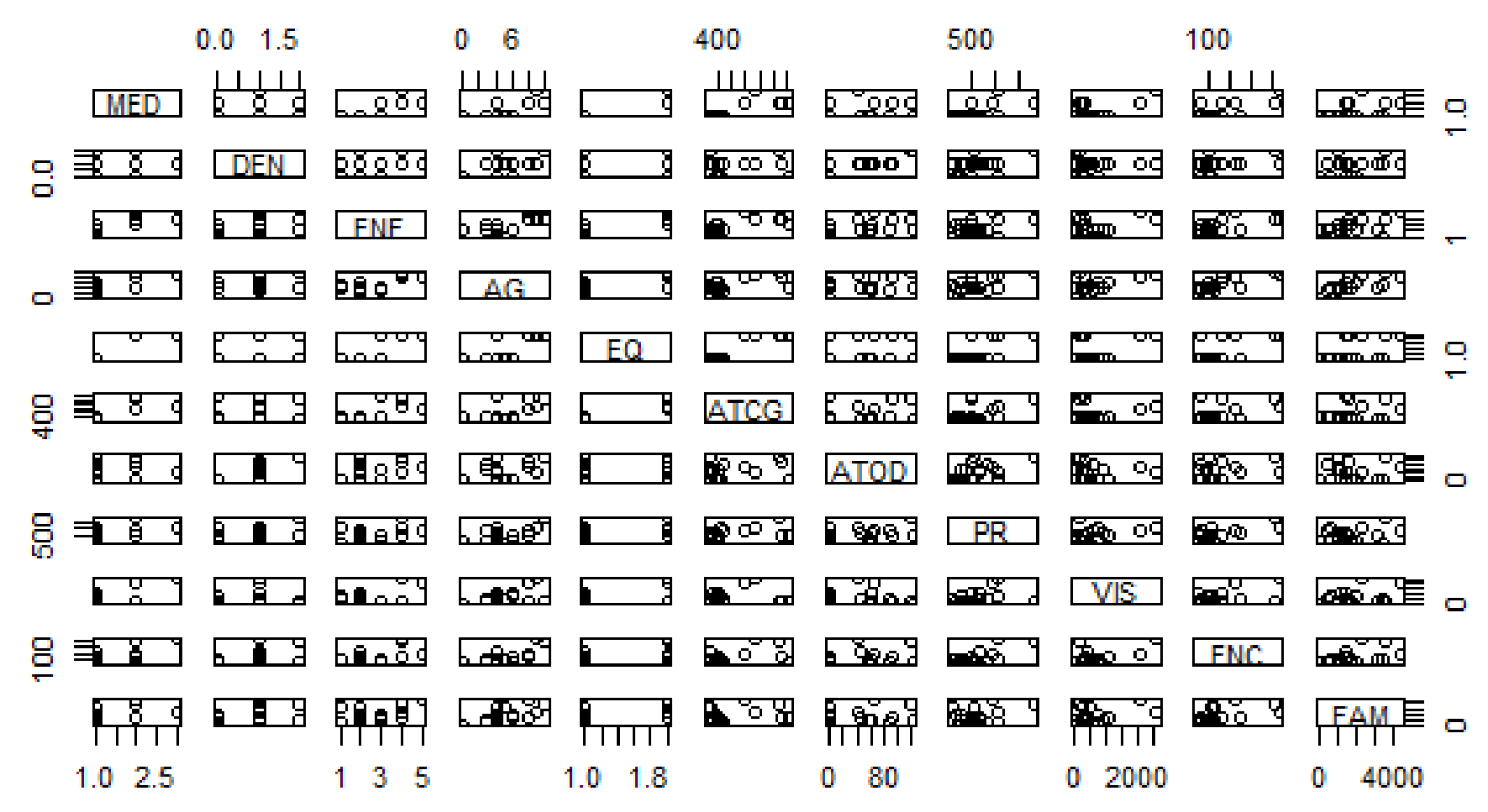

Fonte: Elaborado pela autora (2017)

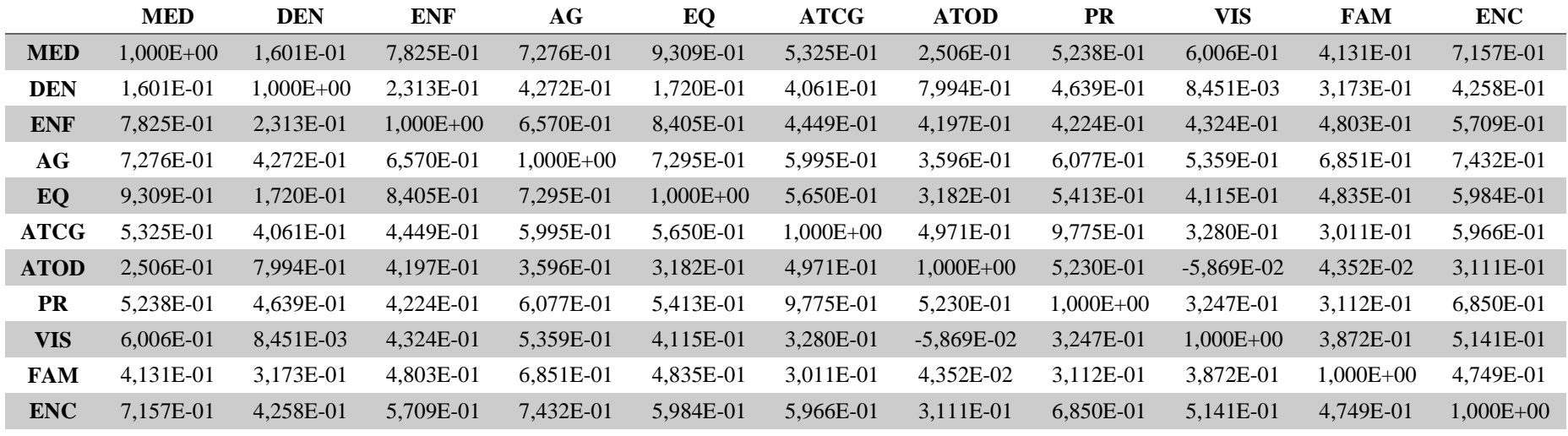

# **APÊNDICE C**

<span id="page-70-1"></span><span id="page-70-0"></span>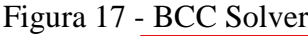

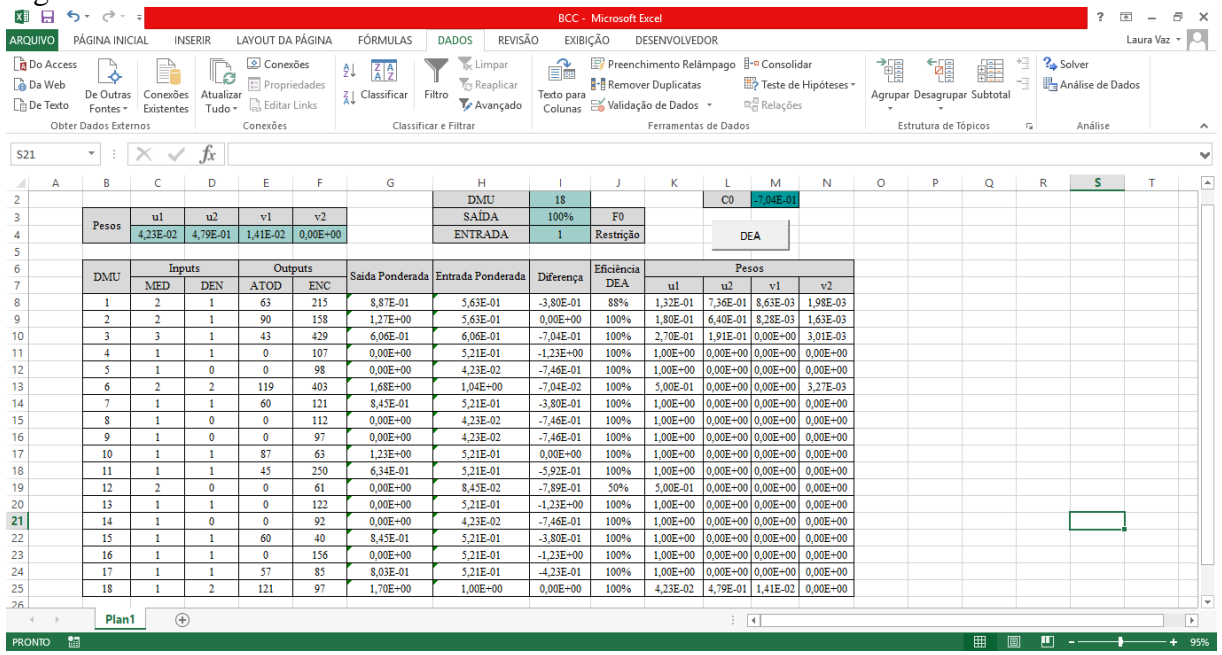

Fonte: Elaborado pela autora (2017).

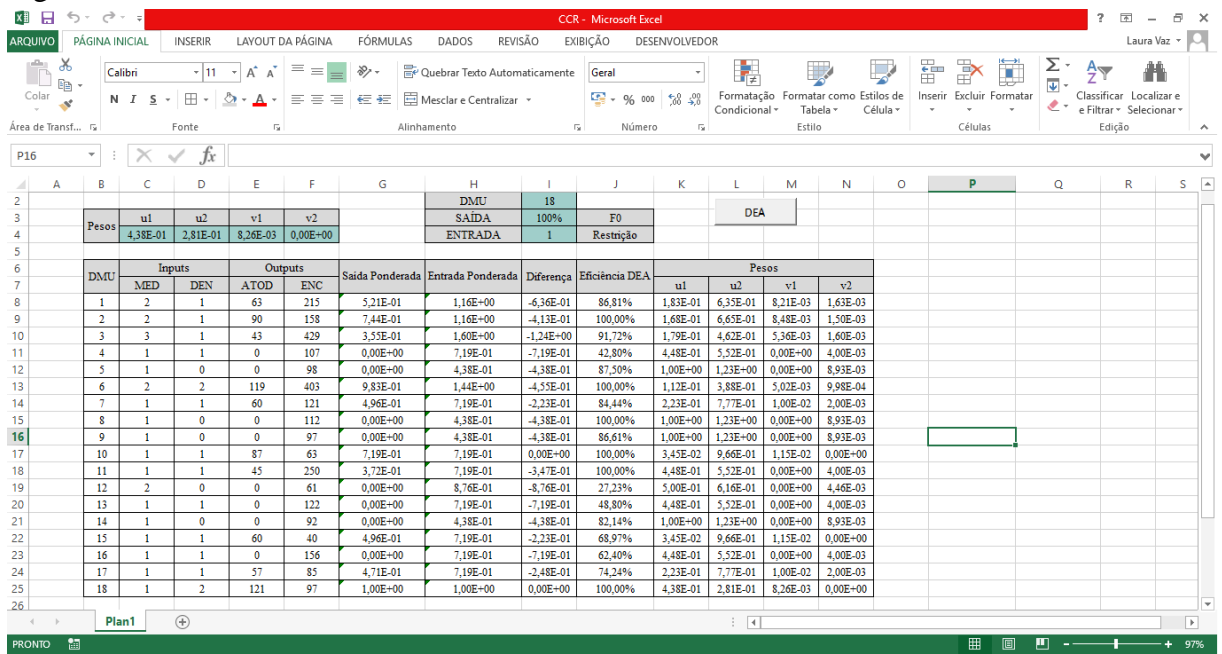

# Figura 18 - CCR Solver

Fonte: Elaborado pela autora (2017).